# **Spannungen in Glaskeramiken**

## **Dissertation**

zur Erlangung des akademischen Grades doctor rerum naturalium (Dr. rer. nat.)

vorgelegt dem Rat der Chemisch-Geowissenschaftlichen Fakultät der Friedrich-Schiller-Universität Jena

von Dipl. Chem. José Maria Aroni

geboren am 12.04.1963 in Jaú / Brasilien

Gutachter:

1. Prof. Dr. C. Rüssel ....................................................... 2. Prof. Dr. D. Stachel .......................................................

Tag der öffentlichen Verteidigung : ...................................

### **INHALTSVERZEICHNIS**

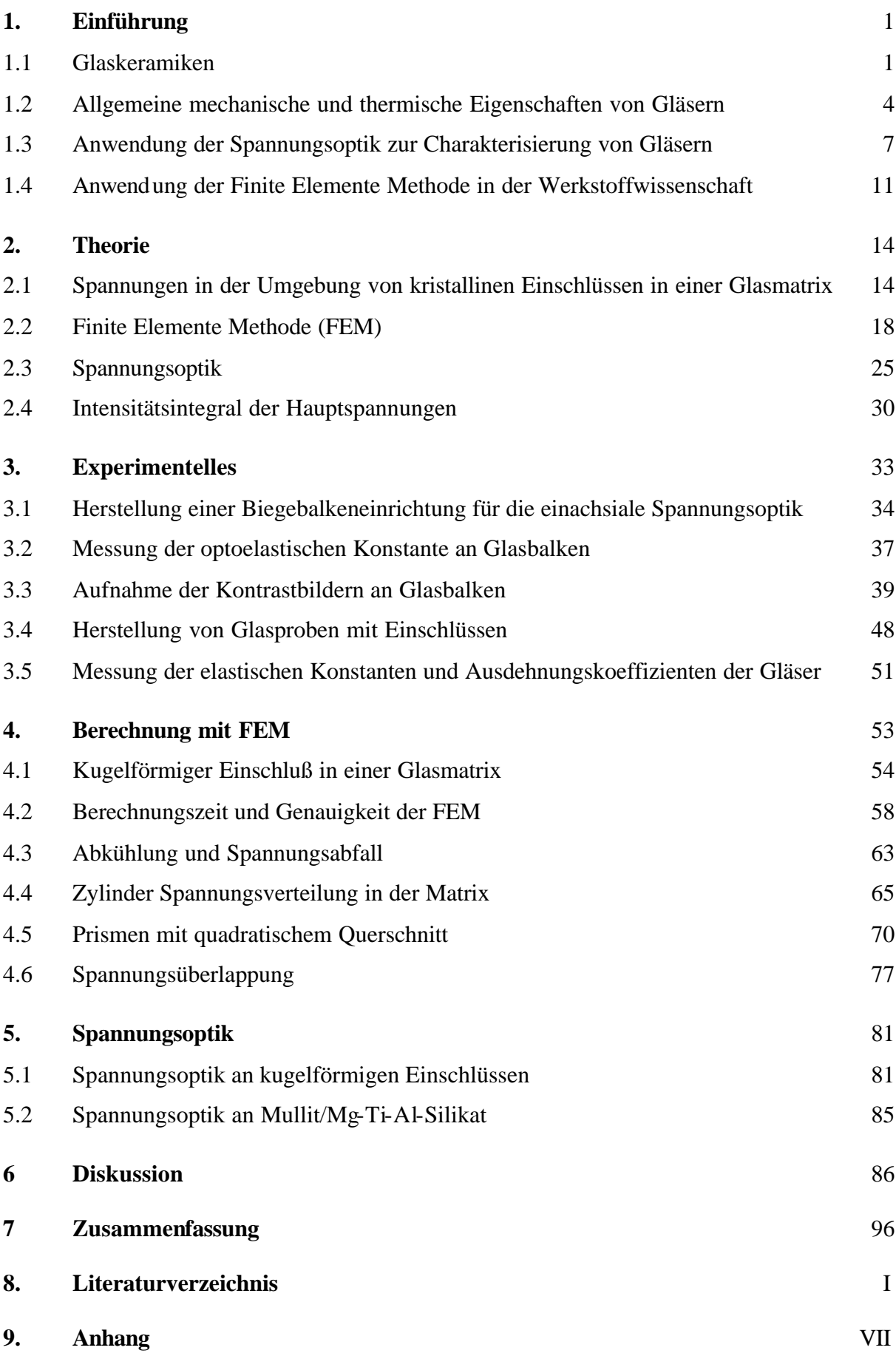

#### **1. Einführung**

#### **1.1 Glaskeramiken**

Glaskeramiken sind partiell kristalline Werkstoffe, die durch nachträgliche Wärmebehandlung einer glasig entstandenen Schmelze hergestellt werden.

Der Einsatz von Glaskeramiken als Herdplatten ist nicht nur im häuslichen Gebrauch von Vorteil, sie werden auch im Labor vielseitig eingesetzt. Die gute Bearbeitbarkeit einiger Glaskeramiken ergibt sich aus der leichten Spaltbarkeit an der Grenzfläche zwischen Kristall und Glasmatrix oder des Kristalls selbst /1/ /2/. Restspannungen im Bereich zwischen Kristall und Glasmatrix können zugunsten einer möglichen Steuerung des Rißwegs genutzt werden. Ein Riß verläuft immer entlang des Weges, an dem die Energieumwandlung maximal ist.

Die Herstellung von Glaskeramiken durch Keramisie rung von Gläsern zeigt viele Vorteile im Vergleich zur Keramikherstellung durch Sintern. Ein geformter, zum Teil auch komplexer Körper kann leicht durch Glassgießen, Glasverformen oder durch das Float-Verfahren hergestellt werden. Die thermische Behandlung kann vor oder nach der endgültigen Formgebung (Schleifen, Passen, Polieren, Bohren) erfolgen.

Im Otto-Schott-Institut für Glaschemie wurden in den letzten Jahren eine Reihe neuer Glaskeramiken entwickelt und nach neuen Eigenschaftskombinationen gesucht. So wurden mehrere Wege zur Herstellung von Glaskeramiken mit ausgerichteten Kristallen in verschiedenen Glas-Systemen untersucht /3/ /4/. Die Ziele dieser Studien waren unterschiedlich. Beispiele hierfür sind die Ausrichtung von Kristallen mit anisotropen elektrischen Eigenschaften und die mechanische Verstärkung von Glaskeramiken /5/ /6/ /7/.

Die Ausrichtung von Kristallen in Glaskeramiken kann durch die induzierte Kristallisation einer Schmelze an der Oberfläche von Elektroden oder durch mechanische Verformung (Walzen, Pressen, Strangpressen) teilkristallisierten Gläser erfolgen. Bei dem zuletzt genannten Prozeß wird die Schmelze mit den Kristallen mittels eines Graphit-Kolbens durch eine Öffnung gepreßt. Die Kristalle werden dadurch ausgerichtet. Unmittelbar nach dem Austritt aus der Strangpreßform sinkt die Temperatur rasch unter den Transformationspunkt (Tg) ab (Abb. 1).

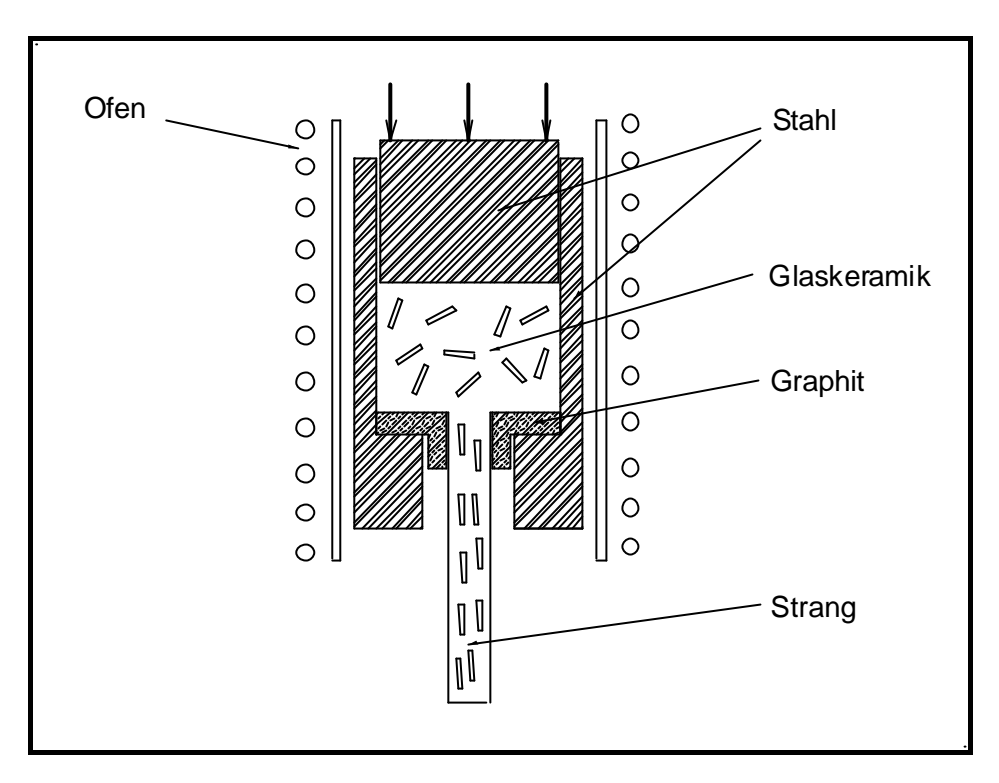

 **Abbildung 1:** Schematische Darstellung des Strangpressensverfahrens zur Ausrichtung der Kristalle in Glaskeramiken

Bei der induzierten Kristallisation einer Schmelze im elektrischen Feld erfolgt zuerst die Keimbildung an der Kathodenoberfläche durch eine oder mehrere reduzierte Glaskomponenten. Diese Keime führen zur Kristallisation des Glases. Je nach Versuchsanordnung und Wachstumseigenschaften des Materials wachsen die Kristalle in eine bevorzugte Richtung. Nach der Kristallisation wird die ausgerichtete Glaskeramik aus der Schmelze herausgezogen und relativ schnell abgekühlt (Abb. 2).

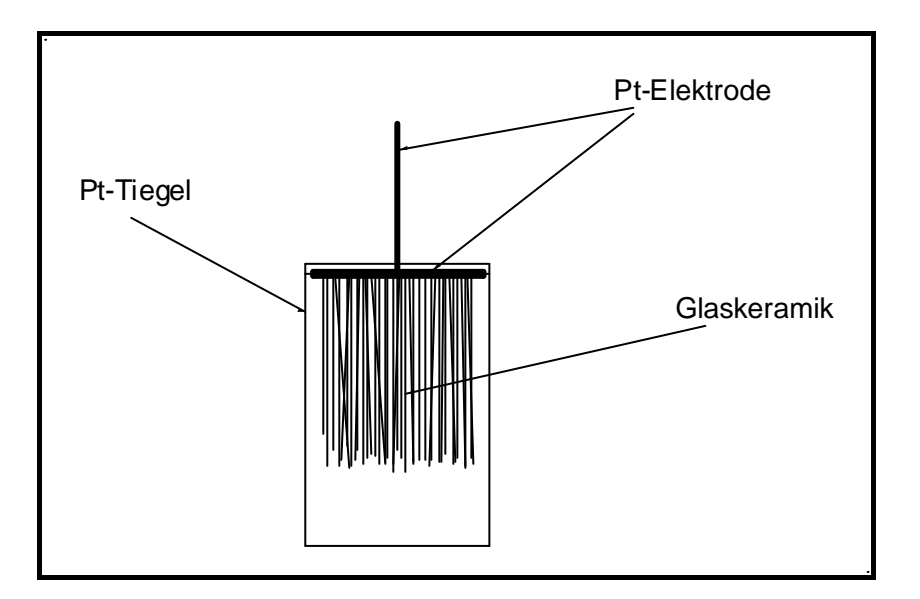

 **Abbildung 2:** Schematische Darstellung einer Elektrolysezelle für die Herstellung ausgerichteter Glaskeramiken

Bei den beiden oben genannten Herstellungsprozessen wird mit großen Abkühlungsraten gearbeitet. Aufgrund der unterschiedlichen Ausdehnungskoeffizienten von Kristall und Matrix stehen im allgemeinen sowohl der Kristall als auch die Glasmatrix unter Spannung.

Der Transformationspunkt des Glases (Tg) ist definiert als der Punkt (oder auch Temperatur), bei dem das Glas eine Viskosität von  $10^{12}$  Pa.s aufweist. Unterhalb des Tg ist ein weitgehend elastisches Verhalten zu erwarten, aber die lokalen, mikroskopischen Verschiebungen sind durch die Zeit und vorhandene Spannungen bestimmt. Für den Fall, daß die Zeit genügend kurz ist und die Spannungen in der Nähe von Tg nicht groß sind, erfolgt kein bedeutender Abbau der Spannungen /8/ /9/ /10/.

Um einen starken Spannungsabbau in der Nähe des Tg auszuschließen, werden folgende Annahmen gemacht :

- a) Die Abkühlungsraten sind hoch (ca. 20 K/min)
- b) Die hergestellten Proben haben eine geringe Masse, was zur einem geringeren Temperaturgradienten im Körper führt.

#### **1.2 Allgemeine mechanische und thermische Eigenschaften von Gläsern**

Anorganische Gläser sind spröde Materialien. Ihre Elastizitätsmoduli (E-Moduli) und ihre Querkontraktionszahlen (*µ*) liegen für die meisten Fälle in einem begrenzten Bereich. Die Werte für die E-Moduli liegen gewöhnlich bei ca. 80 GPa und für die Querkontraktionszahlen bei ca. 0,25 /11/ /12/ /13/ /14/.

Anorganische Kristalle sind ebenfalls spröde Festkörper. Ihre E-Moduli betragen meistens das 2- bis 3-fache der der Gläser. Die Anisotropie in Kristallen ist stark ausgeprägt, mit Ausnahme von kubischen Systemen.

Das E-Modul (*E*) ist eine werkstoffspezifische Größe und ist der Proportionalitätsfaktor zwischen der Spannung *s* und einer daraus resultierenden rein elastischen Dehnung *e* (Hooksches Gesetz). *E* hat die Dimension einer Spannung.

$$
\{ \mathbf{s} \} = \{ E \} \cdot \{ \mathbf{e} \} \quad (1)
$$

 $\{ s \}$  = Spannungstensor  ${E}$  = E-Modul { *e* } = Deformationstensor

Das Schubmodul *G* wird als der Proportionalitätsfaktor in einem linear elastischen Bereich zwischen der Schubspannung *t* und der daraus resultierenden Winkelverzerrung *g* definiert.

$$
\{ t \} = \{ G \} \cdot \{ g \} \quad (2)
$$

 $\{ t \}$  = Schubspannungstensor  ${G} = Schubmodul$  ${g \; | \; = \text{Winkelverzerrungstensor}}$ 

In Abbildung 3 sind vereinfachte Darstellungen zweier Deformationszustände eines Würfels dargestellt. Bei einer Zugspannung (A) ergibt sich eine Querkontraktion, die proportional zu *µ* ist (der Würfel "zieht sich zusammen" quer zu den Spannungsrichtungen).

Bei Abb. 3 (B) wird der Verzerrungswinkel *g* von der Schubspannung *t* und dem Schubmodul *G* bestimmt.

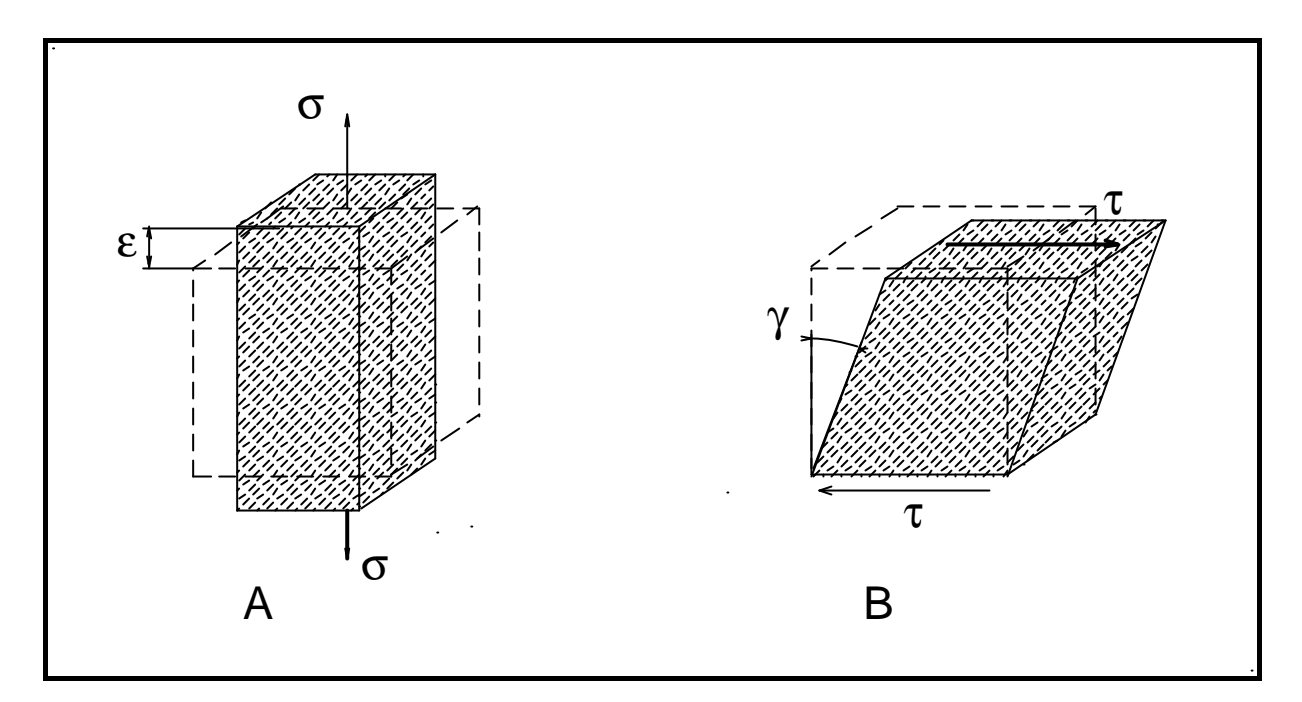

**Abbildung 3:** Eindimensionale Darstellung des Deformationszustands eines Würfels infolge einer (A) Zugspannung *s* und (B) Schubspannung *t*

Bei Beanspruchung eines Körpers ergibt sich nicht nur eine Verformung in Beanspruchungsrichtung (*el*) sondern auch quer zur Beanspruchungsrichtung (*eq*). Drückt man zum Beispiel einen Gummi-Zylinder in Richtung seiner längsten Achse zusammen, so beobachtet man senkrecht dazu eine Querverformung, sichtbar durch die Verdickung des Zylinders.

$$
\mathbf{e}_q = -\mathbf{m} \cdot \mathbf{e}_l \quad (3)
$$

Die Querkontraktionszahl  $\mu$  ist dimensionslos und stellt die Beziehung zwischen dem E-Modul und dem Schubmodul dar, und ist somit ein Maß für diese Querverformung.

$$
G = \frac{E}{2\left(1 + \mathbf{m}\right)}\tag{4}
$$

Der Wert 0,25 kennzeichnet ein Material mit vollkommen isotrop elastischem Verhalten. Ein Wert von 0,50 beschreibt den vollplastischen Zustand.

Für Metalle liegen die *µ*-Werte bei linear-elastischem Verhalten zwischen 0,25 und 0,40. Beton hat *µ*-Werte von ca. 0,10.

In Tabelle 1 sind ausgewählte Werte von E-Moduli, Querkontraktionszahlen, optoelastischen Konstanten und thermischen Eigenschaften von einigen Gläsern, Metallen und Kristallen dargestellt.

| Material                          | E       | $\mu$ | $\boldsymbol{a}_x$ | $\mathbf{a}_{\nu}$ | $a_{z}$    | $T_{g(s)}$               | $c_p$                    | 1    | $\mathbf{r}$ |
|-----------------------------------|---------|-------|--------------------|--------------------|------------|--------------------------|--------------------------|------|--------------|
| Iridium /14/                      | 528     | 0,26  | 6,6                |                    | 2454       | $\overline{\phantom{a}}$ | 58,6                     | 22,6 |              |
| Platin $/14/$                     | 170     | 0,39  | 9                  |                    | 1773       | 134                      | 71,2                     | 21,5 |              |
| Silicium /14/                     | 112,8   | 0,28  | 2,37,6             |                    | 1420       | 708                      | 84                       | 2,4  |              |
| Gold /14/                         | 77,5    | 0,42  | 14,2               |                    | 1063       | 134                      | 314                      | 19,3 |              |
| BB50-Glas <sup>(1)</sup> /72//73/ | 78,5    | 0,26  | 11,0               |                    | 420        |                          |                          | 7,4  |              |
| Aluminium/14/                     | 68,7    | 0,30  | 23,9               |                    | 660        | 896                      | 230                      | 2,7  |              |
| Mg-Ti-Al-Silikat /6/              | 56,9    | 0,21  | 4,3                |                    | 760        | $\overline{\phantom{a}}$ |                          | 2,6  |              |
| Mullit-Kristall /16/              | 229,1   | 0,28  | 2,10               | 2,78               | 2,62       |                          |                          |      |              |
| $Na-Ca-Si-P-Glas/15/$             | 81      | 0,27  |                    | 38,1               |            | 570                      |                          |      |              |
| Na-Ca-Si-P-Kristall /15/          | 96      | 0,24  |                    | 45                 |            | $\overline{\phantom{a}}$ | $\overline{\phantom{a}}$ |      |              |
| Apatit-Kristall /7/               | 120     | 0,28  | 12,43              | 10,77              | 11,1       |                          | $\overline{\phantom{a}}$ |      |              |
| $Al-Si-Ca-P-K-F-Glas/7/$          | 80      | 0,25  | 6,3                |                    | 537        |                          |                          |      |              |
| Behälterglas /14/                 | $~1$ 70 | 0,25  | $\sim$ 9           |                    | $~1$ - 520 | $\overline{\phantom{a}}$ | $~1$ 0.8                 |      |              |

**Tabelle 1:** Eigenschaften ausgewählter Materialien

 $^{(1)}$  50Bi : 50B (% mol)

 $E = E$ -Modul [GPa]

- $\mu$  = Querkontraktionszahl
- $a_i$  = Ausdehnungskoeffizient  $[10^{-6} \text{ K}^{-1}]$
- $T_g$  = Transformationspunkt des Glases [°C]
- $\overline{T_s}$  = Schmelzpunkt des Metalls / Kristalls [°C]
- $c_p$  = Spezifische Wärmekapazität  $[J/(g*K)]$
- $l = W$ ärmeleitfähigkeit  $[W/(m*K)]$
- $r =$  Dichte [g/cm<sup>3</sup>]

Die thermischen Eigenschaften anorganischer Gläser liegen in engen Grenzen. Sie sind stark von der Temperatur abhängig. Bei Raumtemperatur liegt der Wert der Wärmeleitfähigkeit für Gläser im Bereich von 1,38 W/(m\*K) (reines Kieselglas) und 0,5 W/(m\*K) (hochbleihaltiges Glas). Die spezifische Wärmekapazität von Silicatgläsern liegt zwischen 0,42 und 0,84  $J/(g*K).$ 

#### **1.3 Anwendung der Spannungsoptik zur Charakterisierung von Gläsern**

Wird ein isotroper Körper unter nicht isostatische Spannung gesetzt, ändern sich normalerweise seine Materialeigenschaften, so daß der Körper Anisotropie zeigt.

Zur Charakterisierung des optischen Verhaltens eines Glases unter mechanischer Spannung wird die Spannungsoptik verwendet. Für technische Gläser erfolgt mittels dieser Methode die makroskopischen Qualitätskontrolle. Diese Kontrollen beziehen sich auf zweidimensionale Analysen von Spannungen in Glascheiben, wie zum Beispiel die Qualitätskontrolle bei der Herstellung von verstärkten Gläsern für Windschutzscheiben. Zu diesem Zweck werden Polaroskope mit großem Durchmesser und geringer Genauigkeit verwendet.

Die Abbildungen 4 und 5 zeigen zwei mögliche Anordnungen eines Polaroskopes. Die Hauptachsen des Polarisators und des Analysators sind jeweils durch einen Pfeil gekennzeichnet. Die λ/4-Platten stellen die Kompensatoren dar. Ihre Hauptachsen haben unterschiedliche Brechzahlen und weisen dadurch eine leichte Anisotropie auf. Die Hauptachse des Polarisators und des Analysators stehen im 90°-Winkel zueinander, dies wird als *gekreuzte* Stellung bezeichnet.

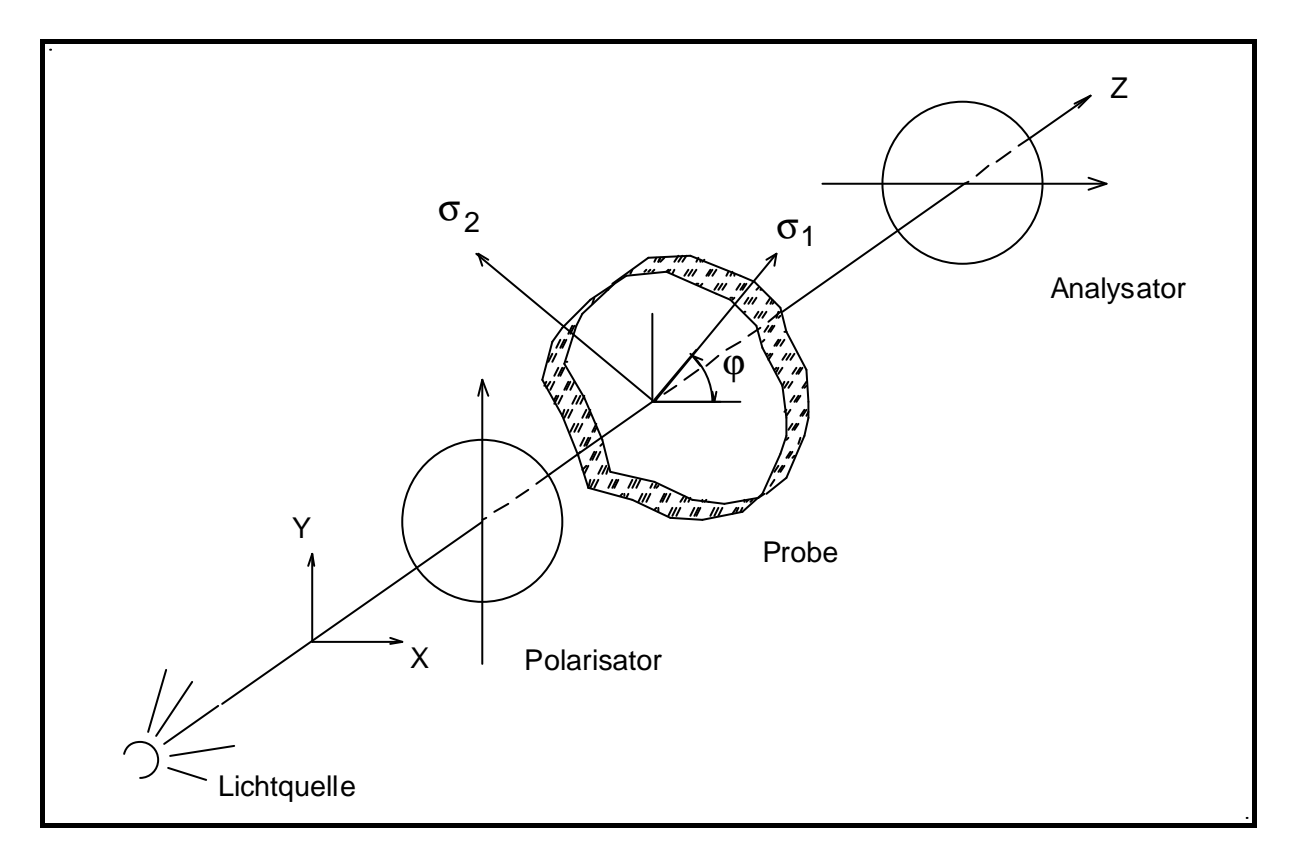

**Abbildung 4:** Polaroskop: Anordnung mit linear polarisiertem Licht (Dunkel-Feld Polaroskopie)

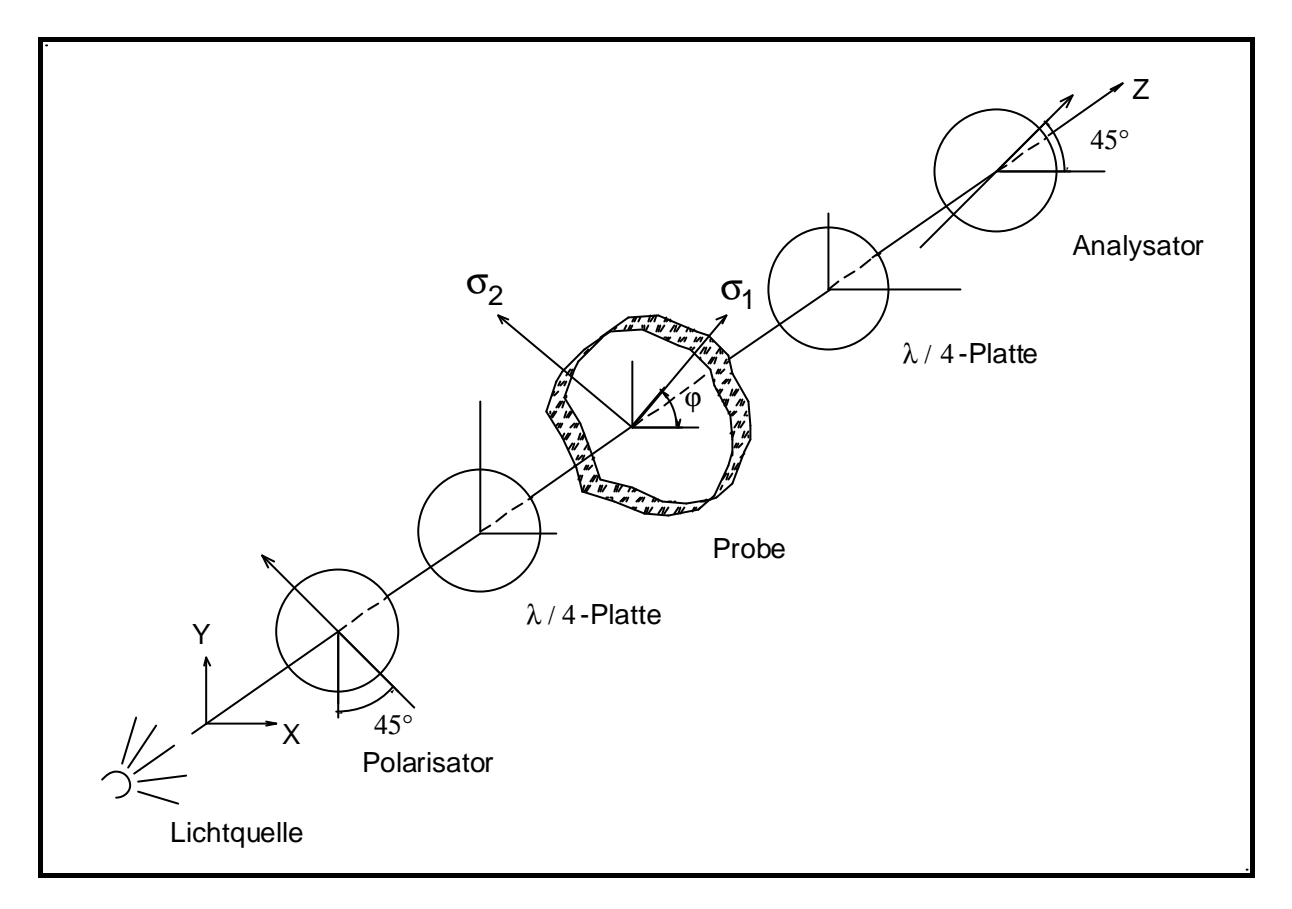

**Abbildung 5:** Polaroskop: Anordnung mit zirkular polarisiertem Licht (Hell-Feld Polaroskopie)

Mit der Anordnung für linear polarisiertes Licht (Abb. 4) werden die Isoclinen und die Isochromaten beobachtet. Wird eine Lichtquelle mit monochromatischem Licht verwendet, so können die Isoclinen als schwarze Linien und die Isochromaten als einfarbige Bereiche beobachtet werden. Die Auslöschungsbedingung für diese Konfiguration ist durch Gl. (5) gegeben.

$$
I = I_0 \sin^2(2\mathbf{j}) \sin^2\left(\frac{\Delta}{2}\right) \quad (5)
$$

$$
\Delta = \frac{C\left(\mathbf{s}_1 - \mathbf{s}_2\right)d}{L} 2\mathbf{p} \quad (6)
$$

*l*

- *I* = resultierende Lichtintensität
- *I0* = Lichtintensität der Lichtquelle
- *C* = optoelastische Konstante
- *d* = Plattendicke
- *l* = Lichtwellenlänge
- $\Delta$  = Phasenverschiebung

Aus Gl. (5) und Gl. (6) sind zwei Auslöschungsbedingungen ( *I* = 0 ) zu erkennen:

1) 
$$
2^*j = n^*p (n = 0, 1, 2 ...) \implies j = n^*p/2 (n = 0, 1, 2, 3, ...)
$$

2) 
$$
D/2 = n^* p \ (n = 0, 1, 2 ...) \implies C^* (s_1 - s_2)^* d = n^* l \ (n = 0, 1, 2, 3, ...)
$$

Aufgrund der ersten Auslöschungsbedingung bildet sich immer dann eine Auslöschungsstelle, wenn der Winkel *j* zwischen der Achse des Polarisators (in der gekreutzte Stelle) und einer der Hauptspannungen 90° beträgt. Diese Streifen werden Isoclinen genannt.

Die zweite Auslöschungsbedingung ist von der Wellenlänge, der Plattendicke (Probendicke), der optoelastischen Konstante und von dem Spannungsunterschied (*s1* − *s2*) abhängig. Bei Belichtung mit monochromatischem Licht ergeben sich einfarbige Bereiche, deren Lichtintensitäten zum Spannungsunterschied proportional sind. Die Abstufungen der Lichtintensität werden als Isochromaten definiert. Verwendet man weißes Licht, so erhält man Farbabstufungen anstatt einfarbige Bereiche.

Die Analyse der Isoclinen dient zur Visualisierung des Spannungsverlaufes. Das Linienprofil der Isoclinen und die durch den Herstellungsprozeß verursachte Restspannung ist zu vergleichen.

Die Isochromate liefert zusätzliche Informationen über das Abklingen der Spannung. Mit der Kenntnis der spannungsoptischen Konstanten und mit Hilfe des Kompensators können besondere Spannungszustände (hauptsächlich für zweidimensionale Spannungszustände) quantitativ analysiert werden.

Bei der Produktion von optischen und technischen Gläsern spielt die optoelastische Konstante eine ebenso wichtige Rolle wie bei der Qualitätskontrolle von optischen Komponenten. Beispiele hierfür sind die Veränderung der optischen Eigenschaften von Linsen und von Schaugläsern für Hochdruckbehälter.

Die Spannungsoptik beschränkt sich nicht nur auf das sichtbare Spektrum. Für die Analyse der Versetzungsebene von reinen Ga-As-Kristallen fand beispielweise die Infrarot-Spannungsoptik Anwendung /17/.

Eine frühere Anwendung der Spannungsoptik war die Simulation und Visualisierung von Spannungsverteilungen in Maschinenbauelementen bei verschiedenen Beanspruchungen. Dazu wurden maßstabsgetreue Modelle aus Polyacrylat gefertigt und unter verschiedenen Beanspruchungen beobachtet. Die aufwendige Herstellung der Modelle wurde im Lauf der Zeit durch mathematische Simulationen verdrängt.

Die optoelastische Konstante wird durch die Zusammensetzung des Glases, dessen elastische Eigenschaften sowie durch die Wellenlänge des für die Messung verwendeten Lichtes bestimmt. Für viele technische Gläser liegen die Werte zwischen 2,2  $10^{-6}$  und 3,8  $10^{-6}$  mm<sup>2</sup>/N und sind weitgehend unabhängig von der Wellenlänge des Lichtes /11/.

Optische Gläser haben sehr unterschiediche Zusammensetzungen, demzufolge variieren ihre optoelastischen Konstanten zwischen 0 und 4, wobei auch negative Werte beobachtet werden /12/ /18/. Der Zusammenhang zwischen optoelastischer Konstante und der Glaszusammensetzung ist sehr komplex und noch nicht vollständig aufgeklärt.

Eine Untersuchung der optoelastischen Eigenschaft der Gläser bei hohen Temperaturen ist in /19/ gegeben.

Eine sehr ausführliche Behandlung der Theorie der Spannungsoptik und deren Anwendungen wird in /20/ dargestellt.

#### **1.4 Anwendung der Finite Elemente Methode in der Werkstoffwissenschaft**

Die Leistungssteigerung der Computertechnik gefolgt von der Entwicklung leistungsfähiger, bedienungsfreundlicher und transparenter Software, kommt einer Zunahme der Anwendung mathematischer Simulationsprogramme auf verschiedenen Gebieten der Wissenschaft zugute.

Die Berechnung und Darstellung der mechanischen Eigenschaften von verschiedenen Materialien, sowie die Ableitung technisch relevanter Parameter mit der Finite Elemente Methode (FEM) wurde in den letzten Jahren zugänglicher.

In der Architektur und im Maschinenbau wird das früher verwendete Differenzverfahren immer mehr durch die Finite Elemente Methode ersetzt.

Im Vergleich zum Differenzverfahren ermöglicht die Methode der Finiten Elemente die Berechnung von komplex gebauten geometrischen Modellen, ohne die vorherige Zerlegung in mehrere Modellteile /21/ /22/ /23/. Somit erhä lt man zuverlässigere und übersichtlichere Ergebnisse in kritischen Bereichen des Körpers, wo die Spannungsgradienten sehr hoch sein können.

Für die Optimierung des Designs von Werkzeugen und Maschinenteilen wird diese Methode häufig eingesetzt. Die wohlbekannteste Anwendung der FEM ist die Crash-Simulation und deren Auswertung in der Automobilindustrie /24/.

Im mikroskopischen Bereich ist die Anwendung der FEM sehr weit verbreitet. So sind Studien der Spannungsverteilung beim Vickers-Eindruckverfahren, Ableitungen makroskopischer mechanischer Eigenschaften in Verbundmaterialien, Berechnung von inneren Spannungen in metallischen Mikrostrukturen, Design von Keramiken, Studien der Akustik von Mikroaktoren in Compositen und Spannungen an der Grenze Metall-Glas beziehungsweise in Metallegierung beschrieben (/25/ bis /38/).

Für die Berechnung der Fehlanpassungsspannung in einem zweiphasigen Feststoffsystem sind in der Literatur viele analytische Lösungen bekannt (/39/ bis /46/). Die Autoren beschäftigten sich mit Mehrteilchensystemen und entwickelten Lösungsansätze, die sich meistens nur auf zweidimensionale Probleme oder auf Teilchen mit einfacher Morphologie beziehen.

In einigen Fällen wurde auch die Anisotropie eines Einschlusses berücksichtigt. Üblicherweise wurde angenommen, daß die Matrix unendlich ist, daß die Teilchen einen einheitlichen Durchmesser haben, oder daß die Teilchen eine strenge Anordnung haben.

Im realen Fall sind die Matrizen aber weder unendlich, noch haben die Teilchen einheitliche Durchmesser. Außerdem ist die Teilchenmorphologie meist komplex. Die Anordnung und Ausrichtung der Einschlüsse im Volumen kann regelmäßig sein, wie es zum Beispiel in faserverstärkten Materialien der Fall ist (/47/ bis /50/).

Der größte Vorteil der FEM ist, daß die Zerlegung des Modells nicht zwangsläufig in Elemente gleicher Größe erfolgen muß. Für die Auswahl der Elementdimensionen in einem bestimmten Bereich werden die lokalen Eigenschaftsgradienten berücksichtigt. Je größer der Gradient in diesem Bereich ist, um so kleiner werden die Elemente.

Die Anzahl der Elemente, die für die Berechnung eines Modells eingesetzt wird, kann schnell eine Größe erreichen, für die die Berechnungszeiten übermäßig groß werden, ohne daß die Präzision der Ergebnisse wesentlich verbessert wird.

Der Elementtyp und seine Geometrie wird nicht nur durch die Eigenschaften des Materials, sondern auch durch die Morphologie des Modells bestimmt. Modellbereiche mit abgerundeten Konturen werden mit größerer Genauigkeit durch Elemente höherer Ordnungen berechnet. Dies gilt auch für Bereiche mit extrem erhöhten Spannungen, wie bei scharfen Kanten und Spitzen.

An der Grenze zwischen zwei Materialien, an Kristallrändern und an der Grenze Kristall-Matrix, ergibt sich meist ein Übergang mit sehr stark unterschiedlichen Eigenschaftswerten.

Die Abbildung 6 stellt einen Vergleich zwischen einer Probe und einem FEM-Modell dar. Zur Vereinfachung des Verständnisses ist ein zweidimensionales Problem dargestellt. Die scheibenförmigen Einschlüsse sind in einer Glasmatix eingebettet. In der Probe ist die Matrix zwischen den Teilchen nicht unendlich ausgedehnt und der Abstand zwischen den Einschlüssen ist nicht einheitlich. In dem FEM-Modell wird ein mittlerer Abstand zwischen den Einschlüssen angenommen, der dem Verhältnis der Fläche der Einschlüsse zur Matrix entspricht. Dieser (endliche) Abstand zwischen zwei Einschlüssen kann als unendlich

angenommen werden, wenn der Abstand so angelegt ist, daß die Matrixstörungen in einem kleinen Gebiet zwischen zwei Einschlüssen vernachlässigbar kleine Werte annehmen.

Die Elementgrößenverteilung ist dabei nicht konstant. Die Elementgröße wird umso kleiner festgelegt, je größer der Spannungsgradient in dem betreffenden Modellbereich ist. Die Zerlegung des Modells in Elemente wird in der technischen Sprache als Masche definiert.

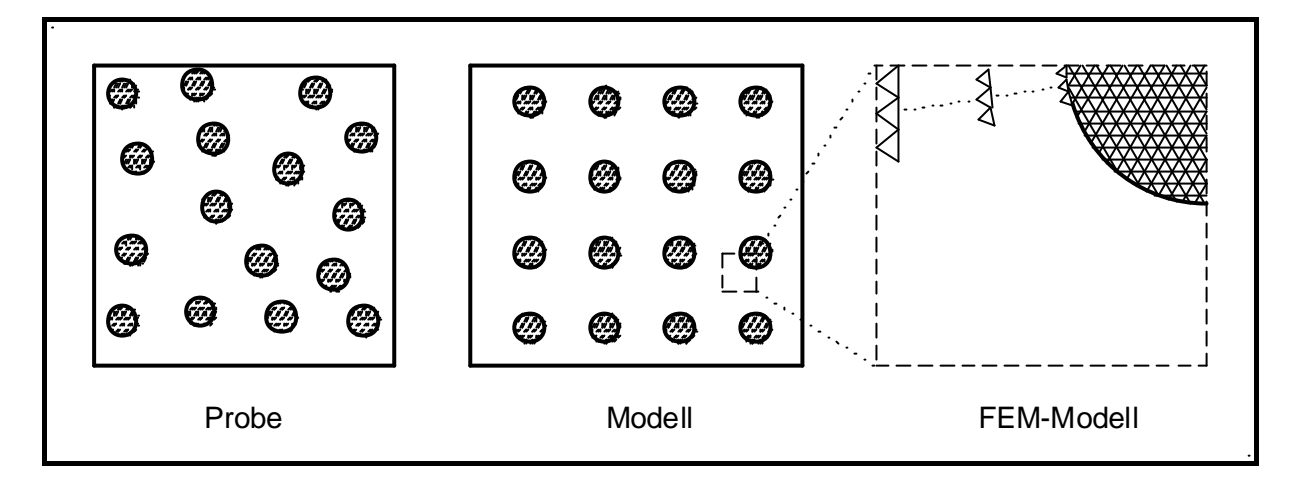

**Abbildung 6:** Vergleich zwischen realer Probe, idealem Modell und FEM-Modell. Zur Vereinfachung sind nur einige Elemente (Dreiecke) gezeichnet. Die Masche ist am Rand des Einschlusses fein und gegen den Modellrand größer.

#### **2. Theorie**

#### **2.1 Spannungen in der Umgebung von kristallinen Einschlüssen in einer Glasmatrix**

Für die folgenden Betrachtungen werden kugelförmige Einschlüsse analysiert.

Ein Ausdruck für den hydrostatischen Druck innerhalb eines kugelförmigen Einschlusses in einer Glasmatrix beim Abkühlen wurde von Weyl /51/ abgeleitet:

$$
P = \frac{\Delta \mathbf{a} \cdot \Delta T}{\left(\frac{1 + \mathbf{m}_M}{E_M} + \frac{1 - 2\mathbf{m}_E}{E_E}\right)}
$$
(7)

 $P =$ hydrostatischer Druck im Einschluß

 $\mathbf{Da} = \alpha$  (Einschluß) -  $\alpha$  (Matrix)

 $a =$ Ausdehnungskoeffizient

- *DT* = Unterschied zwischen der Temperatur des spannungsfreien Zustands und der Endtemperatur des Körpers
- $E_M$  bzw.  $\mu_M$  = E-Modul bzw. Querkontraktionszahl der Matrix

 $E_E$  bzw.  $\mu_E$  = E-Modul bzw. Querkontraktionszahl des Einschlusses

Sind Matrix und Einschluß isotrop,  $DT \neq 0$  und  $Da \neq 0$ , dann bildet sich in dem Einschluß ein hydrostatischer Druck aus. Die Intensität dieses Drucks wird nur durch folgende Eigenschaften der Matrix und des Einschlusses bestimmt: E-Modul, Querkontraktionszahl, Ausdehnungskoeffizient und Temperaturdifferenz *DT*.

Die Gleichung (7) zeigt allerdings größere Abweichungen, wenn das E-Modul des Glases sehr von dem des Einschlusses abweicht.

Selsing /52/ korrigiert diese Fehler mit folgenden Überlegungen:

a) Ein sphärischer Hohlraum mit dem Radius *R* steht unter hydrostatischem Druck und ist von einer homogenen, sphärischen, unendlich ausgedehnten Matix umgeben. Die Spannungen in der Matrix werden beschrieben durch:

$$
\boldsymbol{S}_r = -2\boldsymbol{S}_t = -P \cdot \frac{R^3}{r^3} \tag{8}
$$

 $S_r$  = radiale Spannung

- $\sigma_t$  = tangentiale Spannung
- *P* = hydrostatischer Druck im Hohlraum
- $R =$  Hohlraumradius
- $r =$  Abstand vom Zentrum des Hohlraumes

Die Gleichung (8) wird abgeleitet aus der Analyse des Druckabfalls in einer dickwandigen geschlossenen sphärischen Schale. Der innere Hohlraum steht unter hydrostatischem Druck. Die Dicke der Schale wird als unendlich ausgedehnt betrachtet.

b) In der Schale ist die lineare Deformation *ds* eines radialen Linienelementes *dr* in einem gegebenen Abstand *r* als Funktion des Druckes *P* und der Materialeigenschaften beschrieben:

$$
ds = dr \left(\frac{\mathbf{S}_r}{E_M} + 2\mathbf{m}_M \frac{\mathbf{S}_t}{E_M}\right) = -\frac{P \cdot R^3}{r^3} \cdot \frac{1 + \mathbf{m}_M}{E_M} dr \tag{9}
$$

 $E_M$  bzw.  $\mu$ <sup>*M*</sup> = E-Modul bzw. Querkontraktionszahl der Schale (= der Matrix)

c) Die gesamte lineare Ausdehnung des Radius des Hohlraumes ist gegeben durch die Integration:

$$
\Delta R_1 = \int_R^{\infty} ds = \int_R^{\infty} -\frac{P \cdot R^3}{r^3} \cdot \frac{1 + \mathbf{m}_M}{E_M} \cdot dr = P \cdot R \cdot \frac{1 + \mathbf{m}_M}{2E_M}
$$
(10)

d) Dieselbe Betrachtung wird für einen festen, kugelförmigen Einschluß mit dem Radius *R* angestellt. Die Kugel steht unter einem hydrostatischen Druck *P*. Radiale und tangentiale Spannungen sind innerhalb der Kugel identisch:

$$
g_r = g_t = -P \tag{11}
$$

 $g_r$  bzw.  $g_t$  = radiale bzw. tangentiale Spannung innerhalb der Kugel

e) Analog b) wird die Deformation eines linearen Elementes beschrieben mit:

$$
ds = \left(\frac{g_r}{E_E} - 2\mathbf{m}_E \frac{g_t}{E_E}\right) dr = -p \cdot \frac{1 - \mathbf{m}_E}{E_E} dr \tag{12}
$$

 $E_E$  bzw.  $\mu_E$  = E-Modul bzw. Querkontraktionszahl des Einschlusses

f) Analog c) wird die gesamte lineare Abnahme des Radius des Einschlusses gegeben durch:

$$
\Delta R_2 = -\int_0^R ds = -\int_0^R - p \cdot \frac{1 - 2m_E}{E_E} \cdot dr = P \cdot R \cdot \frac{1 - 2m_E}{E_E}
$$
(13)

g) Anstatt des Hohlraumes wird jetzt ein *kugelförmiger* Einschluß analysiert. Der Einschluß wird von einer *unendlich ausgedehnten* Glasphase umgeben. Einschluß und Matrix sind fest miteinander verbunden.

Aufgrund der unterschiedlichen Ausdehnungskoeffizienten von Einschluß und Glas entstehen Spannungen, wenn sich die Temperatur im System ändert. Der Einschluß kann unter einem positiven oder negativen hydrostatischen Druck stehen. In der Glasmatrix bildet sich ein Spannungsgradient aus.

Diese Situation kann man ebenso erreichen, indem man einen Druck *P* gleichzeitig im Hohlraum a) und in dem Einschluß d) erzeugt, so daß die Verschiebung in dem Radius *R* verschwindet (Gl.  $(10) +$  Gl.  $(13)$ ):

$$
\Delta R = \Delta R_1 + \Delta R_2 = P \cdot R \cdot \left( \frac{1 + \mathbf{m}_M}{2E_M} + \frac{1 - 2\mathbf{m}_E}{E_E} \right) \tag{14}
$$

h) Die Verschiebung von *R* als Funktion des Temperaturunterschieds und des Ausdehnungskoeffizienten wird beschrieben als:

$$
\Delta R = R \cdot \Delta a \cdot \Delta T \tag{15}
$$

i) Setzt man Gl. (14) in Gl. (15) ein, ergibt sich ein Ausdruck für den hydrostatischen Druck *P*:

$$
P = \frac{\Delta \mathbf{a} \cdot \Delta T}{\left(\frac{1 + \mathbf{m}_M}{2E_M} + \frac{1 - 2\mathbf{m}_E}{E_E}\right)}
$$
(16)

Vergleicht man Gleichung (16) mit der von Weyl abgeleiteten Gleichung (Gl. (7)), stellt man fest, daß der Unterschied im Faktor 2 vor *EM* liegt.

Selsing hat den inneren Druck für einen  $A_2O_3$ -Kristall, eingeschlossen in einem Glas, berechnet. Der durch einen Temperaturabfall von 800K resultierende innere Druck wurde mittels Peak-Verschiebung in Röntgen-Diffraktogrammen ermittelt. Die Tabellen 2 und 3 zeigen die Eigenschaften der von Selsing betrachteten Materialien und die Ergebnisse dieser Untersuchungen im Vergleich mit dem von Weyl berechneten hydrostatischen Druck.

Die Gleichung (16) wurde später von vielen anderen Autoren für die Berechnung von bruchmechanischen Eigenschaften /15/ /53/ /54/ /55/ /56/ verwendet. Man beobachtete in den von Selsing durchgeführten Experimenten /52/, daß das E-Modul des Kristalls ca. 300% größer und der Ausdehnungskoeffizient ca. 20% größer ist, als der des Glases.

| Materialeigenschaften                            | $Al_2O_3$ | Glas |  |
|--------------------------------------------------|-----------|------|--|
| $\mathbf{a}$ [10 <sup>-6</sup> K <sup>-1</sup> ] | 8.2       | 6,75 |  |
| $E$ [GPa]                                        | 414       | 138  |  |
|                                                  | 0.2       | 0.25 |  |

 **Tabelle 2:** Materialeigenschaften

 **Tabelle 3:** Ergebnisse von Selsing und Weyl im Vergleich zum Röntgen-Verfahren

|         | Weyl | Selsing | Röntgen |  |
|---------|------|---------|---------|--|
| P [MPa] |      | 200     |         |  |

#### **2.2 Finite Elemente Methode (FEM)**

Die Finite Elemente Methode wurde mit der Software ANSYS Version 5.5 von der Firma CAD-FEM durchgeführt. Die Software ermöglicht die Aufzeichnung des Modells, die Vernetzung des Modells mit den Elementen bzw. der Knotenverteilung (*Mashing*), die Festlegung der Randbedingungen, die Finite Elemente Berechnung und die anschließende graphische sowie tabellarische Darstellung der Ergebnisse (/57/ bis /63/).

Für die Auswahl der Elemente wurden folgende Annahmen festgelegt:

- a) Die Glasmatrix ist isotrop.
- b) Die Ausdehnungskoeffizienten sowohl der Matrix als auch des Kristalls sind temperaturunabhängig. Der Temperaturabfall erfolgt von *Tg* bis auf Raumtemperatur in einem Schritt.
- c) Die Geometrie des Kristalls beschränkt sich auf eine Kugel oder auf reguläre Prismen. Der kleinste Winkel an einer Kristallkante beträgt 90°.
- d) Für anisotrope Kristalle wie Mullit oder nadelförmigen Apatit wurden die anisotropen Ausdehnungskoeffizienten berücksichtigt. Die **x**-, **y**- und **z**-Komponenten der Ausdehnungskoeffizienten wurden auf die rechtwinklichen Koordinaten projiziert. Die anisotropen Elastizitätskonstanten und Querkontraktionszahlen wurden gemittelt. Bei der verwendeten Software war es nicht möglich, ein nicht-rechtwinkliches Koordinatensystem zu realisieren.
- e) Die Ergebnisse beziehen sich auf rein elastische Spannungen. Die plastische Deformation und zeitliche Relaxation der Matrix wurde auf Grund der schnellen Abkühlung des Körpers nicht berücksichtigt.
- d) Die Matrix hat in den Finite Elemente Modellen eine *endliche* Ausdehnung. Für den Fall, daß die Matrix eine "unendliche" Ausdehnung annimmt, wurde die Matrixgrenze so gesetzt, daß die maximale Normalspannung (*s1*) auf < 1 % ihres Wertes an der Grenze Kristall-Glas abfällt.

Alle verwendeten Elemente beziehen sich auf lineare Materialgleichungen.

Die Materialgleichungen von isotropen Medien sind unten dargestellt. Dabei wurden die richtungsabhängigen Konstanten und Querkontraktionszahlen mit gemischten Indizes gleichgesetzt.

Spannung und Verschiebung:

$$
\{ \mathbf{s} \} = [D] \{ \mathbf{e}^{el} \}
$$
 (17)

 $\{ \mathbf{S} \} = \text{Spannungstensor} = [\mathbf{S}_{xx} \mathbf{S}_{yy} \mathbf{S}_{zz} \mathbf{S}_{xy} \mathbf{S}_{yz} \mathbf{S}_{xz}]$ [ *D* ] = Elastizitätstensor  ${e^{i\theta}} = {e^{i\theta}} - {e^{i\theta}} =$  elastischer Verschiebungstensor { $e$ } = gesamter Verschiebungstensor =  $[e_{xx}e_{yy}e_{zz}e_{xy}e_{yz}e_{xz}]^T$ 

$$
\boldsymbol{e}^{\,th} = \Delta T \left[ \, \boldsymbol{a}_{\mathrm{x}} \, \boldsymbol{a}_{\mathrm{y}} \, \boldsymbol{a}_{\mathrm{z}z} \, 0 \, 0 \, 0 \, \right]^T \tag{18}
$$

 ${e^{th}}$  = thermischer Verschiebungstensor  $\hat{a}_i$  = thermischer Ausdehnungskoeffizienten  $DT = T - T_{REF} =$  Unterschied zwischen Anfangs- und Endtemperatur

Für die Berechnung der gesamten Verschiebung wird Gleichung (17) in ihre inverse Form gebracht:

$$
\{e\} = \{e^{ih}\} + [D]^{-1}\{s\}
$$
 (19)

Die inverse Matrix [*D*] *-1* wird definiert als:

$$
[D]^{-1} = \begin{bmatrix} 1/E_{xx} & -\mathbf{m}_{xy}/E_{yy} & -\mathbf{m}_{xz}/E_{zz} & 0 & 0 & 0 \\ -\mathbf{m}_{yx}/E_{xx} & 1/E_{yy} & -\mathbf{m}_{yz}/E_{zz} & 0 & 0 & 0 \\ -\mathbf{m}_{zx}/E_{xx} & -\mathbf{m}_{zy}/E_{yy} & 1/E_{zz} & 0 & 0 & 0 \\ 0 & 0 & 0 & 1/G_{xy} & 0 & 0 \\ 0 & 0 & 0 & 0 & 1/G_{yz} & 0 \\ 0 & 0 & 0 & 0 & 0 & 1/G_{xz} \end{bmatrix}
$$
(20)

*E* = Elastizitätsmodul  $\mu$  = Querkontraktionszahl *G* = Schermodul

Die Matrix [*D*] *-1* ist symmetrisch:

$$
\mathbf{m}_{yx}/E_{xx} = \mathbf{m}_{xy}/E_{yy} \ ; \ \mathbf{m}_{zx}/E_{xx} = \mathbf{n}_{xz}/E_{zz} \ ; \ \mathbf{m}_{zy}/E_{yy} = \mathbf{m}_{yz}/E_{zz} \tag{21}
$$

$$
G_{xy} = \frac{E_{xx}E_{yy}}{E_{yx} + E_{yy} + 2m_{xy}E_{xx}} \; ; \; G_{yz} = G_{xy} \; ; \; G_{xz} = G_{xy} \tag{22}
$$

Für die Berechnung der Spannungen werden die Gleichungn (18) und (20) in die Gleichung (19) eingesetzt und unter Berücksichtigung von Gleichung (21) nach *sijk* aufgelöst. Vektoriell wird die Gleichung wie folgt dargestellt:

$$
\stackrel{\circ}{a} = [D]^{-1} \stackrel{\circ}{e} + \stackrel{\circ}{a} \Delta T \tag{23}
$$

$$
\begin{pmatrix}\n\mathbf{S}_{x} \\
\mathbf{S}_{y} \\
\mathbf{S}_{z} \\
\mathbf{S}_{x} \\
\mathbf{S}_{y} \\
\mathbf{S}_{z} \\
\mathbf{S}_{z} \\
\mathbf{S}_{z}\n\end{pmatrix} = [D]^{-1} \mathbf{e}^{\theta d} \begin{pmatrix}\n\mathbf{a}_{x} \\
\mathbf{a}_{y} \\
\mathbf{a}_{zz} \\
0 \\
0 \\
0\n\end{pmatrix} \Delta T
$$
\n(24)

Die Hauptspannungen werden aus der Lösung der kubischen Gleichung ermittelt:

$$
Det \begin{bmatrix} \mathbf{s}_{x} - \mathbf{s}_{i} & \mathbf{s}_{xy} & \mathbf{s}_{xz} \\ \mathbf{s}_{xy} & \mathbf{s}_{y} - \mathbf{s}_{i} & \mathbf{s}_{yz} \\ \mathbf{s}_{xz} & \mathbf{s}_{yz} & \mathbf{s}_{z} - \mathbf{s}_{i} \end{bmatrix} = 0; \quad i = 1, 2, 3
$$
 (25)

Löst man Gleichung (25) nach *si* auf, unter Berücksichtigung, daß die Matrix in Gl. (25) symmetrisch und positiv ist, erhält man die diagonale Matrix der Hauptspannung:

$$
\begin{vmatrix} \mathbf{s}_1 & 0 & 0 \\ 0 & \mathbf{s}_2 & 0 \\ 0 & 0 & \mathbf{s}_3 \end{vmatrix}
$$
 (26)

 $S_{1, 2, 3}$  = Hauptspannungen.

Konventionsgemäß sind die Hauptspannungen so angeordnet, daß sich folgender Rang ergibt:

$$
\mathbf{S}_1 > \mathbf{S}_2 > \mathbf{S}_3 \tag{27}
$$

In Abbildung 7 wird ein Würfelelement in einem kartesichen Koordinatensystem zusammen mit den Spannungskomponenten der Spannungsmatrix nach Gleichung (25) dargestellt /57/.

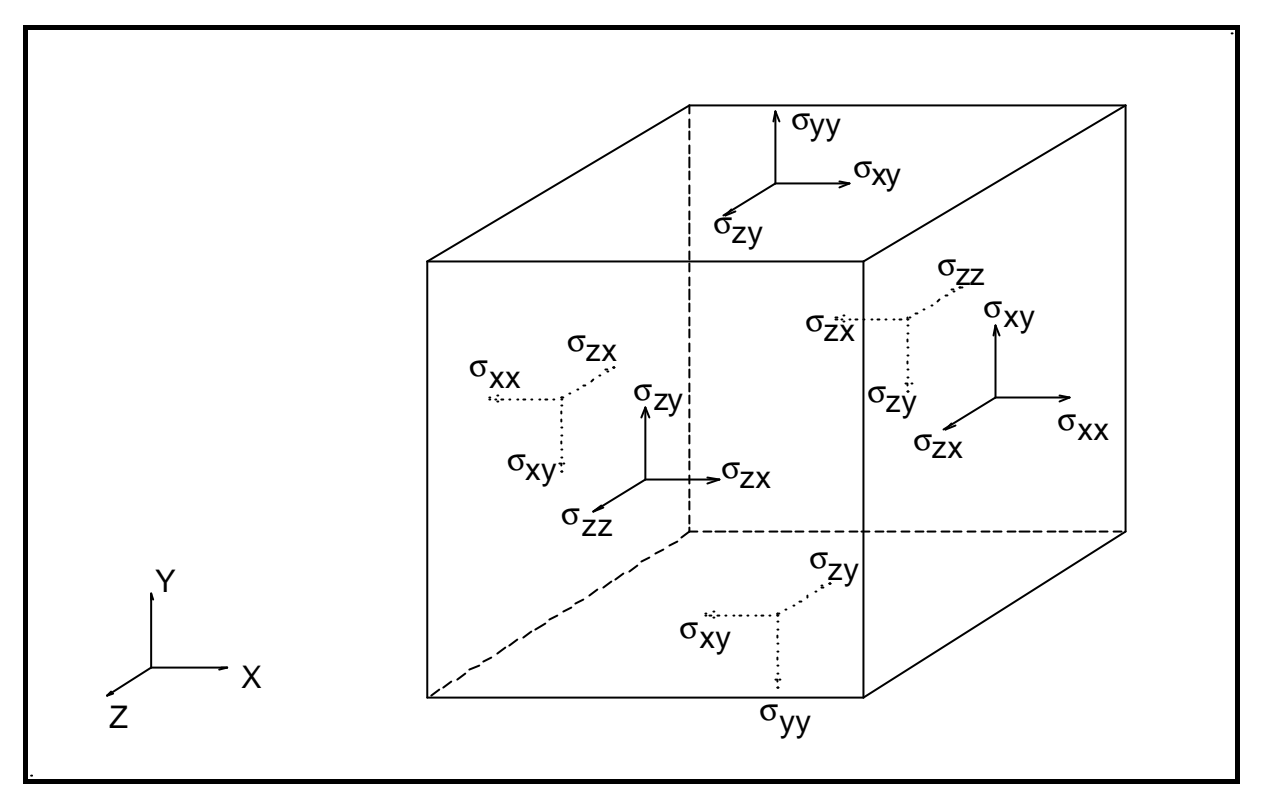

**Abbildung 7:** Darstellung der Spannungen und deren Indizierung. Für rein isotrope Medien sind Scherspannungen mit gemischten Indizes symmetrisch, so daß  $s_{ik} = s_{ki}$  gilt.

Die Abbildung 8 zeigt die Darstellung des Hauptspannungsellipsoiden in einer Matrix mit einem kugelförmigen Einschluß.

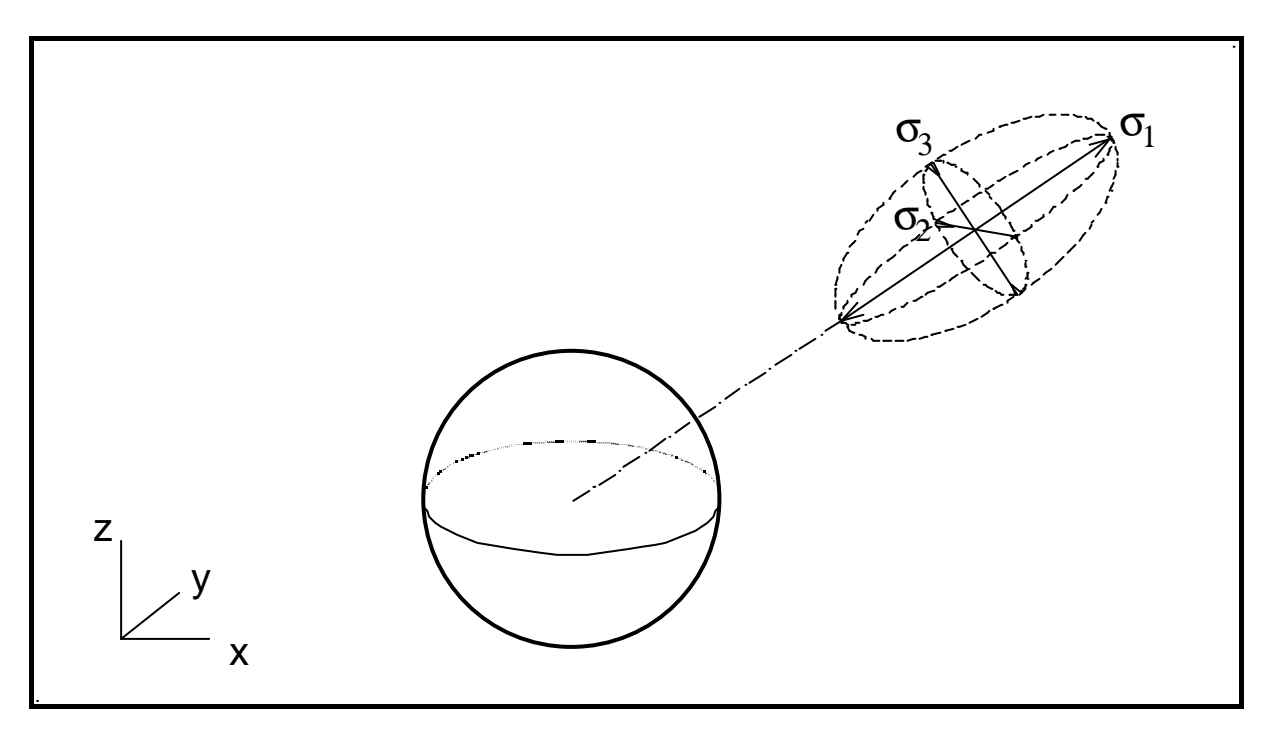

**Abbildung 8:** Hauptspannungsellipsoid am Rand eines kugelförmigen Einschlusses. Aufgrund der Kugelsymmetrie ist die Richtung von *s1* parallel zur radialen Richtung. Die Spannungen *s1*, *s2* und *s3* stehen senkrecht zueinander.

Die für die FEM-Berechnungen eingesetzten Elemente sind in den Abbildungen 9, 10, 11, 12 und 13 dargestellt und mit ihren wichtigsten Eigenschaften beschrieben.

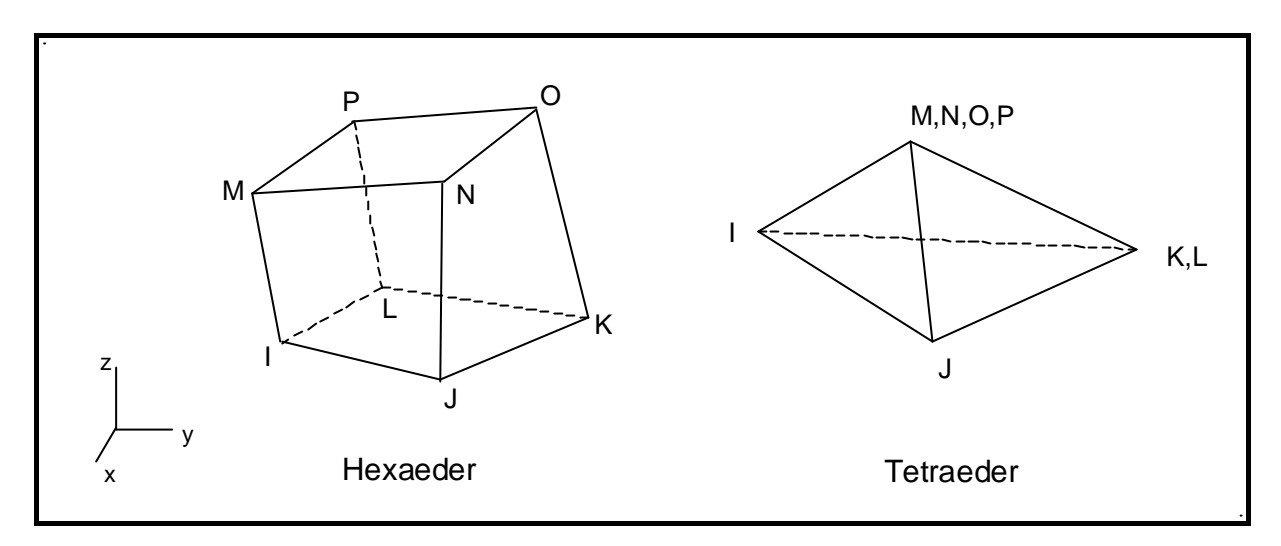

#### **Abbildung 9:** SOLID 45 Eigenschaften:

3-dimensionaler Struktur-Solid Freiheitsgrade: 3 je Knoten; Verschiebung in **x**-,**y**- und **z**-Richtung Integrationspunkte: 8 (I, J, K, L, M, N, O, P) Empfohlen zur Berechnung von: Plastizität, Bruch, Dehnung, Zähigkeit.

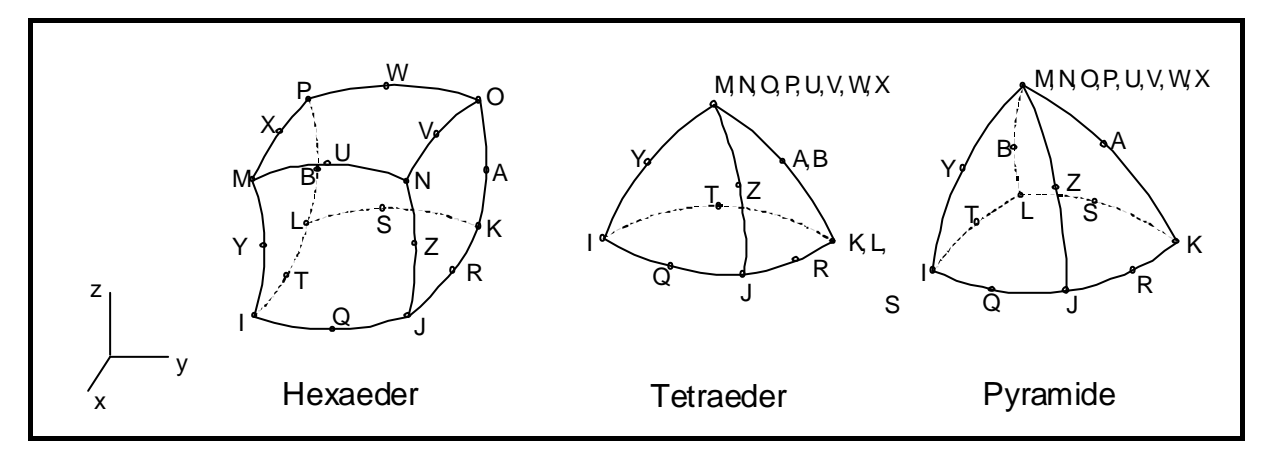

#### **Abbildung 10:** SOLID 95

Eigenschaften:

3-dimensionaler Struktur-Solid

Freiheitsgrade: 3 je Knoten; Verschiebung in **x**-,**y**- und **z**-Richtung Integrationspunkte: 20 (I,J,K,L,M,N,O,P,A,B,R,T,Q,S,U,W,Y,Z,X,V) Empfohlen zur Berechnung von: Plastizität, Bruch, Dehnung, Zähigkeit.

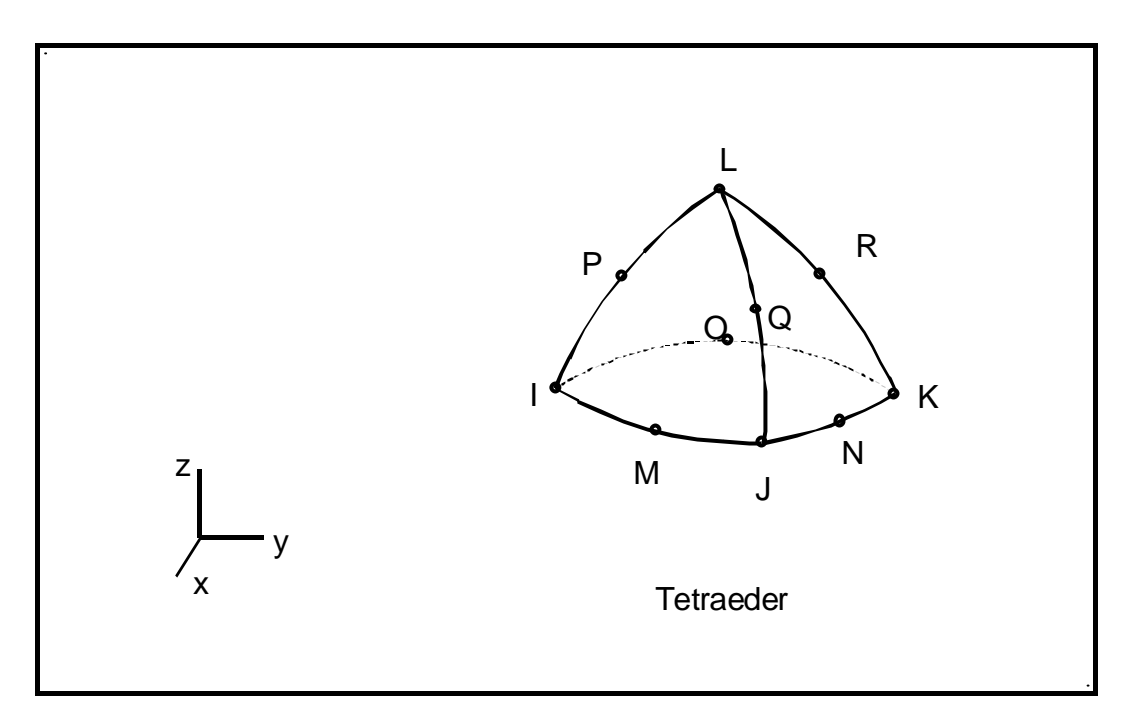

#### **Abbildung 11:** SOLID 92 Eigenschaften:

3-dimensionaler Struktur-Solid

Freiheitsgrade: 3 je Knoten; Verschiebung in **x**-,**y**- und **z**-Richtung Integrationspunkte: 10 (I, J, K, L, M, N, O, P, Q)

Empfohlen zur Berechnung von: Plastizität, Bruch, Dehnung, Zähigkeit.

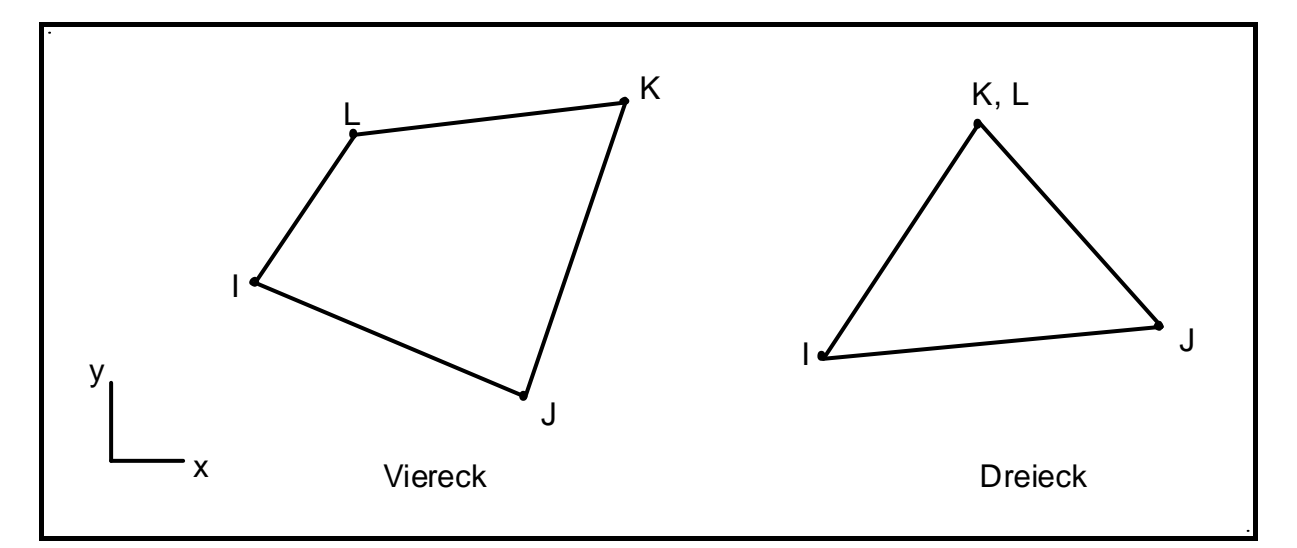

#### **Abbildung 12:** PLANE 42 Eigenschaften:

2-dimensionaler Struktur-Solid Freiheitsgrade: 2 je Knoten; Verschiebung in **x**- und **y**-Richtung Integrationspunkte: 4 (I, J, K, L) Empfohlen zur Berechnung von: Plastizität, Bruch, Dehnung, Zähigkeit.

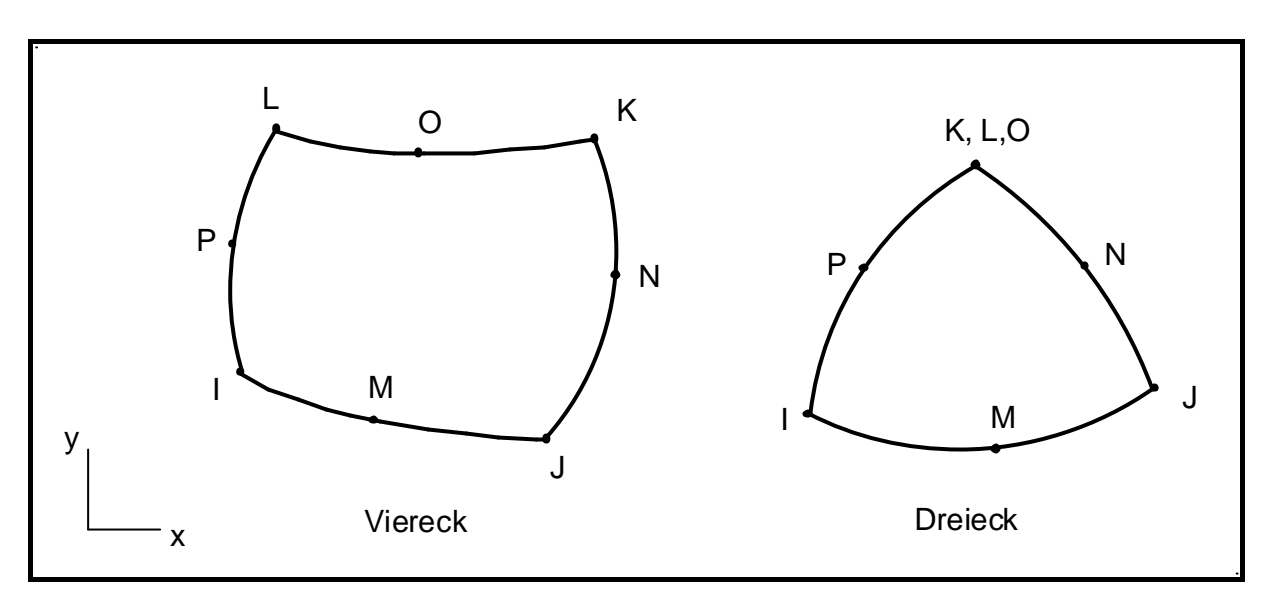

#### **Abbildungen 13:** PLANE 82 Eigenschaften:

2-dimensionaler Struktur-Solid Freiheitsgrade: 2 je Knoten; Verschiebung in **x**- und **y**-Richtung Integrationspunkte: 8 (I, J, K, L, M, N, O, P) Empfohlen zur Berechnung von: Plastizität, Bruch, Dehnung, Zähigkeit.

Besonderheiten der Elemente:

- a) Der Einsatz des SOLID 45 wird vom Software-Hersteller bis auf maximal 10% des Modellvolumens empfohlen.
- b) SOLID 95 ist eine Version höherer Ordnung von SOLID 45 und eignet sich besonders für irreguläre Formen.
- c) SOLID 92 ist ein Übergangselement zwischen SOLID 45 und SOLID 95
- d) PLANE 42 wird in der Option Dreieck vom Software-Hersteller nicht empfohlen.

Sowohl PLANE 42 als auch PLANE 82 haben folgende Materialeigenschaften:

 $E_x$ ,  $E_y$ ,  $E_z$ ,  $\mu_x$ ,  $\mu_y$ ,  $\mu_z$ ,  $\mathbf{a}_x$ ,  $\mathbf{a}_y$ ,  $\mathbf{a}_z$  und Dichte

#### **2.3 Spannungsoptik**

Lichtdurchlässige Medien können isotrope oder anisotrope optische Eigenschaften aufweisen. Die Anisotropie von Kristallen äußert sich in verschiedenen Aspekten wie Ausdehnung, Dielektrizität, elastische Eigenschaften und Leitfähigkeit.

Gläser, die keine innere Spannungen besitzen und unter keiner äußeren Spannung stehen, sind optisch isotrop. Die Umgebung von Schlieren steht unter Spannungen, weil die thermischen und mechanischen Eigenschaften der Schlieren sich von denen der Matrix unterscheidet. Restspannungen in Gläsern können auch durch unterschiedliche Abkühlungsraten zwischen benachbarten Stellen des Körpers entstehen (thermische Spannungen). Diese inneren Spannungen verursachen einen anisotropen Zustand. Steht ein völlig entspanntes Glas (ohne innere Spannung) unter einer oder mehreren äußeren Beanspruchung (-en), wird eine Anisotropie der Eigenschaften beobachtet (/64/ bis /69/).

Für die Analyse des inneren Spannungszustandes oder der mechanischen Beanspruchung des Glases und der daraus resultierenden Spannungsverteilung wird die Anisotropie des Brechungsindex berechnet. Sie wird als Spannungsdoppelbrechung bezeichnet und wurde erstmals 1816 von Brewster beobachtet. Die Hauptspannungen und Hauptbrechungsindizes werden durch eine kubische Gleichung definiert. Im Raum beschreiben sie ein Ellipsoid (vgl. Gl. (26) und Abb. 8 ).

In einem Kristall sind die Richtungen der Hauptspannungen parallel zu den kristallographischen Achsen. Die Richtungen der Hauptspannungen stimmen ebenfalls mit den Achsen der Hauptbrechungsindizes überein.

Die Hauptspannungen  $\mathbf{s}_i$  (*i*=1,2,3) und Hauptbrechungsindizes  $n_i$  (*i*=1,2,3) für ein isotrop homogenes Medium, das einer ein- oder mehrachsialen Spannung unterliegt, können in jedem Punkt durch einen Ellipsoid dargestellt werden. Beide Größen, *si* und *ni*, sind parallel zueinander (Abb. 14).

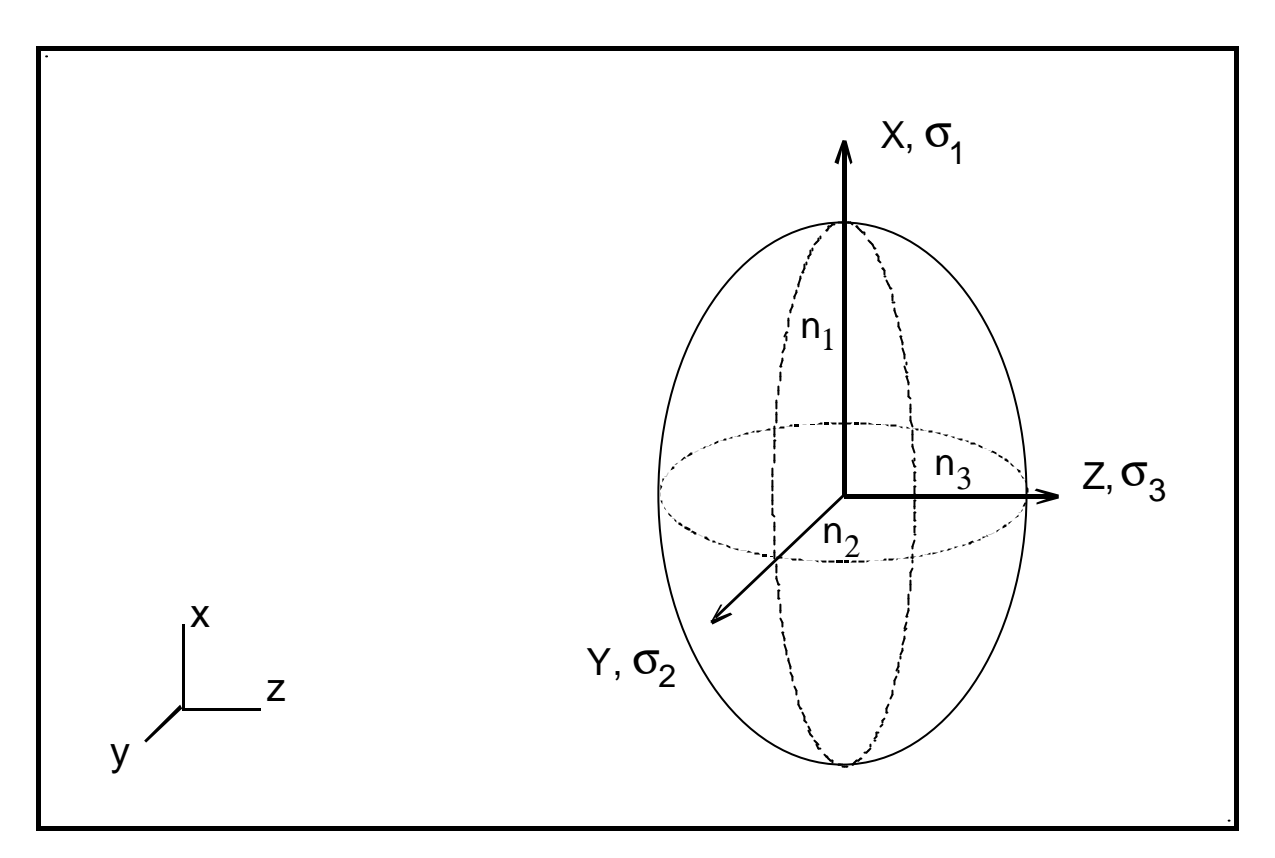

**Abbildung 14:** Darstellung der Hauptspannungen und Hauptbrechungsindizes durch einen Ellipsoid. Die Indizierung der Achsen, der Spannungen und Brechungsindizes sind durch die kristallographischen Achsen gegeben. Die Indizierung der Hauptkomponenten in einem isotropen Medium wird durch Gleichung (27) beschrieben.

Die Beziehungen zwischen den Hauptbrechungsindizes, dem Brechungsindex des Materials im spannungsfreien Zustand *n0* und den Hauptspannungen wurde 1852 von Maxwell formuliert:

$$
n_1 = n_0 + C_1 \mathbf{S}_1 + C_2 (\mathbf{S}_2 + \mathbf{S}_3), \tag{28}
$$

$$
n_2 = n_0 + C_1 \mathbf{S}_2 + C_2 (\mathbf{S}_3 + \mathbf{S}_1),
$$
 (29)

$$
n_3 = n_0 + C_1 \mathbf{S}_3 + C_2 (\mathbf{S}_1 + \mathbf{S}_2), \tag{30}
$$

*C1* und *C2* sind Materialkonstanten

$$
C = C_1 - C_2 \tag{31}
$$

*C* wird als photoelastische Konstante definiert.

Mit der Eliminierung von *n0* ergeben sich folgende Beziehungen:

$$
n_1 - n_2 = C(\mathbf{S}_1 - \mathbf{S}_2), \tag{32}
$$

$$
n_1 - n_3 = C(\mathbf{S}_1 - \mathbf{S}_3), \tag{33}
$$

$$
n_2 - n_3 = C(\mathbf{S}_2 - \mathbf{S}_3), \tag{34}
$$

Wenn polarisiertes Licht eine doppelbrechende Platte passiert (Abb. 4, Kap. 1.3), wird die Lichtwelle in zwei Komponenten zerlegt: eine Komponente in **yz**-Ebene und die andere in **xz**-Ebene. Durch die unterschiedlichen Brechzahlen jeder Ebene ergeben sich unterschiedliche Lichtgeschwindigkeiten. Der Austritt des Lichtes ist durch eine relative Verschiebung der Wellenlängen (Gangunterschied) gekennzeichnet:

$$
\text{Werthheim Gesetz:} \qquad \qquad \mathbf{d} = (n_1 - n_2) \, d = C \left( \mathbf{S}_1 - \mathbf{S}_2 \right) \, d \tag{35}
$$

*d* = Plattendicke *d* = Gangunterschied

Der Gangunterschied kann mit einem Kompensator gemessen werden. Sind *C* und *d* bekannt, kann der Unterschied zwischen den Hauptspannungen, die parallel zu der Plattenebene liegen, berechnet werden.

Die Lichtintensität *I* wird durch folgende Beziehung beschrieben:

$$
I = I_0 \sin^2 2j \sin^2 \frac{\Delta}{2}
$$
 (36)

$$
\Delta = \frac{d}{l} 2p \tag{37}
$$

*l* = Wellenlänge  $D =$ Phasenverschiebung

Betrachtet wird der Fall, in dem das Licht durch einen Körper mit einem dreidimensionalen Spannungszustand hindurchtritt. Der Spannungszustand wird durch einen kugelförmigen Einschluß hervorgerufen. Die Lichtintensität ist folgendermaßen definiert /70/ /71/ :

$$
=I_{0}\frac{l}{m}\sum_{i=1}^{m}\left[\sin^{2}(2\Psi_{i})\right]*\sin^{2}\left[\frac{\mathbf{p}}{I}*d*\frac{n^{3}}{2}*\Delta\mathbf{s}\left(\Pi_{11}-\Pi_{12}\right)\right]
$$
 (38)  

$$
\Psi_{i}=\frac{i}{m}*\frac{\mathbf{p}}{2}+\Psi_{0}
$$
 (39)

< *I* + > : mittlere Lichtintensität

Ψ0 : Azimut: Winkel zwischen Pol-Achse und Objekt

*m* : Anzahl der Rotationsintervalle

*d* : Lichtweg durch die Probe

 $\Pi_{ik}$ : Komponenten des piezooptischen Tensors:  $\Pi_{11} = C_1$ ,  $\Pi_{12} = C_2$  (s. Gl. (31))

*n* : Brechzahl

- *l* : Wellenlänge
- *Ds* : Hauptspannungsunterschiede

Für hinreichend kleine *Ds* :

$$
\Delta \mathbf{s} \le \left\{ \frac{1}{[d^*n^3 * (\Pi_{11} - \Pi_{12})]} \right\} \tag{40}
$$

gilt (ohne Kompensator) :

$$
\Delta \mathbf{s} \propto \arcsin \sqrt{\frac{2 \cdot 2 \cdot I^+ >}{I_0}}
$$
 (41)

Durch pixelgetreue Superposition von *m* Bildern mittels eines Bildverarbeitungssystems ist es möglich ein Mapping der Größe der Hauptspannungsdifferenzen zu erzeugen.

Als Beispiel wird ein kugelförmiger Einschluß betrachtet. Mit Durchlicht, gekreuzten Polarisatoren und ohne Kompensator werden zwei Bildern aufgenommen. Die Aufnahme der Bilder erfolgt in zwei Schritten:

- a) Man nimmt das erste Bild (Bild A) auf und speichert es in einer Datei oder Zwischenspeicher ("buffer"). S. Abb. 15 und 16.
- b) Man dreht die (gekreuzten!) Polarisatoren um 45°, nimmt das zweite Bild (Bild B) auf und speichert es entweder in einer Datei oder in einem zweiten Zwischenspeicher.

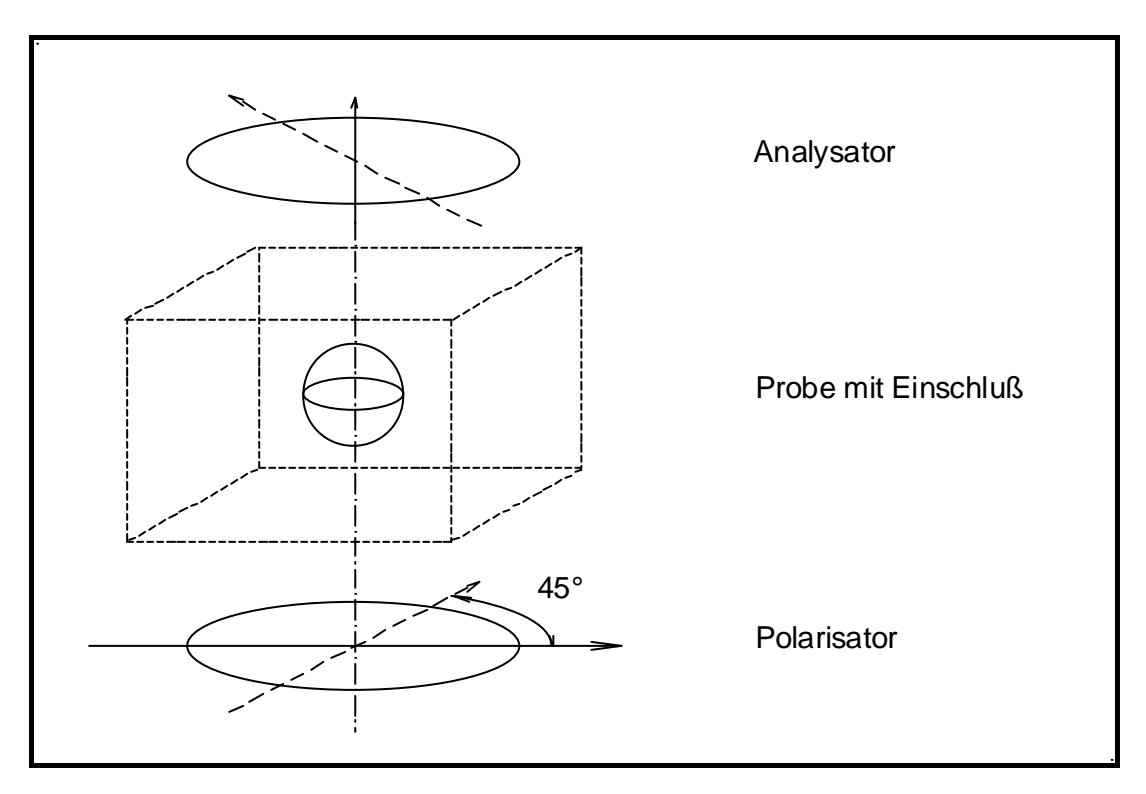

 **Abbildung 15:** Anordnung des Polarisators, der Probe und des Analysators. Für die erste Aufnahme wird die Achse des Polarisators/Analysators durch die durchgezogene Linie gekennzeichnet.

Die gestrichelte Linie stellt die Achse für die zweite Aufnahme dar.

Mit einer Bildverarbeitungssoftware ermittelt man eine pixelgetreue Superposition von diesen Bildern. Die Graustufenwerte des resultierendes Bildes werden durch die Anzahl der aufgenommenen Bilder, in diesem Beispiel 2, dividiert. Es entsteht ein Summenbild. Das Summenbild stellt eine zweidimension ale Darstellung der Verteilung der Spannungsunterschiede in der Umgebung des Körpers dar. Beide Aufnahmen und das ermittelte Summenbild sind in Abbildung 16 dargestellt.

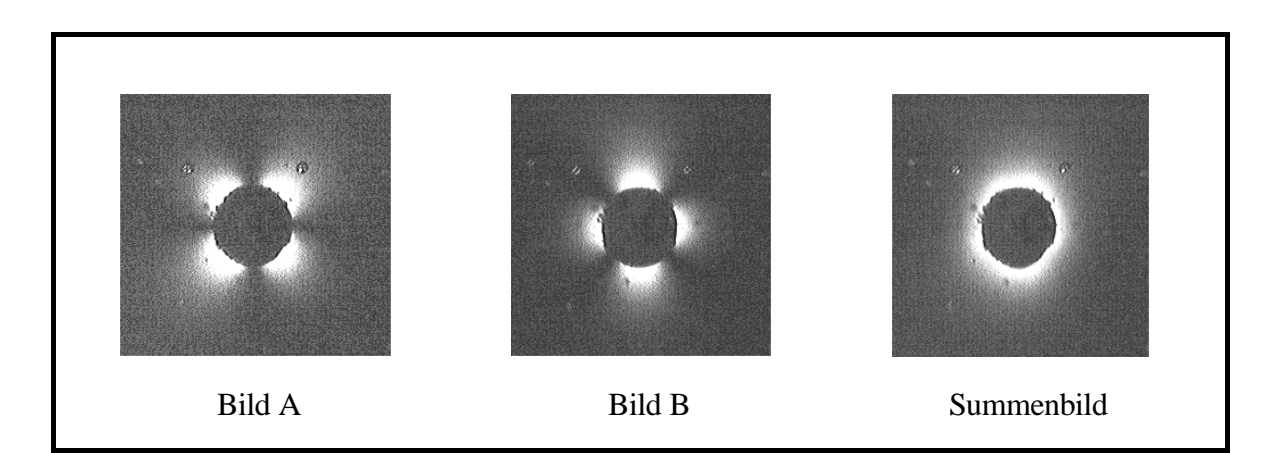

 **Abbildung 16:** Bild A, B und Summenbild

#### **2.4 Intensitätsintegral der Hauptspannungen**

Die Hauptspannungen in der Umgebung eines Einschlusses können durch ein Ellipsoid dargestellt werden. Abbildung 17 zeigt die Darstellung der Hauptspannungen in der Umgebung eines kugelförmigen Einschlusses, dessen Radius **R** beträgt. Das Ellipsoid liegt in einem Abstand **r** vom Zentrum der Kugel. Die Hauptspannung *s2* steht senkrecht zu der Papierebene, d.h. parallel zur **y**-Achse. Der Ursprung des Koordinatensystems liegt im Zentrum der Kugel.

Anhand der theoretischen Betrachtung der Modelle in Kap. 2.1. und der spannungsoptischen Theorie in Kap. 2.3 wird eine Integration durchgeführt, die sowohl die räumliche, d.h. dreidimensionale Verteilung der Hauptspannungsdifferenzen als auch die Intensitätsverteilung des Summenbildes wiedergibt. Als Ansatz für diese Berechnung gelten die Spannungsabklingfunktion (Gl. (8), Kap. 2.1) und der in Abbildung 14 dargestellte Vergleich zwischen Hauptspannung und Hauptbrechungsindizes.

Für jedes **x'** = konst. (parallel zur **z**-Achse und auf der **xz**-Ebene) gilt für den Spannungsunterschied  $s_i$ <sup> $\parallel$ </sup>:

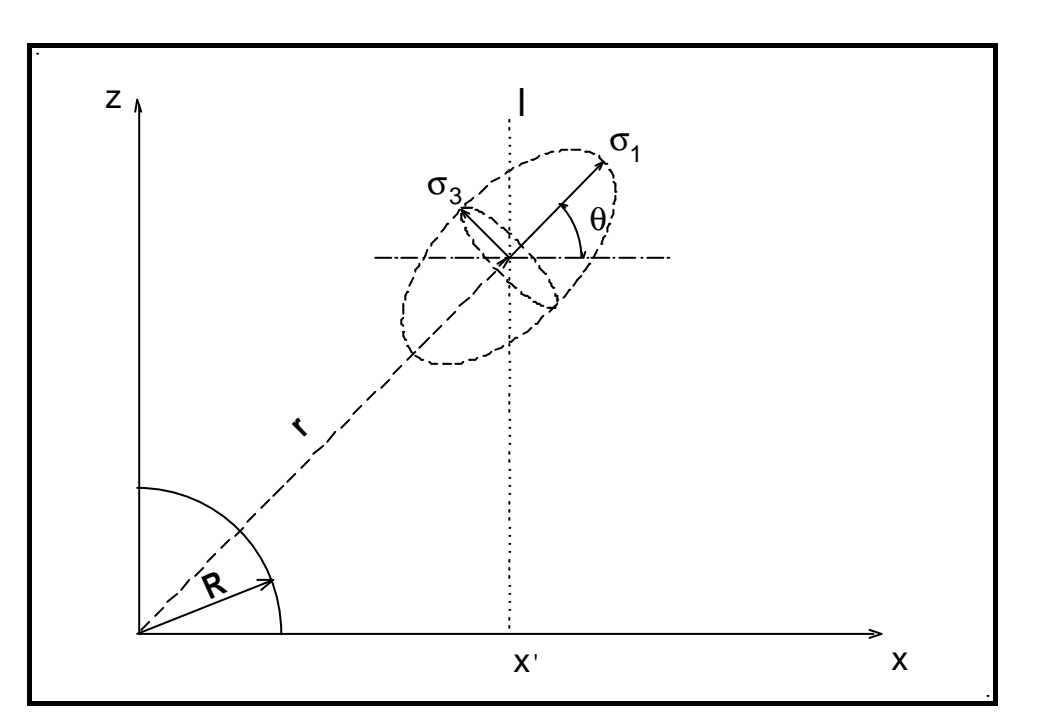

$$
\boldsymbol{S}_{i||} = (|\boldsymbol{S}_{1}^{'}| - |\boldsymbol{S}_{3}^{'}|) - |\boldsymbol{S}_{2}| \qquad (42)
$$

 **Abbildung 17:** Darstellung des Hauptspannungsellipsoiden Die Hauptbrechungsindizes verlaufen parallel zu den Achsen der Hauptspannungen und haben dieselben Indizes.

Das Symbol " ' " an  $s_i$  und  $s_j$  bedeutet, daß die Projektionen dieser Spannungen, auf der **xy**-Ebene und parallel zur **x**-Achse, integriert werden.

Das Integral *I* wird mit folgenden Annahmen berechnet:

a) Die Raumtransformation wird für *s1* und *s3* durchgeführt. Die Hauptspannung *s<sup>2</sup>* ist für **x'** = konst. winkelunabhängig:

$$
\boldsymbol{S}_{\parallel} = \begin{pmatrix} \cos^2 \boldsymbol{q} \\ 1 \\ \cos^2(90-\boldsymbol{q}) \end{pmatrix} \cdot \begin{pmatrix} \mathbf{S}_1 & 0 & 0 \\ 0 & \mathbf{S}_2 & 0 \\ 0 & 0 & \mathbf{S}_3 \end{pmatrix} \tag{43}
$$

$$
\boldsymbol{s}_{\parallel} = \begin{pmatrix} \boldsymbol{s}_{1} \cos^{2} \boldsymbol{q} & 0 & 0 \\ 0 & \boldsymbol{s}_{2} & 0 \\ 0 & 0 & \boldsymbol{s}_{3} \cos^{2} (90 - \boldsymbol{q}) \end{pmatrix}
$$
(44)

- b) Das Radius **R** beträgt 1.
- c) Der Betrag der von *s1* ist von **r** abhängig:

$$
\mathbf{S}_1 = P \left( z^{2} + x^{2} \right)^{-3} \tag{45}
$$

d) Die Hauptspannungen sind voneinander abhängig (Gl. (8), Kap. 2.1):

$$
\mathbf{S}_1 = -2\mathbf{S}_2 = -2\mathbf{S}_3 \tag{46}
$$

e) Der Winkel *q* ist durch **z** und **x** gegeben:

$$
\boldsymbol{q} = \arctan\left(\frac{z'}{x'}\right) \tag{47}
$$

f) Das Integral *I* entlang **I** wird definiert durch:

$$
I = 2\int_{0}^{z} \mathbf{S}_{i\parallel} dz
$$
 (48)

$$
I = 2\int_{0}^{z} \left( \left| \mathbf{S}_{1}^{\prime} \right| - \left| \mathbf{S}_{3}^{\prime} \right| \right) - \left| \mathbf{S}_{2} \right| dz \tag{49}
$$

$$
\mathbf{S}_{i\parallel} = P(z^{2} + x^{2})^{\frac{3}{2}} * \left\{ \cos^{2} \left[ \arctan\left(\frac{z^{i}}{x^{i}}\right) \right] - 0.5 * \left[ \cos^{2} \left[ \arctan\left(90 - \frac{z^{i}}{x^{i}}\right) \right] \right] - 0.5 \right\}
$$
(50)

$$
I = 2\int_{0}^{z} \left\{ P\left(z'^{2} + x'^{2}\right)^{2} \right\} \ast \left\{ \cos^{2} \left[ \arctan\left(\frac{z'}{x'}\right) \right] - 0,5 \ast \left[ \cos^{2} \left[ \arctan\left(90 - \frac{z'}{x'}\right) \right] \right] - 0,5 \right\} \right\} dz \tag{51}
$$

Das Integral *I* liefert zwei Kurven, deren Verhalten abhängig vom Integrationsintervall ist. Im Diagramm 1 sind Kurven für das normierte Integral *I* für zwei verschiedene Integrationsintervalle dargestellt. Die Normierung erfolgte durch die maximalen Werte von *I* bei **x** = 1. In der Kurve A wurde *I* zwischen -10R und +10R berechnet. Die Kurve B wurde mit den Integrationsgrenze -0,1R und +0,1R berechnet.

Die Kurve A fällt mit der Funktion *f*(*R*)=*R*<sup>2</sup> (1 ≤ R) zusammen. Dies entspricht der Spannungsverteilung in der Umgebung eines in **z**-Achse unendlich ausgedehnten Zylinders.

Die Kurve B fällt mit der Funktion  $f(R)=R^3$  (1 ≤ R) zusammen. Das bedeutet, für ein kleineres Integrationsintervall hat das Integral *I* denselben Verlauf wie Gleichung (8). Dies entspricht einer einfachen Subtraktion der Beträge der Hauptspannungen, die auf der **xy**-Ebene liegen.

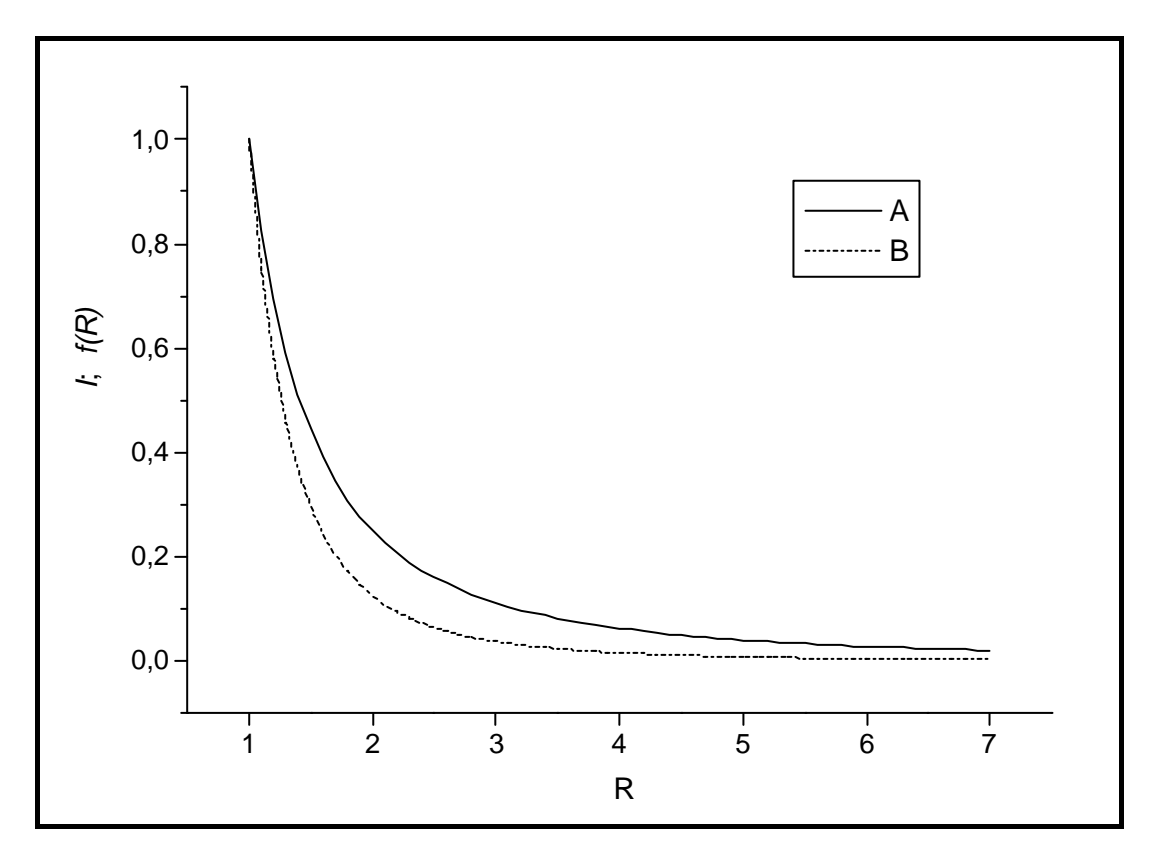

 **Diagramm 1:** Normierte Integralkurve *I* mit zwei verschiedenen Integrationsgrenzen

#### **3. Experimentelles**

Der experimentelle Teil der Arbeit beschäftigt sich mit der Herstellung von Proben, die der spannungsoptischen Untersuchung und dem Vergleich mit den Ergebnissen der Finite Elemente Methode dienen. Die Bedingungen der Probenherstellung und die Durchführung der Messungen wurden an die Randbedingungen der Simulation der Finite Elemente Methode angepaßt.

Zuerst wurde eine Versuchsreihe mittels eines eindimensionalen Spannungsfeldes in optischen Gläsern durchgeführt. Diese Untersuchungen dienten zur Einstellung der Parameter für die CCD-Kamera, bzw. der Gewährleistung einer linearen Korrelation der beobachteten Graustufen mit der eindimensionalen Spannungsverteilung.

In einer weiteren Versuchsreihe wurde der Gangunterschied mit einem Kompensator ermittelt. Ziel war die Bestimmung der optoelastischen Konstanten von verschiedenen optischen Gläsern mit unterschiedlichen Lichtwellenlängen und der Vergleich der Ergebnisse mit den Katalogwerten.

Weiterhin wurden die Spannungsverteilungen am Rand einer Kugel aufgenommen und als Bild verarbeitet. Dieser Versuch hatte zum Ziel, eine räumliche Verteilung der Hauptspannungsunterschiede (im Betrag) mit Hilfe der in Kap. 2.3 beschriebenen Methode darzustellen. Bei diesem Versuch wurden Goldkugeln in Gla s eingeschlossen.

Als letztes wurde die Spannungsverteilung in der Umgebung von Prismen mit quadratischem Querschitt (Mullit-Kristall) aufgenommen und mit der in der Finite Elemente Methode berechneten Spannungsverteilung verglichen.
# **3.1 Herstellung eine r Biegebalkeneinrichtung für die einachsiale Spannungsoptik**

Die Bestimmung der optoelastischen Konstante erfolgt in der Regel mittels einer Vierpunkt-Biegebalkeneinrichtung. Zur Messung der spannungsoptischen Konstante mit dem Lichtmikroskop wurde deshalb eine Vierpunkt-Biegebalkeneinrichtung gebaut (Abb. 18). Die Druckkraft wird durch eine Mikrometermeßschraube erzeugt. Sie ist eine DIGIMATIC Einbaumeßschraube der Serie 350-541-30 mit elektronischer Anzeige. Die maximale Beanspruchung, bei der vernachlässigbare Auslenkungfehler auftreten, beträgt 40N.

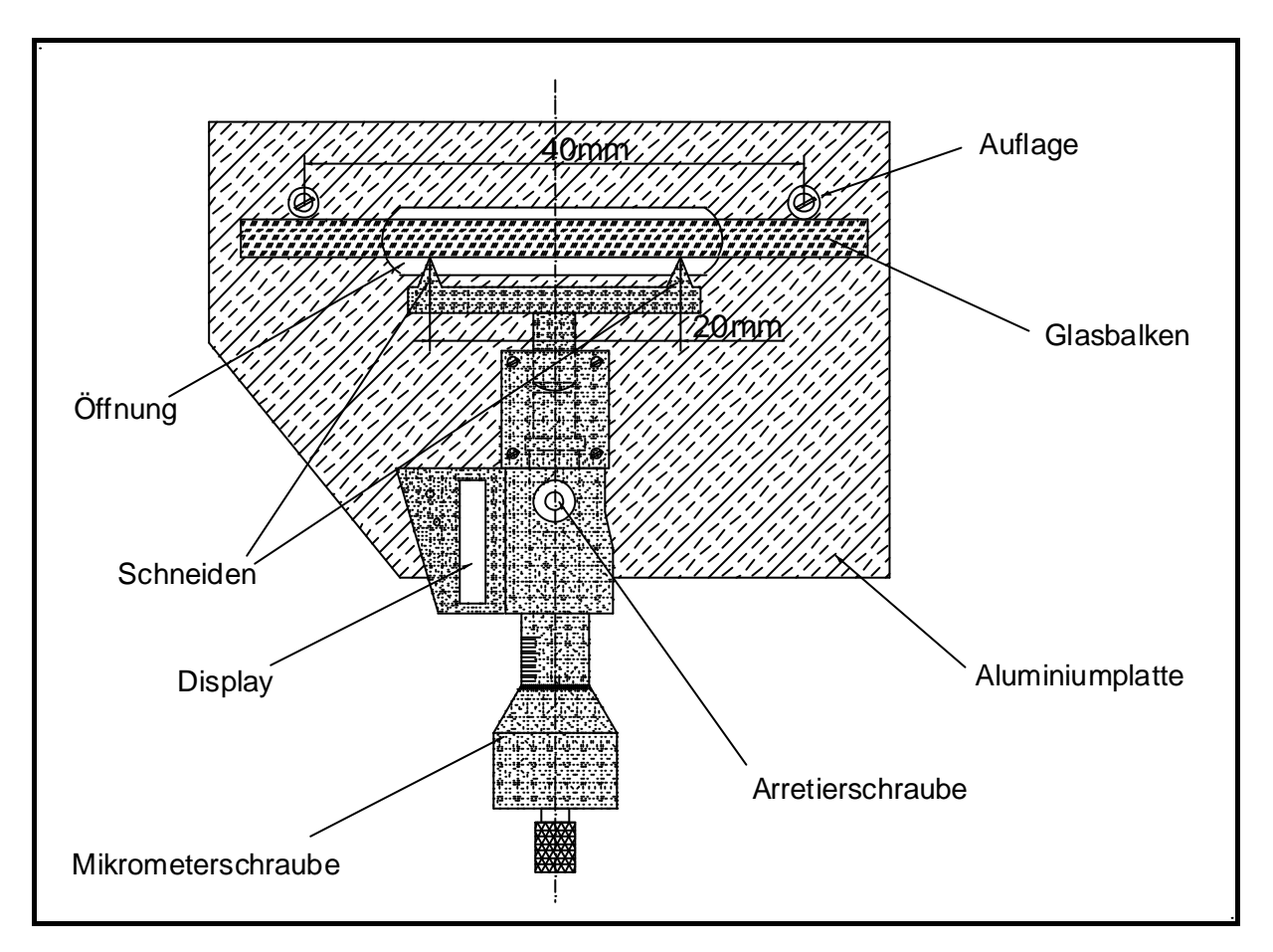

**Abbildung 18:** Vierpunkt-Biegebalkeneinrichtung zur Messung der Spannungsverteilung bei einachsialer Beanspruchung

Für die Untersuchung im mikroskopischen Bereich wurde die Vorrichtung so dimensioniert, daß folgende Voraussetzungen erfüllt sind:

a) Der Kraft an den Schneiden bleibt innerhalb der vom Spannschraubenhersteller gesicherten Präzisionsgrenze. Die Spannung im Balken muß hoch genug sein, um ein kontrastreiches Bild zu erzeugen. Dadurch sind Korrekturen wegen einer Verformung der Biegebalkeneinrichtung oder der Spannschraube nicht notwendig.

b) Der Kraft am Balken wird aus der Auslenkung der Schneiden berechnet. Die Präzision der Auslenkung beträgt ± 1µm.

Abbildung 19 zeigt die Glasbalken, die Auflagen und die Schneiden. Die Kraft **F** wird laut Gl. (52) nach Auslenkung der Schneiden (s. /70/ S. 152 bzw. 111) berechnet. Die Beschreibung der in der Industrie verwendeten Meßmethode und Standardprobe wird in /11/ gegeben.

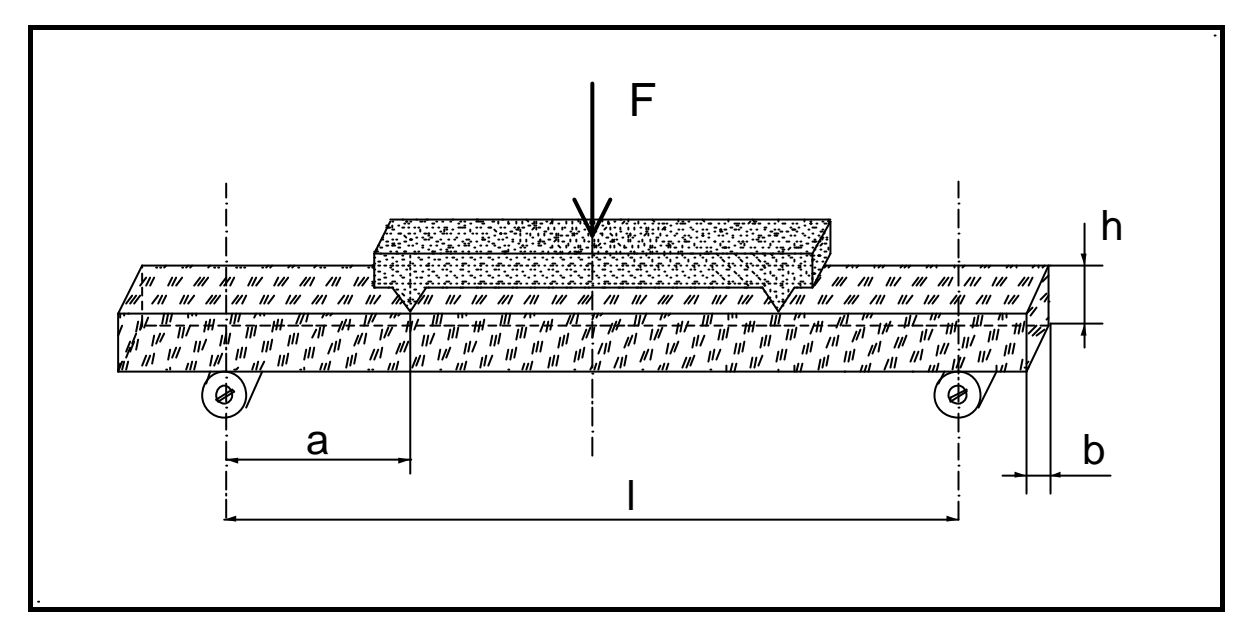

**Abbildung 19:** Berechnung der Kraft nach Auslenkung der Schneiden am Vierpunkt- Biegebalken

$$
F = \frac{2 f E h^3 b}{3 l^2 a} \left[ 1 - \frac{4}{3} \left( \frac{a}{l} \right)^2 \right]^{-1}
$$
 (52)

- *F* = Schneidekraft
- $f =$ Auslenkung
- *E* = Elastizitätskonstante
- $b =$ Balkenbreite
- $h =$ Balkenhöhe
- $l =$ Auflageabstand
- *a* = Abstand zwischen Auflage und Schneide

Für die Herstellung der Balken wurden optische Gläser mit aus dem Katalog bekannten Eigenschaften ausgewählt. Die für diesen Versuch verwendeten Gläser sowie ihre elastischen und optoelastischen Eigenschaften sind in Tabelle 4 aufgelistet.

| Glastyp         | $E$ [GPa] | $G$ [GPa] | $\mu$ | $B [10^{12} \text{ Pa}^{-1}]$ |
|-----------------|-----------|-----------|-------|-------------------------------|
| BaK4            | 75,51     | 30,40     | 0,24  | 3,01                          |
| FK6             | 48,84     | 19,67     | 0,241 | 3,77                          |
| K13             | 73,55     | 29,42     | 0,22  | 2,70                          |
| K14             | 77,18     | 32,08     | 0,203 | 2,96                          |
| $K\phi$ 4       | 70,41     | 29,05     | 0,212 | 2,96                          |
| SF <sub>6</sub> | 52,96     | 21,57     | 0,24  | 0,66                          |
| SFS1            | 50,01     | 19,61     | 0,25  | $-1,33$                       |
| SK16            | 87,28     | 34,32     | 0,26  | 1,84                          |
| BaLF4           | 74,53     | 30,40     | 0,24  | 3,13                          |
| K7              | 69        |           | 0,214 | 2,95                          |
| SK <sub>6</sub> | 79        |           | 0,268 | 2,21                          |

**Tabelle 4:** Für die Messung wichtige Eigenschaften und optoelastische Konstanten einiger optische Gläser /9/

*B* = optoelastische Konstante

Die Gläser wurden mit einer Diamantsäge geschnitten, mit Siliciumcarbid geschliffen und anschließend mit Ceroxid poliert (optische Qualität). Für die Messung sollen die Balkenoberflächen möglichst bis zur Balkenkante fehlerfrei und die Kanten scharf sein. Es wurden deshalb keine Fasen an die Balkenkanten geschliffen.

Die Balkenabmessungen betrugen 3,00 x 3,00 x 50,0mm<sup>3</sup>, mit einer maximalen Abweichung von  $\pm$  0,05mm.

Eine größere Schwierigkeit ergab sich bei der Politur der Proben aufgrund der scharfen Kanten und des besonders spröden Verhaltens einiger Glassorten. Insbesondere die Gläser SFS1 und SF6 waren sehr bruchanfällig.

# **3.2 Messung der optoelastischen Konstante an Glasbalken**

Die Glasbalken wurden in die Biegebalkeneinrichtung eingespannt und im polarisierten Licht beobachtet. In der Auslöschungsstellung (gekreuzte Polarisatoren) wurde der Probentisch so positioniert, daß die Null-Linie in der Mitte der Probe parallel zu Auflage verlief. Die Messung des Gangunterschiedes erfolgte dann in 3 Punkten entlang einer Linie in der Mitte des Balkens parallel zur Kraftrichtung. Mit Hilfe einer Blende wurde der Meßbereich auf einen Radius von 125µm beschränkt (minimale Beleuchtungsapertur). Die Messpunkte a, b und c sind in Abbildung 20 dargestellt.

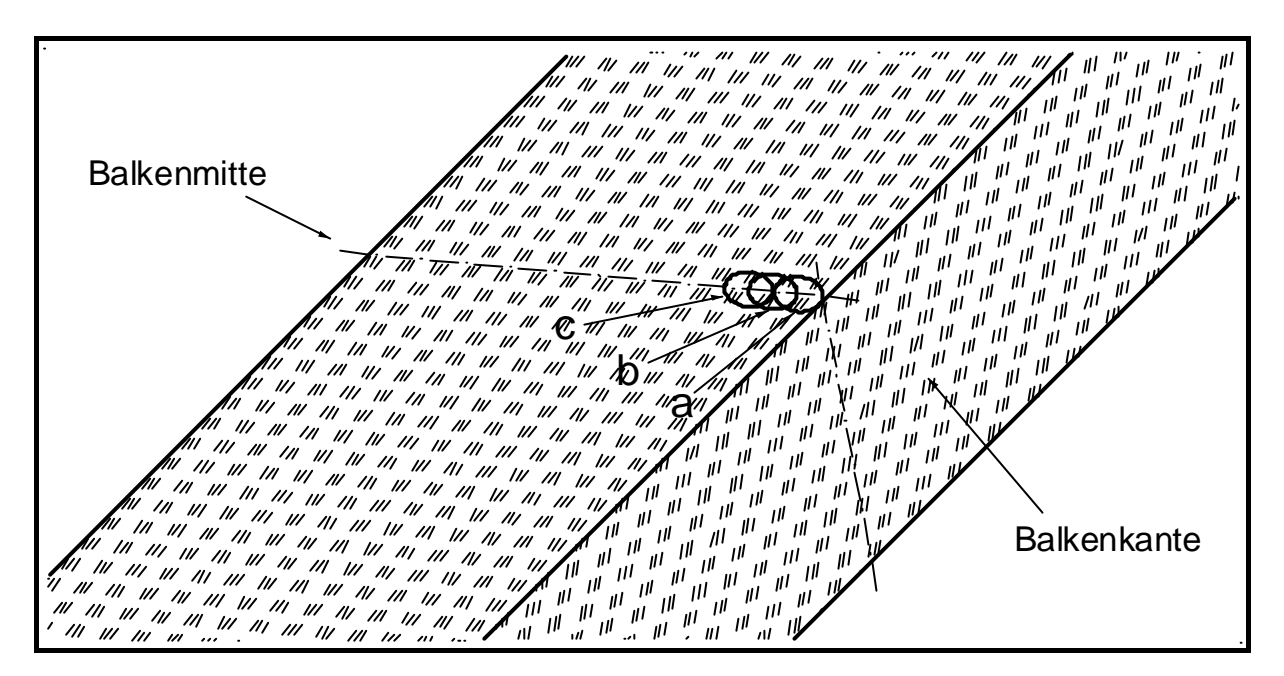

**Abbildung 20:** Darstellung der Meßstellen a, b und c für die Gangunterschiedsmessung in der Mitte des Biegebalkens. Der Durchmesser der Beleuchtungsapertur betrug 125 µm.

Die Berechnung des Gangunterschiedes erfolgte mittels eines Kompensators, der mit dem Rechnermodul Retarmet gekoppelt war. Die Spannungswerte wurden der FEM-Berechnung für einen Vierpunkt-Biegebalken entnommen. Der Gangunterschied wurde durch die Spannungswerte am Ort der Messung dividiert und die optoelastischen Konstanten berechnet (Gl. (35), Kap.2.3).

In Tabelle 5 sind die aus den Messungen berechneten optoelastischen Konstanten aufgelistet und mit denen in /11/ /12/ angegebenen Werten verglichen. Die Messung wurde mit einem Pol-Objektiv 10x/0,20/∞/-A durchgeführt (Lichtquelle: Xenon-Lampe, Monochromatorfilter:  $I = 589$ nm).

**Tabelle 5:** Optoelastische Konstanten von optischen Gläsern, gemessen an Balken.

Der Koeffizient *f* wurde aus dem Durchschnitt der a-, b- und c-Werte dividiert durch den Katalog-Wert gebildet.

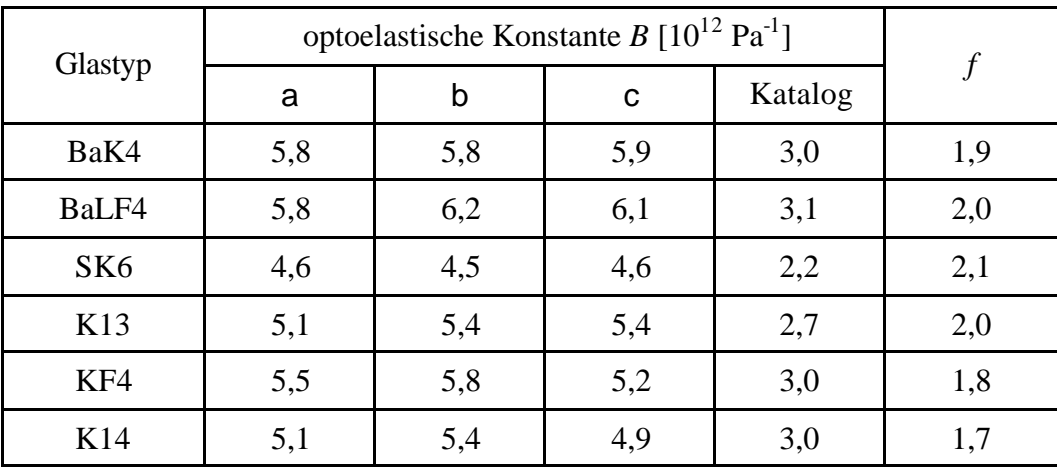

# **3.3 Aufnahme der Kontrastbilder an Glasbalken**

Die Kontrastbilder an den Ba lken wurden mit einer CCD-Kamera JVC-KY F50 aufgenommen und dienten zur Ermittlung und Einstellung der Parameter für eine lineare Beziehung zwischen Spannungsprofilen und der mittleren Lichtintensität <  $I^+$  (Gl. (38) und (41), Kap. 2.3).

Bei dem Vierpunkt-Biegebalken-Verfahren wird in der Mitte des Balkens eine einachsiale Beanspruchung parallel zur Länge des Balkens erzeugt. Abbildung 21 zeigt den Verlauf der Spannung bezüglich eine Linie J<sup>"</sup> entlang der Balkenmitte. Die Linie J<sup>"</sup> ist parallel zu der Kraftrichtung **F**.

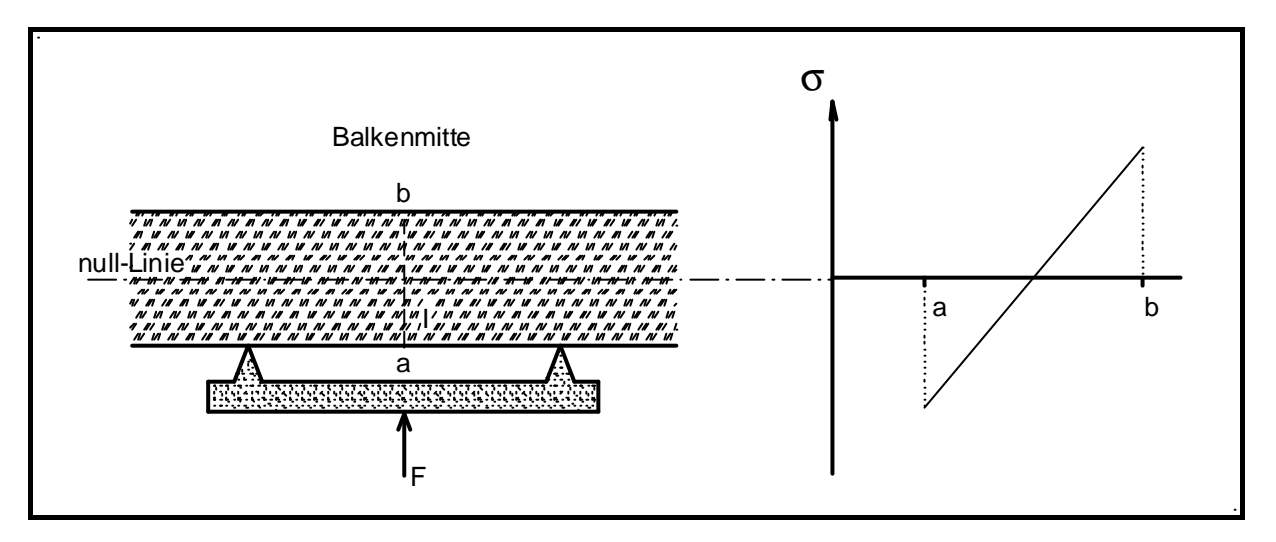

**Abbildung 21:** Glasbalken in der Vierpunkt-Biegebalkeneinrichtung und Spannungsverlauf entlang der Linie "I" in der Balkenmitte

Die Beträge der Spannungen an beiden Kanten der Probe sind gleich, haben aber entgegengesetztes Vorzeichen. Am Punkt a (Abb. 22) ist die Spannung negativ (Druckspannung), am Punkt b positiv (Zugspannung). In der Mitte des Balkens ist die Spannung gleich null. Unter der Voraussetzung, daß die Probenflächen parallel sind, außerdem die Auflage, die Schneiden und die Probenfläche parallel zueinander stehen, ist die Mitte des Balkens spannungsfrei und der Spannungsverlauf linear.

Durchstrahlt man den Balken mit polarisiertem Licht, so daß Polarisator und Analysator in gekreuzter Stellung und die Polarisatorachse 45° zu der Linie "l" steht, so wird eine Helligkeitsabstufung beobachtet. Parallel zur Linie "I" müssen sich die Helligkeitswerte von a nach b *linear* ändern.

Es gibt verschiedene Möglichkeiten, die Änderung der Helligkeitswerte im aufgenommenen Bild zu analysieren.

Die ortsabhängige Messung der Helligkeitswerte mit einem Photometer, Punkt für Punkt, liefert genauere Ergebnisse, erfordert aber längere Meßzeiten.

Die Aufnahme durch Photonegative liefert dagegen eine zweidimensionale Darstellung des Objektes. Durch sorgfältige Entwicklung des Filmes wird die Reproduzierbarkeit gewährleistet.

Die schnellste, praktischste und, was Datenverarbeitung betrifft, zuverlässigste Methode ist die Aufnahme mittels CCD-Kamera. Die Aufnahmebedingungen können bequemer konstant gehalten werden.

Abbildung 22 zeigt eine schematische Darstellung des Lichtweges (gestrichelte Linie) von der Lichtquelle bis zur CCD-Kammera.

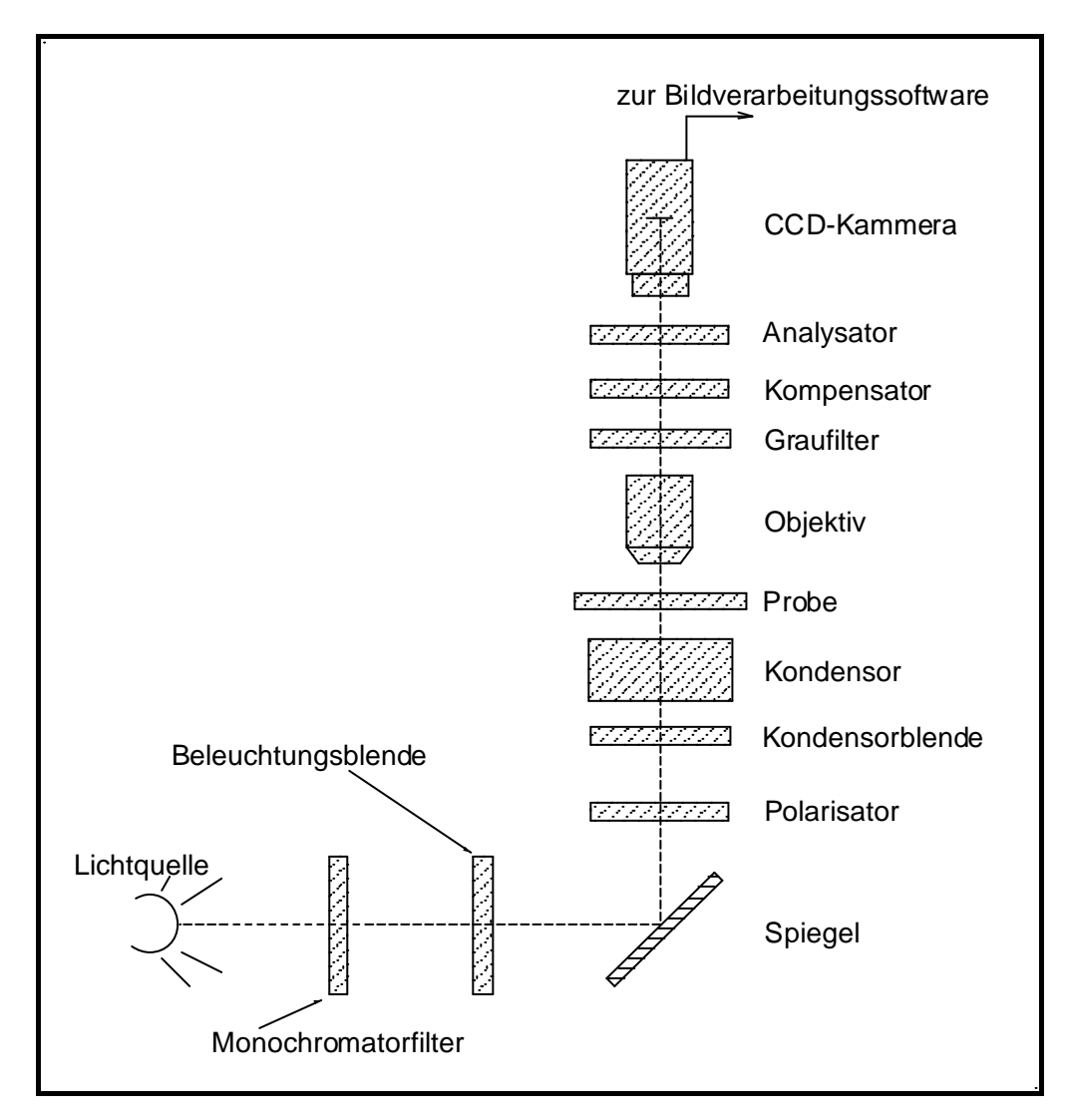

**Abbildung 22:** Schematische Darstellung der Mikroskopeinrichtung

Beim Einsatz des optischen Mikroskopes mit gekoppelter CCD-Kamera in der Spannungsoptik, unter Berücksichtigung von Kap. 2.3, ist folgendes zu beachten:

- a) Die bei der Messung beobachtete Lichtintensität hängt vom Spannungszustand der beobachteten Probe ab und ist proportional zu den Hauptspannungsdifferenzen. Die Intensität des resultierenden Lichtes muß diesen Spannungszustand zumindest qualitativ beschreiben. Dies entspricht einer linearen Abhängigkeit zwischen Bildhelligkeit und Spannungsdifferenzen.
- b) Für den Einsatz der Spannungsoptik im mikroskopischen Bereich wird häufig die Lichtintensität sehr stark variiert. Dies kann durch unterschiedliche Proben oder auch unterschiedlicher Vergrößerungen verursacht werden. Zur Korrektur der Lichtintensität *vor der Kamera* können mehrere Parameter verändert werden: Lichtquelle, Monochromatorfilter, Kondensor und Kondensorblende, Graufilter
- c) *An der Kamera* werden durch die Bildverarbeitungssoftware Helligkeit und Kontrast gesteuert.

Die weit überwiegende Zahl der kommerziellen CCD-Kameras weisen für den in dieser Arbeit geplanten Einsatz den Nachteil auf, daß sie dem menschlichen Auge nachempfunden sind. Dies bedeutet, daß die erhaltenen Signale über weite Bereiche nicht proportional zur Lichtintensität sind. Wird das Signal zu intensiv, dämpft die Kamera es so, daß für die Augen wieder einen angenehmes Bild entsteht.

Für die Linearisierung des Meßsignals gibt es drei Wege:

- a) Ermittlung von Korrekturfunktionen, um das Signal der Kamera wieder proportional zur Lichtintensität zu setzen.
- b) Erfassung des linearen Bereiches durch manuelle Einstellung der Helligkeit und des Kontrastes in der Software.
- c) Beeinflussung der Elektronik der CCD-Kamera Das betrifft die Beschaffenheit der Halbleiter und die Beziehung von Lichtsignal zum elektronischen Signal. Man hat kaum Möglichkeiten diese Charakteristik zu verändern.

Zuerst wurde versucht, Korrekturfunktionen zu berechnen, die die Linearität des gemessenen Signals wiederherstellen. Dafür wurde ein Graukeil mit 16 Fenstern verschiedener Transmissionswerte verwendet. Für verschiedene Graufiltereinsätze (Abb. 22: Graufilter zwischen Kompensator und Objektiv) am Mikroskop, sowie unterschiedliche Kamera- und Softwareeinstellungen wurde am Graukeil für jedes Fenster ein Bild aufgenommen.

Aus jedem der so aufgenommenen Bilder wurde die Helligkeit über die Bildfläche gemittelt. Die so ermittelte Helligkeit wurde gegen die Transmission [%] für jedes Fenster des Graukeils aufgetragen. Jede dieser Kurven wurde dann mit bestimmten Meßparametern aufgenommen. Für jede Meßbedingung wurde eine bestimmte Einstellung des Kontrasts bzw. der Helligkeit in der Software vorgenommen, sowie ein bestimmter Graufilter verwendet.

Einige dieser Kurven sind im Diagramm 1 dargestellt. Die Meßbedingungen zu Diagramm 2 sind in Tabelle 6 angegeben.

Als Lichquelle wurde eine Xenon-Lampe und ein Monochromatorfilter mit  $l = 589$ nm verwendet. Als Objektiv wurde ein 3.2x/Pol/0,08/∞/-A eingesetzt.

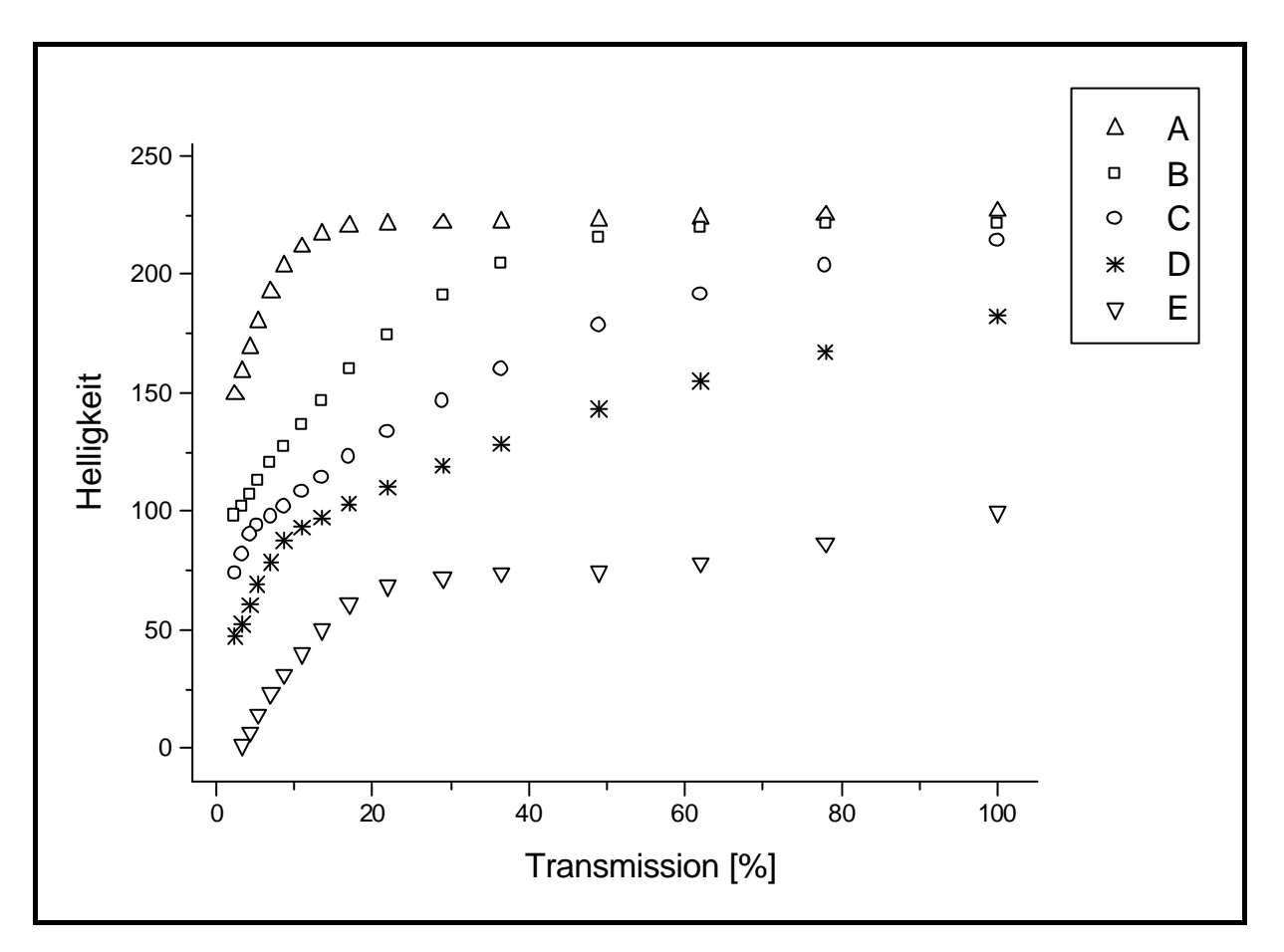

**Diagramm 2:** Messung der Graukeilfenster unter verschiedenen Bedingungen.

|   | Helligkeit | Kontrast | Graufilter <sup>(1)</sup> |
|---|------------|----------|---------------------------|
| A | 166        | 191      | 50                        |
| в | 166        | 191      | 10                        |
| С | 166        | 191      |                           |
|   | 166        | 191      |                           |
| F | 123        | 132      |                           |

 **Tabelle 6:** Meßbedingungen zum Diagramm 2: Helligkeit und Kontrast wurden mit der Software eingestellt. Der Graufilter wurde im Mikroskop zwischen dem Monochromator und dem Kondensor positioniert (S. Abb. 22).

 $(1)$  % Transmission

Aus Diagramm 2 sind folgende Schlußfolgerungen zu ziehen:

- a) Die Kurven ändern ihren Verlauf in Abhängigkeit von der Lichtintensität und der Einstellung des Helligkeits/Kontrast-Verhältnisses. Die Lichtintensität wird durch den Graufilter (Abb. 22) bestimmt. Die Helligkeits/Kontrast-Verhältnis wird mit Hilfe der Bildverarbeitungssoftware Optimas 6.2 gesteuert.
- b) Je geringer die Transmissionswerte sind, um so größer ist der lineare Bereich.

Zu den Funktionen, die in der Kamera das Signal verarbeiten, zählen die automatische Gamma-Korrektur und Gain. Diese Steuerungen sind wahlweise automatisch oder manuell und können an der Kamera verändert oder ganz abgeschaltet werden. Die automatische Verarbeitung des Signals durch die Kamera muß ausgeschaltet werden, damit Helligkeit und Kontrast unverändert an den Computer übertragen werden. Mit der Software für die Bildverarbeitung stellt man die Helligkeit und den Kontrast so ein, so daß ein möglichst breiter linearer Bereich entsteht.

In einem weiteren Experiment wurde die Feineinstellung des linearen Bereiches durchgeführt. Dies erfolgte durch die Aufnahme von Glasbalken, eingespannt in die Vierpunkt-Biegebalkeneinrichtung. In Abbildung 23 ist eine Aufnahme des eingespannten Balkens mit gekreuztem Polarisator (maximale Auslöschung) dargestellt. Die Nullinie verläuft in der Mitte der Probe parallel zur Probenlänge. Die Helligkeitswerte wurden im aufgenommenen Bild entlang der gepunkteten Linie gemessen.

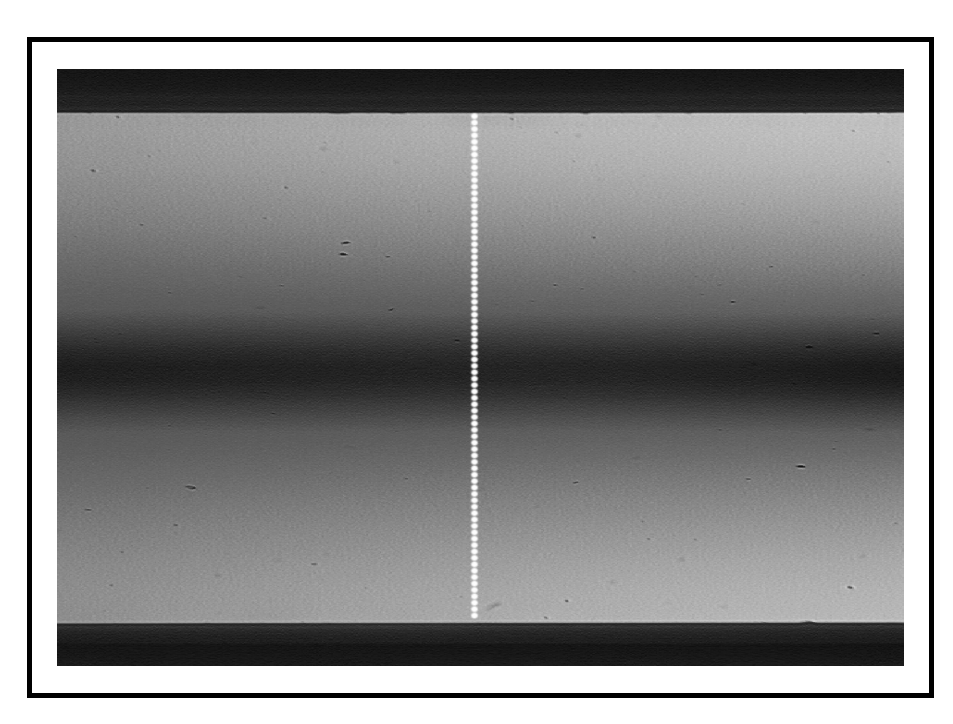

 **Abbildung 23:** Aufnahme des eingespannten Balkens mit gekreutzten Polarisatoren, Objektiv 3.2 x und  $\lambda = 589$ nm, vollgeöffnete Blende, Glastyp: BaK4

Bei diesem Versuch wurden die Softwareparameter Helligkeit und Kontrast sowie die Auslenkung an der Vierpunkt-Biegebalkeneinrichtung variiert. Diagramm 3 zeigt eine Kurve für das Glas BaK4. Zur Vereinfachung wurde die Linie bis zur Probenmitte dargestellt. Helligkeit =  $255$ ; Kontrast =  $44$ ; Graufilter: 10%, 5% und 2% [%-Transmission].

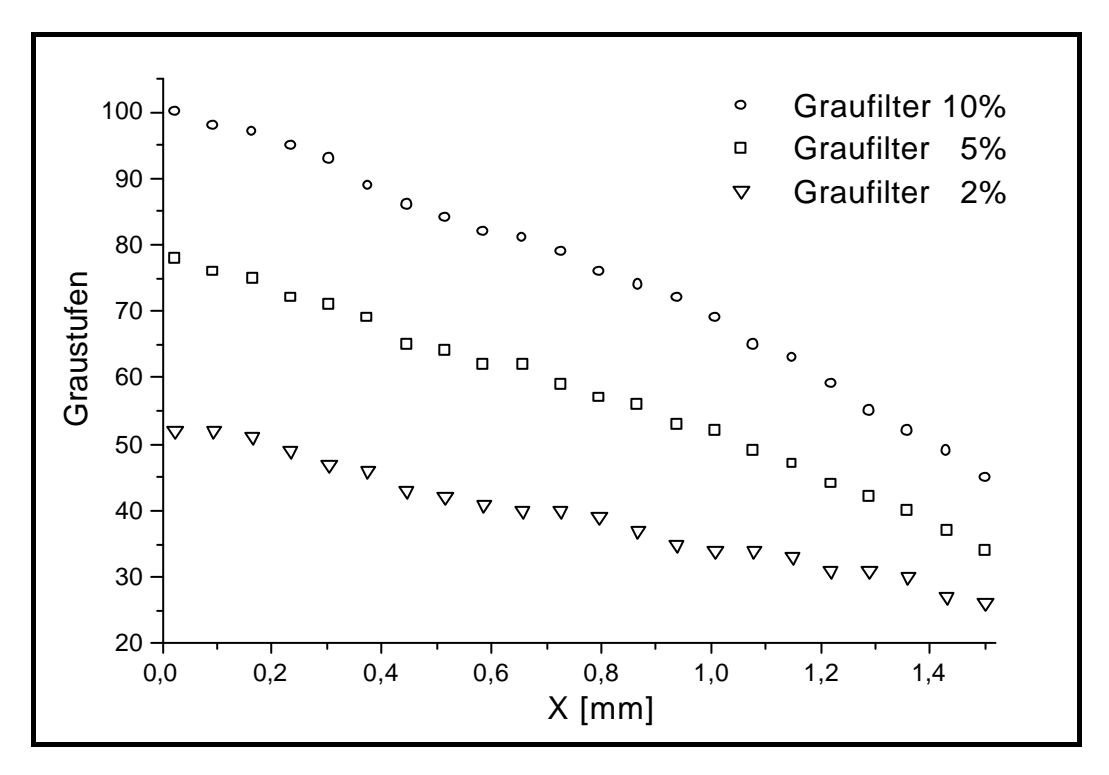

 **Diagramm 3:** Darstellung der Helligkeitskurve gemessen entlang der Balkenmitte (gestrichelte Linie Abb. 21, gepunktete Linie Abb. 23).

Weiterhin wurden die Glassorten K14, BaLF4, FK6, K13, K7, KF4, SFS1 und SK6 unter den gleichen Bedingungen gemessen.

Für die Optimierung des linearen Bereiches der Helligkeitskurve sind folgende Faktoren zu beachten:

- a) Die Linearität der Kurve ist umso besser, je geringer der Transmissionswert des zusätzlichen Graufilters ist.
- b) Kleinere optoelastische Konstanten führen zu geringeren Helligkeitswerten bei derselben Beanspruchung und ähnlicher Elastizitätskonstante. Demzufolge erreicht man für solche Gläser einen sehr guten linearen Bereich schon mit Graufiltern von 20% Transmission.
- c) Die Kontrasteinstellung an der CCD-Kamera ist der Hauptfaktor für die Abweichung des linearen Bereiches und muß auf Null eingestellt werden.

Durch das oben genannte Verfahren wird ein maximaler linearer Bereich von 100 Graustufen (Pixel) erreicht. Die CCD-Kamera arbeitet mit 255 Graustufen.

Die Beziehung zwischen Spannungsunterschied (*Ds*), Intensität der Lichtquelle (*I*) und der an der Kamera ankommenden Lichtintensität (*I0*) ist durch Gl. (41), Kap. 2.3 gegeben. Diese Gleichung gibt die Proportionalität zwischen dem Spannungsunterschied und der resultierenden Lichtintensität bei einer konstanten Lichtquellenintensität wieder.

Diese Gleichung hat einen linearen Bereich, der allein durch die Grenzwerte von *I0* bestimmt wird, wenn *Ds* und *I* konstant bleiben.

Für die Bestimmung dieses linearen Bereiches wurde folgendes berechnet:

- a) In Gl. (41) wurde  $I_0 = 255$  eingesetzt
- b) Für ein Grenzintervall zwischen *I* = 151 und *I* = 0 wird *f (I)* berechnet und in ein Diagramm eingetragen (Diagramm 4), wobei:

$$
f(I) = \arcsin \sqrt{\frac{2 * I}{I_0}}
$$
 (53)

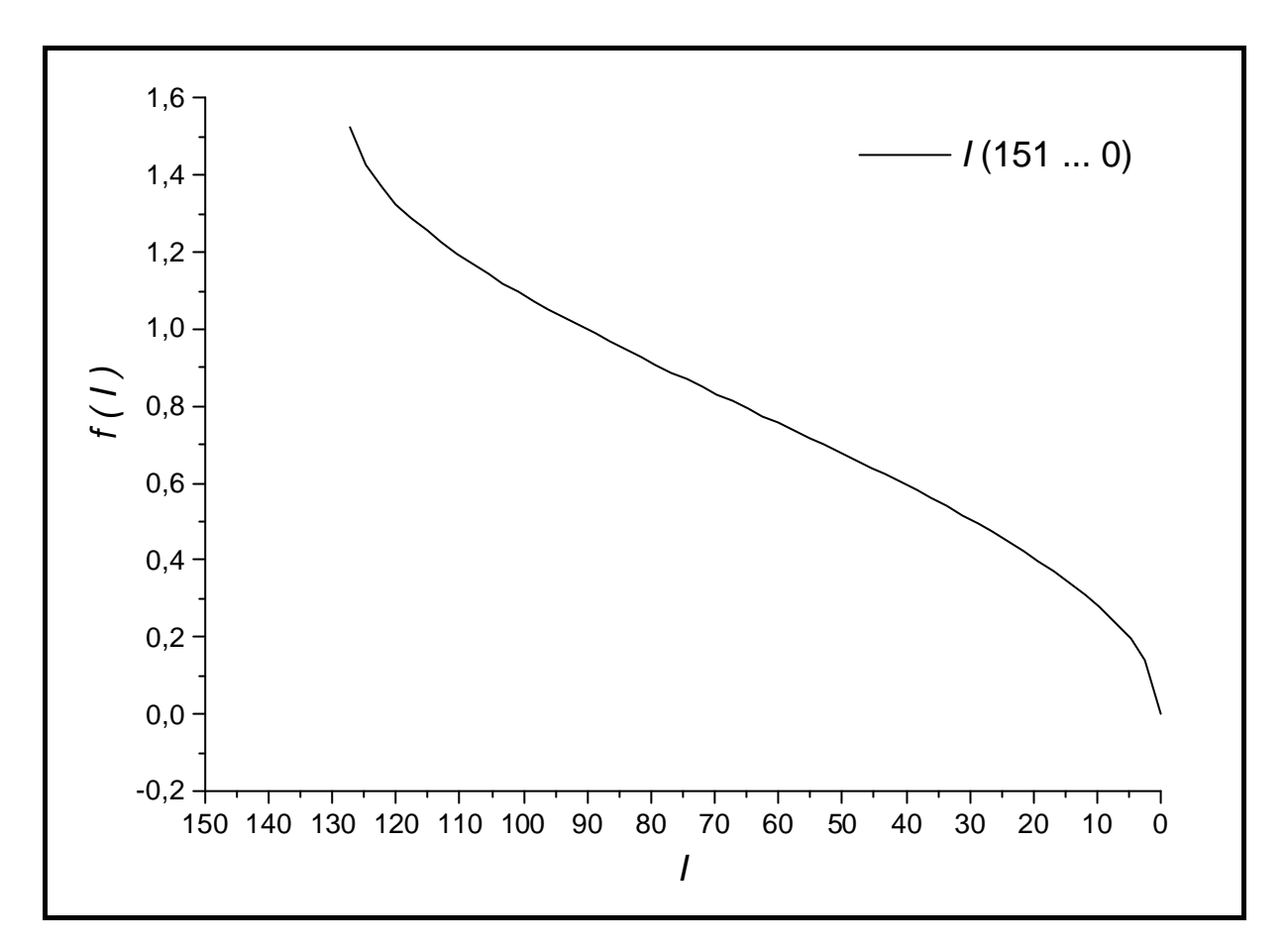

**Diagramm 4:** Darstellung von *I* und *f (I)*

Aus Diagramm 4 ergibt sich ein linearer Bereich zwischen *I* ~ 100 bis *I* ~ 30. Für *I* > (*I*0/2) wird in Gl. (53) die Wurzel größer eins, außerhalb des Gültigkeitsbereiches der Funktion arcsin.

Im oben genannten Versuch wurde ein Glasbalken in die Biegebalkeneinrichtung eingespannt und durch polarisiertes Lichtes beobachtet. Zur Einstellung des Grenzintervalls von *I* dienten Filtersätze. Entlang der in Abb. 21 und 23 dargestellten Linie beobachtet man ein lineares Spannungsabklingen (*s1*). Wenn man *f(I)* mit den in dem o.g. Versuch erhaltenen Werten von *I* berechnet, sollte man auch ein lineares Verhalten dieser Funktion entlang dieser Linie erwarten, weil der Spannungsabfall dort linear verläuft.

In Diagramm 5 werden die Darstellungen von *f(I)* für verschiedene Graufilter dargestellt. Für die Berechnung von *f(I)* wurden die im Diagramm 3 gegebene Graustufen für den BaK4- Balken benuzt.

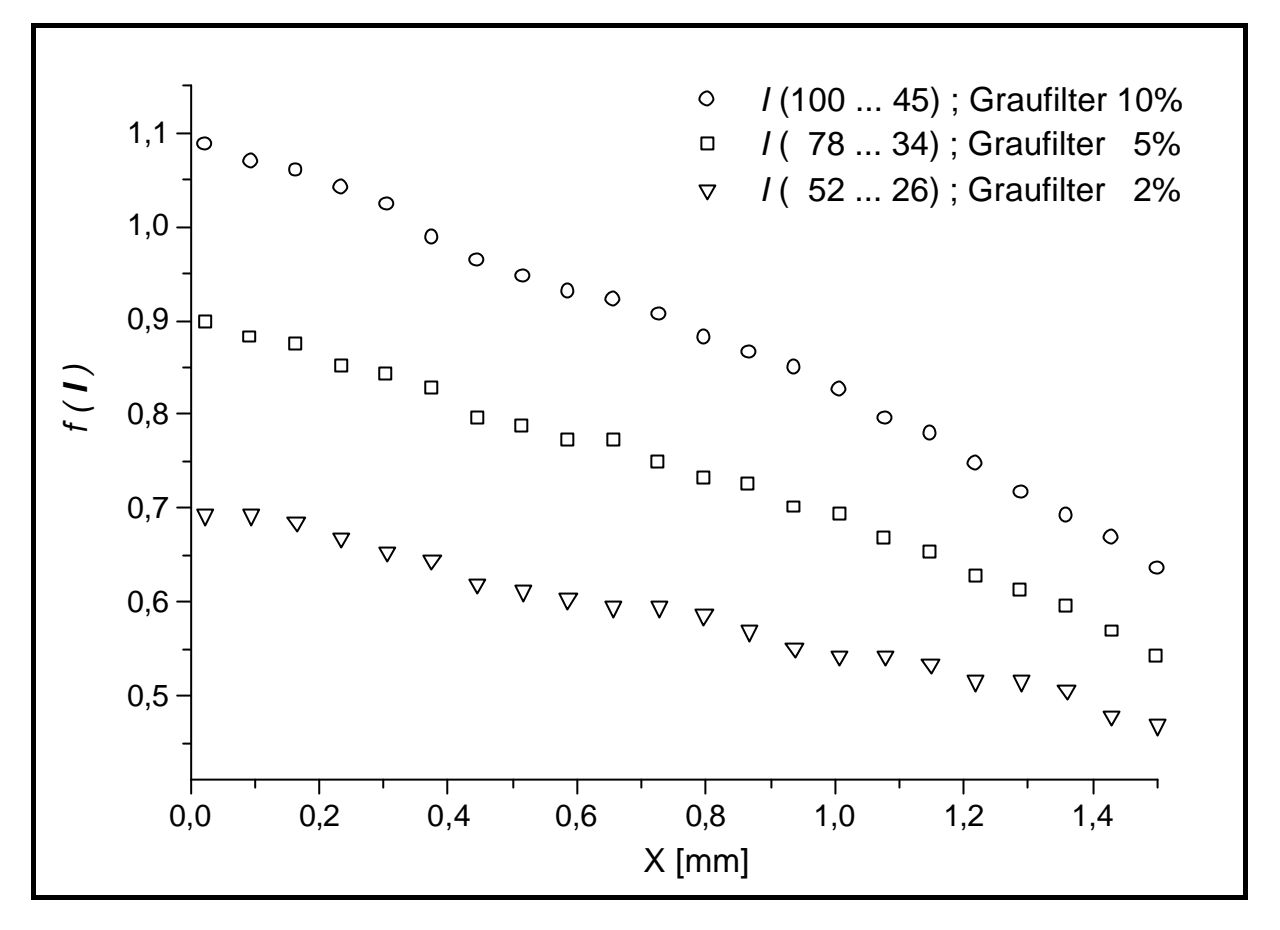

**Diagramm 5:** Darstellung von *f (I)* entlang der in Abb. 21 bzw. 23 dargestellten Linie

# **3.4 Herstellung von Glasproben mit Einschlüssen**

Die Korrelation zwischen FEM und Spannungsoptik erfolgt durch den Vergleich der gemessenen Helligkeitskurven mit den berechneten Spannungsprofilen. Für diesen Vergleich wurde versucht, Glasproben herzustellen, die den FEM-Randbedingungen entsprechen.

Gläser und Einschlüsse sollen außerdem folgende Anforderungen erfüllen:

- a) Die Einschlüsse müssen sich in einer chemisch homogenen Matrix befinden, um eine optische Messung zu ermöglichen.
- b) Die Viskosität des Glases soll relativ niedrig in der Nähe von *Tg* und die Temperatur/Viskositäts-Kurve soll relativ steil sein. Wenn beide Bedingungen erfüllt sind, ergibt sich beim schnellen Abkühlen der Probe eine minimale Relaxation.
- c) Das Glas soll eine hohe optoelastische Konstante haben, um die optischen Effekte zu maximieren.
- d) Für kugelförmige Einschlüsse muß das Volumen der Einschlüsse < 0,4% des Gesamtvolumens betragen. Damit wird versucht, einer unendlich ausgedehnten Matrix zwischen den Teilchen nahe zu kommen. Dies ermöglicht auch die Beobachtung einzelner Teilchen in relativ großen Volumina, ohne daß daneben- oder darunterliegende Teilchen stören.
- e) Die Proben müssen in einer Graphit-Form abgekühlt werden. Vorversuche mit Korund-, Platin- oder Kieselglastiegeln zeigten, daß das Glas an den Tiegelwänden haftete und nach der Abkühlung Risse aufwies.

Verschiedene Versuche waren nötig, um alle diese Randbedingungen zu erfüllen. Die Beschreibung der einzelnen Versuche sei kurz dargestellt.

# **Optische Gläser mit langen Glasfasereinschlüssen:**

Glasfasern oder Glaskugeln aus reinem  $SiO_2$  wurden bei ca. 1100 °C in Schmelzen optischer Gläser eingeführt. Fasern mit kleinerem Durchmesser bogen sich, lösten sich teilweise oder vollständig in der Schmelze auf und waren von Schlieren umgeben, was eine chemische und mechanische Veränderung der Umgebung bewirkt. Fasern größeren Durchmessers brachten zu hohe Spannungen in die Proben. Aufgrund dessen wurden die Proben nach schnellem Abkühlung komplett zerstört.

#### **Optische Gläser mit kleinen Einschlüssen aus Glas- oder Keramikfasern:**

In die Gläser wurden mit einem Diamantbohrer (∅ = 1mm) mehrere ca. 2mm tiefe Löcher gebohrt. In jeder Bohrung wurden einzelne Stücke von  $A_2O_3$ -Fasern,  $ZrO_2$ -Fasern sowie Au-Kugeln und Pt-Draht eingesetzt. Die Proben wurden auf zirca 400°C oberhalb von *Tg* gebracht und danach schnell abgekühlt. In der Umgebung der Einschlüsse bildeten sich allerdings Schlieren. Die Au-Kugeln waren stark mit Gasblasen umgeben. Der Versuch wurde in einem Vakkuumofen wiederholt, was allerdings zu einer noch stärkeren Blasenbildung im Glas führte.

### **Gläser mit Pt-Draht:**

Ein Bariumphospat-Glas wurde in eine zylindrische Graphit-Form von 40mm Durchmesser gegossen und in die Schmelze ein Pt-Draht (Durchmesser: 1mm) eingetaucht. Nach der schnellen Abkühlung war die Probe komplett zerstört.

#### **Gläser mit Au-Kugeln und Pt-Draht vom Glasbläser hergestellt:**

Es wurden Gläser der Typen *Rasotherm* und *AR* verwendet. Alle hergestellten Proben zeigten starke Schlierenbildung.

#### **Glas K13 mit Si-Metall-Einschluß:**

Das Glas wurde zerkleinert und mit ca. 1 Ma.-% elementarem Si gemischt. In einem Kieselglastiegel wurde das Glas in einem Induktionsofen unter Ar-Atmosphäre geschmolzen. Das Si-Metall bildete eine ganz feine Kolloid-Dispersion in dem Glas. Die Probe war für die Spannungsoptik nicht geeignet.

#### **Bismutborat Glas:**

Als Alternative zu den bekannten optischen Gläsern wurde ein einfacheres Glassystem gesucht. Das Bismut-Borat Glas hat eine sehr steile Temperatur/Viskositäts Kurve /60/ /61/. Die Zusammensetzung mit 50 mol%  $B_2O_3$  - 50 mol%  $B_2O_3$  (BB50) hat einen Ausdehnungskoeffizient von  $11x10^{-6}$  K<sup>-1</sup> und einen *Tg* von 420°C. Das Glas eignete sich am besten für die Herstellung von Proben mit Goldeinschlüssen. Der Ausdehnungskoeffizient von Gold beträgt  $14x10^{-6}$  K<sup>-1</sup>.

Die Gläser wurden aus Bi<sub>2</sub>O<sub>3</sub> (*Bullarreactiv*, for Analysis - Sofia/Bulgarien) und H<sub>3</sub>BO<sub>4</sub> (*Merck*, z. Analyse) hergestellt. Die Pulver wurden in einer Reibschale gemischt, in einem Al2O3-Tiegel bei 900°C 1h geschmolzen und bei 600°C in eine Graphit-Form gegossen.

### **Bismutborat Glas BB50 mit Einschlüssen aus ZrO2-Fasern :**

Die ZrO<sub>2</sub>-Fasern mit einem Durchmesser von ca. 100µm und einer Länge von ca. 1mm wurden bei ca. 650°C in die Schmelze gegeben und diese mit einem Pt-Stab gerührt. Es bildete sich eine fein kristalline Phase.

### **Bismutborat Glas BB50 mit Goldkugel-Einschlüssen:**

In einem ersten Versuch wurde das Glas bei  $650^{\circ}$ C in einem Al<sub>2</sub>O<sub>3</sub>-Tiegel geschmolzen, die Au-Kugeln bei ca. 550°C zugegeben, das Glas im Tiegel mit einem Pt-Stab gerüht und in eine Graphit Form gegossen. Die Au-Kugeln sammelten sich am Boden des Tiegels.

Für weitere Versuche wurde das Glas in eine kle ine Graphit-Form gegossen, die Au-Kugeln auf die Oberfläche des Glases gelegt und die Temperatur erhöht, bis die Kugeln in das Glas sanken. Bei Temperaturen von ca. 700°C wird das Bismut durch Graphit reduziert, so daß das Glas an den Gießform anhaftet und die Probe nach der Abkühlung zerstört wurde. Bei niedrigeren Temperaturen mußten die Kugeln erst mit einem Pt-Draht in das Glas geschoben werden, was Schlierenbildung hervorrief.

Au-Einschlüsse zu erzeugen gelang, indem einzelne Au-Kugeln auf eine kleine Menge geschmolzenem Glases bei ca. 700°C gegeben worden, und nach kurzem Schwenken sofort in eine vorgeheizte Graphit-Form gegossen wurden. Als Schmelztiegel wurde ein  $AbO<sub>3</sub>$ -Tiegel benutzt. Die Graphit-Form wurde auf ca. 350°C vorgeheizt. Für jede Schmelze wurden ca. 50g Glas verwendet.

### **3.5 Messung der elastischen Konstanten und Ausdehnungskoeffizienten der Gläser**

Die Werte des E-Moduls  $E$ , der Poissonzahl  $\mu$  und des Schermoduls  $G$  sind mit Hilfe der Ultraschallmethode ermittelt und wurden für die Simulation mit der Finite Elemente Methode verwendet. Als Proben dienten Würfel mit 1cm Kantenlänge. Die Flächen der Würfel sind planparallel feingeschliffen und die Abweichung der Kantenlänge beträgt 3µm.

Die Bestimmung der elastischen Konstante erfolgt durch Beschallung mit Longitudinal- und Transversalwellen im Ultraschallbereich der Probe und Messung ihrer Geschwindigkeit *c<sup>t</sup>* (Transversalgeschwindigkeit) und *c<sup>l</sup>* (Longitudinalgeschwindigkeit).

Mit den Gleichungen (54), (55) und (56) wurden die Konstanten berechnet. Die Elastizitätskostante wird somit aus der Poissonzahl und dem Schermodul berechnet. Für die Ermittlung der Dichte *r* wurde der Würfel gemessen und gewogen.

$$
\mathbf{m} = \frac{\frac{1}{2} - \left(\frac{c_t}{c_l}\right)^2}{1 - \left(\frac{c_t}{c_l}\right)^2}
$$
(54)

$$
G = \mathbf{r} \cdot c_t^2 \tag{55}
$$

$$
E = 2G \cdot (1 + m) \tag{56}
$$

Meßgerät:

Krautkramer Branson USD 15

Meßbedingungen:

- verwendeter Prüfkopf für Longitudinalwellen⇒G5KB, 5MHz, kreisförmig (d=10mm)
- verwendeter Prüfkopf für Transversalwellen ⇒K4KY, 4MHz, quadratisch (a=9mm)
- Bildbreite: 25mm
- Frequenz: BB (Prüffrequenz, BB=Breitband)
- Meßart: Flanke (Laufzeit bis zum ersten Schittpunkt mit der Blende)
- Intensität des Sendeimpulses: 1000pF (Auflösung u. Durchdringung werden beeinflußt)
- Unterdrückung von unerwünschten Anzeigen: 0%
- Gleichrichtung der Echos: hf (hf: Hochfrequenzdarstellung der Echos)
- Prüfkopfanpassung: 75Ω (Dämpfung des Schwingkreises, Echos werden in Höhe, Breite, Auflösung verändert)
- Impulsfolgefrequenzart: auto kl (Impulsfolgefrequenz automatisch berechnen oder manuell einstellen)
- Impulsfolgefrequenz: 1250Hz
- Sender-Empfänger-Trennung (S/E): aus (für Impulsechobetrieb immer aus)

Die Ausdehnungskoeffizienten des Glases wurden in einem Netzsch Dilatometer Modell 410 gemessen. Das Glas wurde in Form von Prismen quadratischen Querschnitts mit (10 x 10 x 22)mm<sup>2</sup> fein geschliffen. Für die FEM-Berechnung wurden die Werte der gesamten Ausdehnung des Glases von Raumtemperatur bis ca. 40 K unterhalb von *Tg* verwendet.

In Tabelle 7 sind die gemessenen elastischen Konstanten ausgewählter Gläser aufgelistet.

| Glas             | $a [10^{6} K^{1}]$ | $\mathbf{r}$ [g/cm <sup>3</sup> ] |      | $G$ [GPa] | $E$ [GPa] |
|------------------|--------------------|-----------------------------------|------|-----------|-----------|
| Mg-Ti-Al-Silikat | 4,3                | 2,6                               | 0,21 | 23,5      | 56,9      |
| <b>BB50</b>      |                    | 6,63                              | 0,25 | 31,4      | 78,5      |

 **Tabelle 7:** Ausdehnungskoeffizient, Dichte, Poissonzahl, Schermodul und Elastizitätskonstante ausgewählter Gläser

## **4. Berechnung mit FEM**

Mit dem GUI (Graphic User Interface) des Softwaresystems ANSYS wurden die Modelle gezeichnet und eine Vorprobe durchgeführt. Das GUI gestattet eine übersichtliche, menügesteuerte Eingabe der physikalischen und geometrischen Parameter, der Randbedingungen und die Lösung des Problems. Nach der Lösung des Problems werden die Ergebnisse in Form von interaktiven 3D-Graphiken dargestellt und können auch in Form von Tabellen gespeichert werden.

Alle Eingaben und Befehle wurden als Makro in eine Texdatei geschrieben. Ein Beispiel eines Makros ist im Anhang erläutert. Beispiele für die Verwendung des GUI und des Makros sind in /58/ /63/ aufgeführt.

Die Berechnung mit ANSYS erfolgt in 3 Stufen: Pre-Prozessor, Lösung und Post-Prozessor.

Im Pre-Prozessor werden die Informationen der ausgewählten Elemente, die Materialeigenschaften, die Geometrie und die Vernetzung des Modells angegeben.

In der Lösung werden die Randbedingungen wie Symmetrie und Temperatur des Modells festgelegt.

Durch den Post-Prozessor erfolgt die Aufgabe der Ergebnisdarstellung.

Tabelle A im Anhang zeigt die Konfiguration der für die FEM-Berechnungen verwendeten Server.

### **4.1 Kugelförmiger Einschluß in einer Glasmatrix**

Mit der FEM wurde ein isotroper, kugelförmiger Einschluß in einer Glasmatrix berechnet. Alle Dimensionen des Modells werden in Kugelradiuseinheiten angegeben, so daß der Vergleich mit der Theorie (Kap. 2.1) erleichtert wird. Eine kurze Beschreibung der Parametereingabe erfolgt unten:

**Materialeigenschaften:** Es wurden verschiedene Kombinationen von Elastizitätskostanten, Ausdehnungskoeffizienten und Poissonzahlen für die Berechnung verwendet. Dadurch konnten verschiedene Materialkombinationen erfaßt werden. Alle anisotropen Materialkonstanten der Einschlüsse wurden gemittelt, die Mittelwerte dieser Konstanten als isotrop betrachtet und zur Berechnung benutzt. Dies bedeutet, daß der Einschluß als polykristalliner Körper, dessen Kristalle in verschiedenen Richtungen orientiert sind, betrachtet wird.

**Elementenauswa hl:** Die Berechnungen wurden mit verschiedenen Elementkombinationen durchgeführt. Hochgradige Elemente (SOLID 94 und SOLID 92, vergl. S. 22, 23 und 24) sind besser geeignet für Bereiche, in denen die Spannungsänderungen oder die Grenzoberflächenkrümmungen sehr hoch sind. Besonders an der Grenzfläche Kugel / Matrix werden höhere Spannungsgradienten beobachtet. SOLID 45 gibt an der Grenzoberfläche eine schlechtere Auflösung, aber die Berechnungszeiten sind deutlich kürzer.

- a) SOLID 45: Kugel und Matrix
- b) SOLID 45: Kugel; SOLID 94: Übergangselement zwischen SOLID45 und SOLID95; SOLID 95: Matrix
- c) SOLID 95: Kugel und Matrix

**Geometrie des Modells:** Für die Simulation einer homogenen Verteilung der Kugeln in einer Glasmatrix wurden Würfel als Volumeneinheit angenommen. Die Symmetrie des Würfels und die Randbedingungen bei der FEM-Berechnung entsprechen einer Glasmatrix mit einer homogenen Einschlußverteilung. Abbildung 24 zeigt das Bild dieses Modells. Als Modelleinheit wurde 1/8-tel einer Kugel in einer Ecke eines Würfels angenommen.

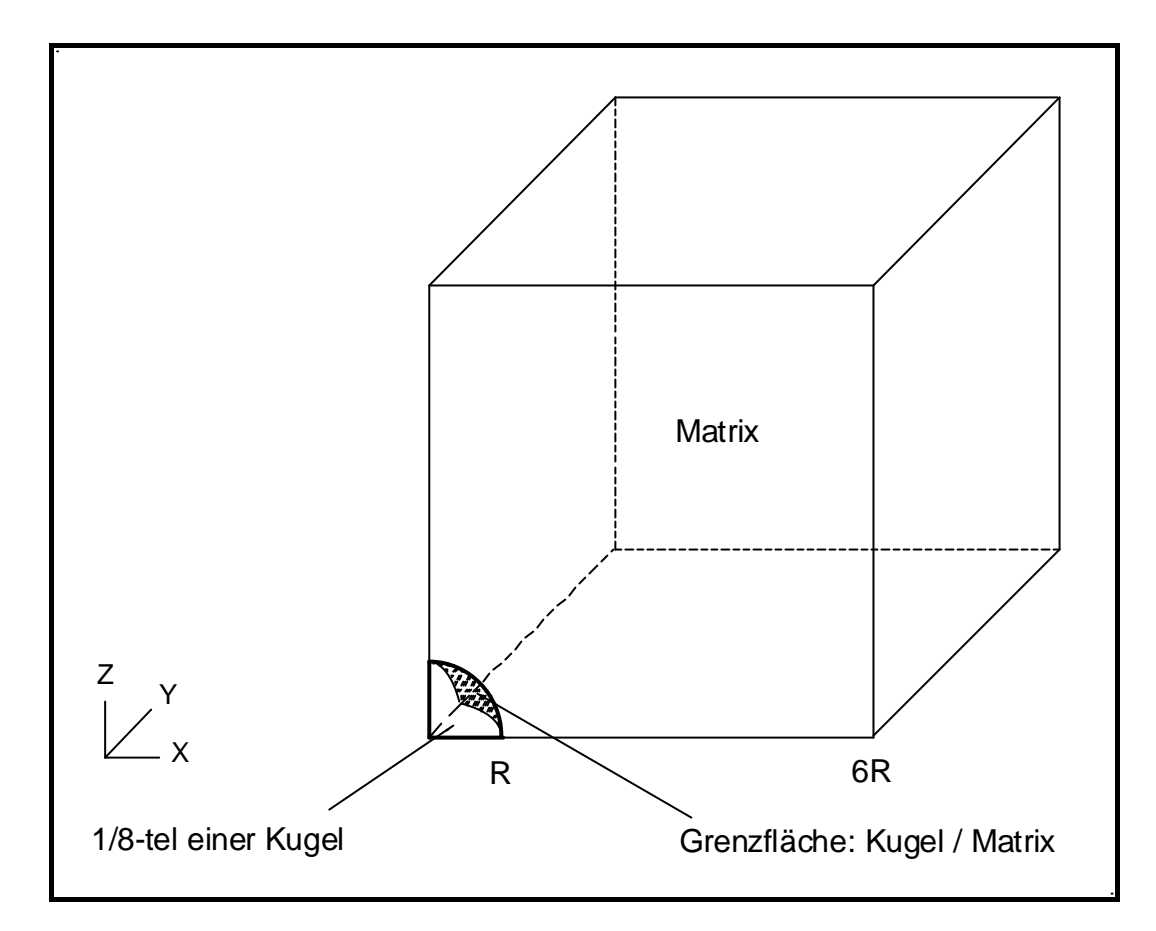

**Abbildung 24:** Modell eines kugelförmigen Einschlusses

**Matrixdimensionen:** Der kleinste Abstand zwischen zwei benachbarten Kugeln betrug 10 Kugelradien (10R). Bei diesem Abstand ergibt sich laut Theorie in Kap. 2.1 ein Spannungsabfall von der Grenzfläche Kugel/Matrix zur Matrix von 0,2%. Der Punkt, wo diese minimale Spannung in der Matrix berechnet wurde, liegt in der Mitte auf einer Linie, die zwei Kugelzentren verbindet.

**Elementenverteilung (Masche):** Es wurden mehrere Möglichkeiten der Elementverteilung realisiert. Im Allgemeinen waren die Elemente so dimensioniert, daß an Stellen größerer Spannungsgradienten möglichst kleine Knotenabstände verwendet wurden. Für Stellen mit kleineren Spannungsgradienten wurden größere Knotenabstände angenommen. Dies entspricht kleineren Elementdimensionen im Grenzgebiet Kugel/Matrix und größeren Elementdimensionen am Rand der Matrix. Die Änderung der Elementdimension erfolgte stufenweise. Als Elementgeometrie wurden Hexaeder, Tetraeder und Pyramiden verwendet.

ANSYS bietet mehrere Möglichkeiten für die Realisierung der Elementverteilung. Die automatische Elementverteilung (*mapped mashing*) mit hexaedrischen Elementen erwies sich für diese Aufgabe als nicht geeignet. Bei der automa tischen Elementverteilung werden sowohl die Bogenlinie der Kugel als auch die Kantenlinie des Modells gleichmäßig unterteilt. Dadurch werden die Elemente am Rand der Matrix immer flacher, da das Verhältnis der Bogenlänge/Kantenlänge der Elemente dort größer wird.

Für eine bessere Kontrolle der Elementverteilung und der Übersicht über die Elementdimensionen wurde eine manuelle Vernetzung vorgenommen. Dies erfolgte zunächst mit der Unterteilung der Linien und Bogen. Mit dem Parameter "Space Ratio" in dem Befehl LESIZE (als Variable spr im Anhang deklariert) kann die Einteilung entsprechend einer arithmetischen Reihe erfolgen, d.h. die Einteilungen entlang einer Linie oder eines Bogens werden in eine Richtung größer. Nachdem Linien und Bogen eingeteilt wurden, erfolgte die Vernetzung des Modells mit den Elementen. Das Modell, Abb. 25, wurde teils mit hexaedrischen teils mit tetraedrischen Elementen vernetzt.

Im Anhang ist ein Makro mit der ausführlichen Beschreibung der wichtigsten Befehle aufgeführt.

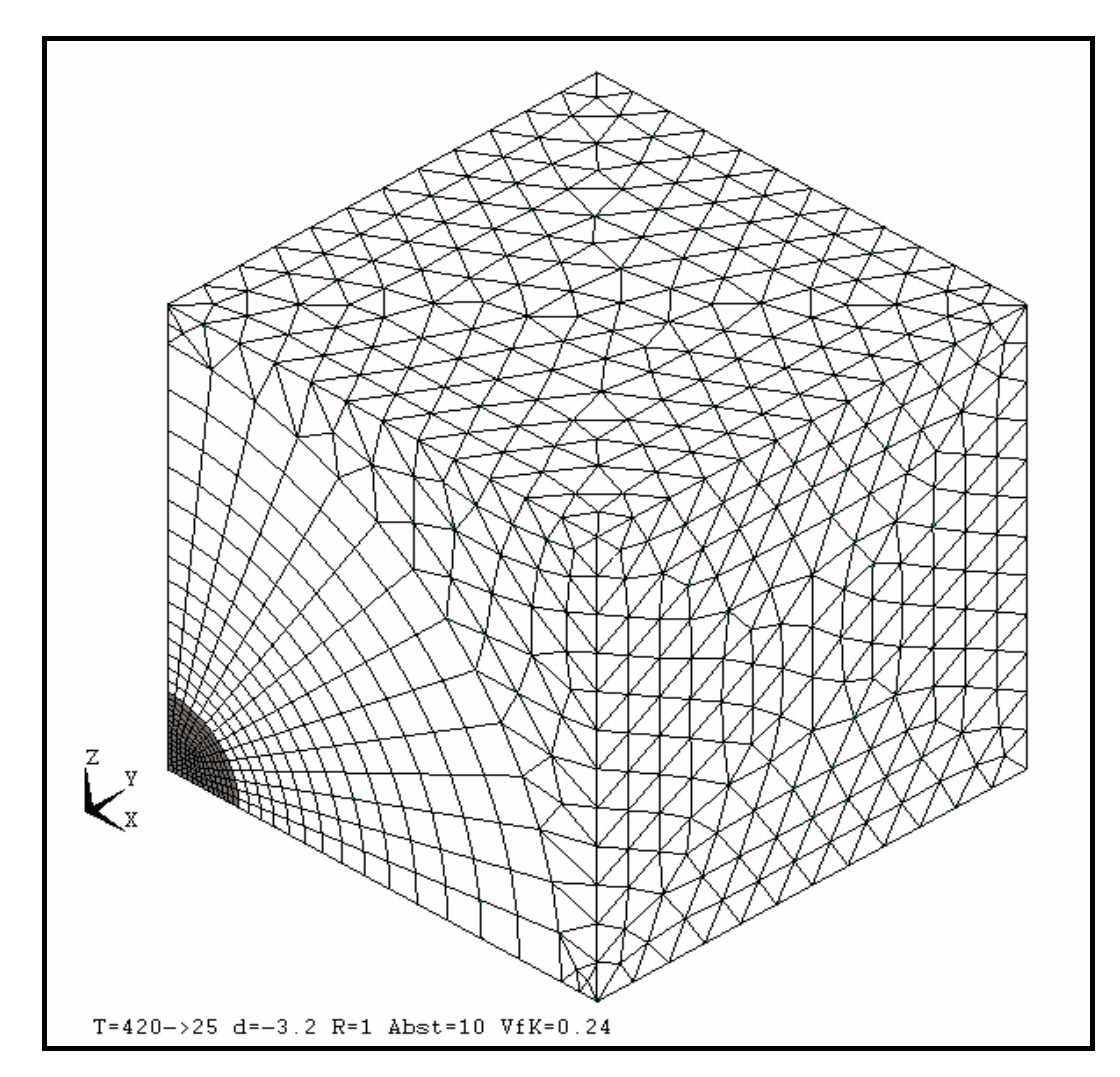

 **Abbildung 25:** Elementenverteilung

**Randbedingungen und Anfangswerte:** Die Randbedingungen und Anfangswerte wurden durch folgende Definitionen festgelegt:

- a) Die Anfangstemperatur wird in allen Knoten definiert. Am Anfang hat das Modell eine homogene (Anfangs-)Temperatur
- b) Die Freiheitsgrade der Knoten an der Oberfläche des Würfels werden definiert (Symmetriebedingungen)
- c) Die Endtemperatur wird dann in allen Knoten definiert. Am Ende hat das Modell eine homogene (End-)Temperatur

Für die Knoten an der Würfeloberfläche gilt (s. Abb. 25):

- an der Ebene (0,**y**,**z**) können sich die Knoten nur in **y** oder **z**-Richtung bewegen
- an der Ebene (**x**,0,**z**) können sich die Knoten nur in **x** oder **z**-Richtung bewegen
- an der Ebene (**x**,**y**,0) können sich die Knoten nur in **x** oder **y**-Richtung bewegen
- die (6R,**y**,**z**)-Ebene kann sich nur in Richtung **x** bewegen und bleibt planparallel zur (0,**y**,**z**)-Ebene
- die (**x**,6R,**z**)-Ebene kann sich nur in Richtung **y** bewegen und bleibt planparallel zur (**x**,0,**z**)-Ebene
- die (**x**,**y**,6R)-Ebene kann sich nur in Richtung **x** bewegen und bleibt planparallel zur (**x**,**y**,0)-Ebene

#### **4.2 Berechnungszeit und Genauigkeit der FEM**

Die Berechnungszeit ist für ein gegebenes Problem abhängig von der Anzahl der verwendeten Knoten. Zur Abschätzung der Berechnungszeit wurde eine Versuchsreihe durchgeführt. Die Masche eines Modells wurde variiert und sämtliche andere Parameter wurden konstant gehalten. Als Modell wurde eine Au-Kugel in einem Bismutboratglas (BB50) angenommen. In Tabelle 8 sind die Materialeigenschaften aufgelistet, die für die Berechnung der Modelle A, B und C verwendet wurden. Der Unterschied zwischen Anfangstemperatur (420°C) und Endtemperatur (25°C) betrug 395 K. In Tabelle 9 sind die Berechnungszeit, die Anzahl der Knoten und die Elementanzahl aufgelistet.

 **Tabelle 8:** Materialeigenschaften für die Berechnung der Modelle A, B und C

| Material    | $E$ [MPa] |      | $a [10^6 K^1]$ |  |
|-------------|-----------|------|----------------|--|
| Gold        | 77,5      | 0,42 | 14,2           |  |
| <b>BB50</b> | 78,5      | 0,25 |                |  |

**Tabelle 9:** Vergleich von Element- und Knotenanzahl und der Berechnungszeit

| Modell | Elemente | Knoten | Zeit [min] |
|--------|----------|--------|------------|
|        | 10082    | 25395  | 227        |
|        | 6161     | 16011  |            |
|        | 2445     | 6090   |            |

Die Qualität der Berechnung wurde durch den Vergleich mit den Abklingfunktionen der drei Hauptspannungen überprüft. Dafür wurde die in 2.1 beschriebene Theorie angewandt. Die Gleichung (8) Kap. 2.1 kann in folgender Form geschrieben werden:

$$
\mathbf{S}_r = -2\mathbf{S}_t = -P \cdot \left(\frac{r}{x}\right)^n = -P \cdot x^{-n} \; ; \quad r = 1 \tag{57}
$$

 $s_r$  = radiale Spannung

- $S_t$  = tangentiale Spannung
- $P =$ hydrostatischer Druck
- $r =$ Einschlußradius
- $x =$  Abstand vom Kugelzentrum
- $n =$  Exponent der Spannungsabklingfunktion

Aus der Theorie (Kap. 2.1) ergibt sich: *n* = 3. In Tabelle 10 sind für jedes Modell Werte von *n* angegeben.

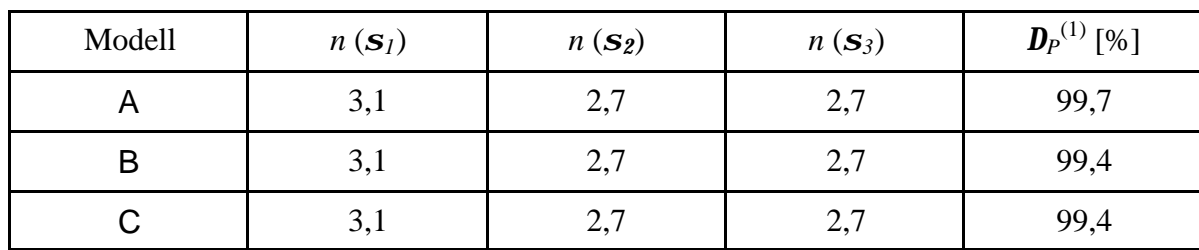

**Tabelle 10:** Exponent *n* für verschiedene Elementverteilungen und Spannungen

<sup>(1)</sup>  $D_P$  = Spannungsabfall im Bereich  $1 < x < 6R$ 

 $D_P = \{$ (hydrostatische Spannung *P* für **x** ≤ 1R) */* (Spannung an der Matrixgrenze *si* für **x** = 6R)**}** 

Aus Tabelle 10 ergibt sich folgendes:

- a) Die Ergebnisse sind unabhängig von der Elementverteilung für die drei beschriebenen Modelle
- b) Für die radiale Spannung *s1* stimmt der Exponent *n* mit der Theorie, mit einem kleinen Fehler von +0,1 gut überein. Für die tangentialen Spannungen *s2* und *s3* ist dieser Fehler mit -0,3 etwas größer .
- c) Der maximale Spannungsabfall bei der FEM beträgt 99,7%, anstatt der theoretischen 100%.

Diese Abweichungen vom theoretischen Werte am Rand der Matrix sind durch die Randbedingungen zu erklären. Mit der FEM wird eine numerische Berechnung in einer endlichen Matrix durchgeführt. In der Theorie dagegen sind die analytischen Ableitungen mit der Annahme einer unendlichen Matrix entstanden. Außerdem entstehen bei numerischen Berechnungen Rundungs- und Abbruchfehler.

Die Grenzfläche zwischen Kugel und Matrix stellt einen Diskontinuitätsbereich dar.

Die radiale Spannung *s1* (1. Hauptspannung) geht stetig von der Kugel in die Matrix über, da *s1* und der hydrostatische Druck *P* immer das gleiche Vorzeichen besitzen.

Die tangentialen Spannungen (*s2* und *s3* ; 2. bzw. 3. Hauptspannung) und der hydrostatische Druck *P* haben immer entgegengeseztes Vorzeichen. Demzufolge entsteht für *s2* und *s3* an der Grenze zwischen Kugel und Matrix ein Diskontinuitätsbereich.

Dieser Bereich ist um so kleiner, je feiner die Elementverteilung im Modell gewählt wurde. In jedem Fall macht man mit der Annahme einer stetigen Änderung einen Fehler in diesem Bereich.

Die Finite Element Methode ist eine numerische Methode für die Lösung von Differentialgleichungen. Feinere Maschen verbessern die Auflösung von größeren Spannungsgradienten. Trotzdem dürfen die Maschenweiten nicht beliebig klein gewählt werden. Bei der Berechnung der Differenzenquotienten können sonst bei der Division durch zu kleine Zahlen zu große Fehler entstehen.

Deshalb muß man immer einen Kompromiß zwischen der Genauigkeit in einem gegebenen Bereich und der Rechenzeit finden.

Die Diagramme 6 und 7 zeigen die FEM-Berechnung an der Grenzfläche Kugel/Matrix. Drei Modelle mit verschiedene Maschenverteilungen (s. Tab. 9) wurden verglichen.

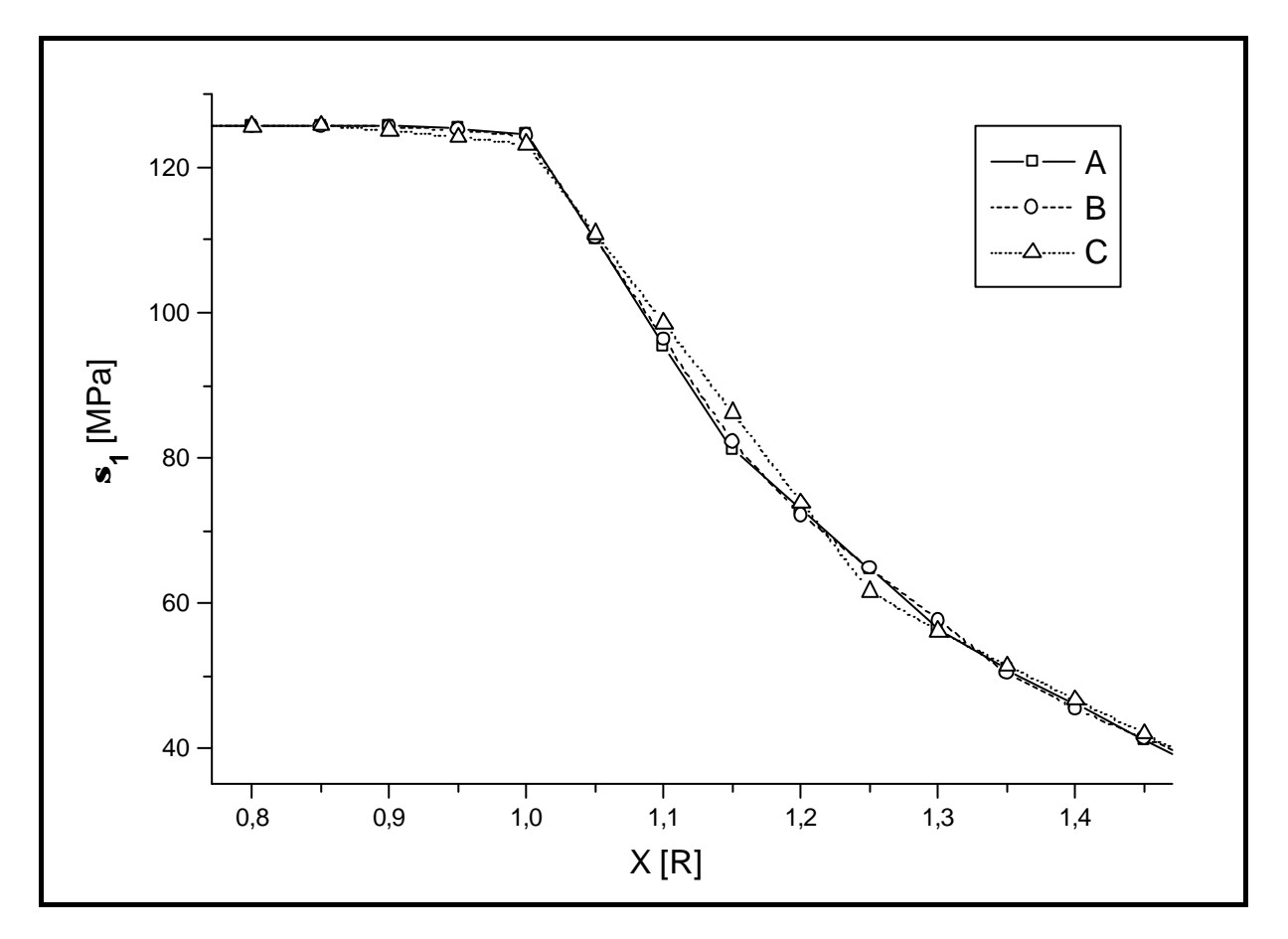

**Diagramm 6:** Berechnung von *s1* für 3 verschiedene Maschenverteilungen nahe der Grenzschicht Kugel/Matrix (s. Tab. 9)

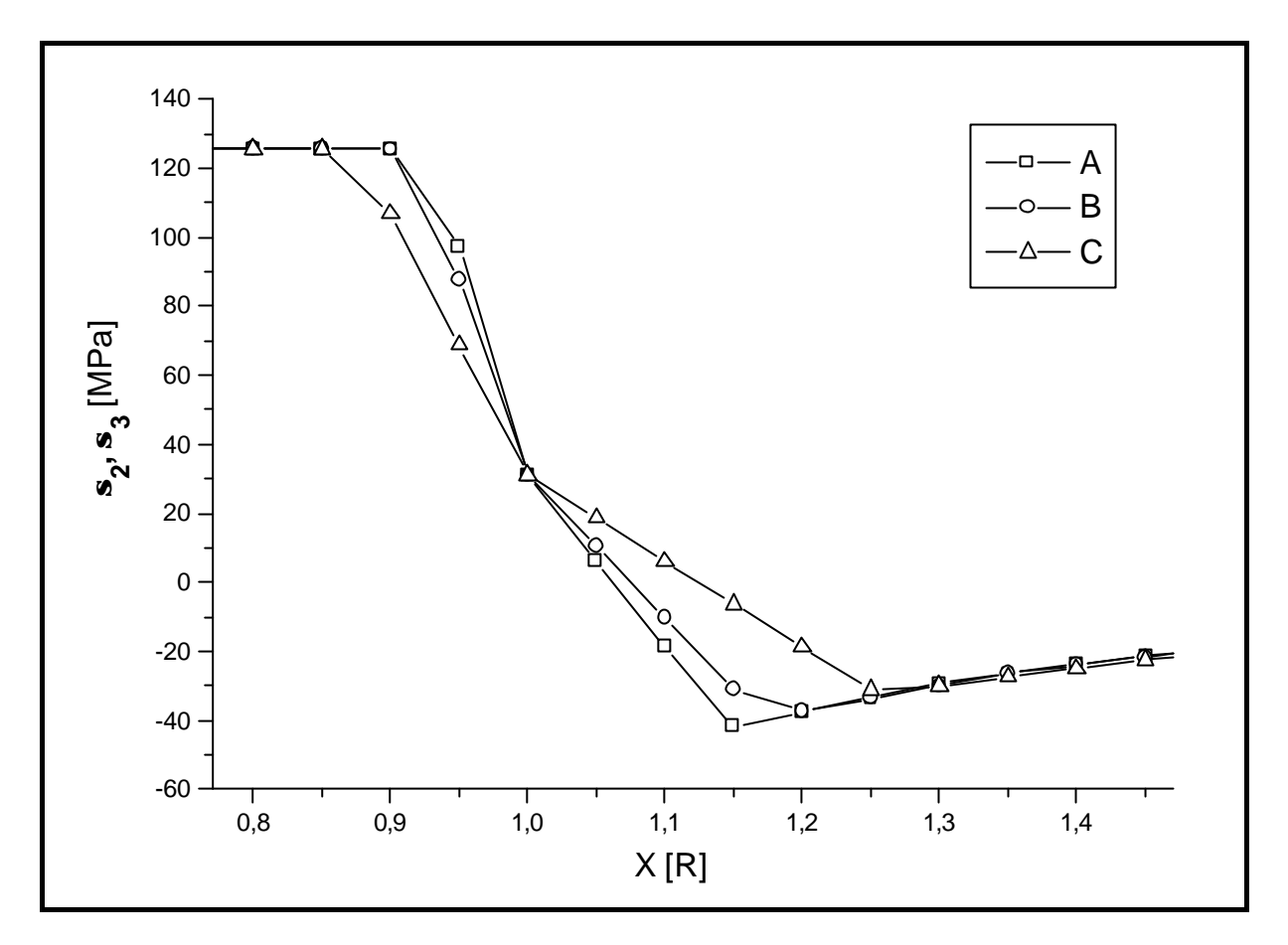

**Diagramm 7:** Berechnung von *s2* und *s3* für 3 verschiedene Maschenverteilungen nahe der Grenzschicht Kugel/Matrix

Aus dem Diagramm 7 ist zu entnehmen, daß ein Unstetigkeitsbereich zwischen 0,85R und 1,3R bei einer Berechnungszeit von 9 Minuten entsteht.

Eine Verbesserung des Modells mit feinerer Elementverteilung ergibt einen Unstetigkeitsbereich zwischen 0,85R und 1,15R. Diese ist aber mit einem Zeitaufwand von ca. 3h 45min verbunden.

Für statische Berechnungen, d.h. wenn die Randbedingungen im Lauf der Zeit nicht geändert werden, können längere Rechenzeiten mit Verbesserung der Spannungsgradientenauflösung in Kauf genommen werden.

Für dynamische Berechnungen, d.h. wenn die Randbedingungen sich im Lauf der Zeit ändern, muß das Modell jedesmal neu berechnet werden, wenn sich die Randbedingungen ändern. Deshalb sind die Rechenzeiten durch die Modellberechnungszeit und durch die Anzahl der einzelnen Modellberechnung bestimmt. Hier hat man zu entscheiden, welchen Vorteil kleinere (ungenau bestimmte) Modellbereiche (Grenzfläche Kugel/Matrix) für das Endergebnis haben.

Auch die Berechnung des hydrostatischen Drucks innerhalb der Kugel mit der FE-Methode wurde mit der Theorie (Gl. (17), Kap. 2.1) verglichen. Die berechneten und theoretischen Werte sind in der Tabelle 11 gegeben.

|        | $P$ [MPa]   |            |  |  |
|--------|-------------|------------|--|--|
| Modell | theoretisch | <b>FEM</b> |  |  |
| A, B   | 126,1       | 125,6      |  |  |
|        |             | 125,7      |  |  |

 **Tabelle 11:** Vergleich der Masche und des hydrostatischen Drucks *P*

Für die Berechnung des hydrostatischen Drucks, die Ermittlung der Exponenten und die Visualisierung der Spannungen in der Matrix ist eine Berechnungszeit von 9 Minuten hinreichend.

Der hydrostatische Druck und die Exponenten der Hauptspannungen wurden für verschiedene Materialkombinationen berechnet. Einige Beispiele sind in Tabelle 12 aufgelistet. Das FEM-Modell für diese Berechnung enthielt 6090 Knoten. Die Materialeigenschaften sind der Tabelle 1 (Kap. 1.2) entnommem.

| Kugel                      | Matrix       | $n(\mathbf{s}_l)$ | $n(\mathbf{s}_2)$ | $n(\mathbf{S}_3)$ | P theoretisch [MPa] $ $ P FEM [MPa] |        |
|----------------------------|--------------|-------------------|-------------------|-------------------|-------------------------------------|--------|
| Au                         | Behälterglas | 3,1               | 2,7               | 2,7               | 234                                 | 233    |
| $\mathop{\rm Ir}\nolimits$ | , ,          | 2,7               | 2,7               | 3,1               | $-121$                              | $-120$ |
| Si                         | , ,          | 2,7               | 2,7               | 3,1               | $-156$                              | $-154$ |
| Mullit                     | , ,          | 2,7               | 2,7               | 3,1               | $-297$                              | $-296$ |

**Tabelle 12:** Verschiedene Materialkombinationen, Hauptspannungsexponenten und hydrostatische Drücke

### **4.3 Abkühlung und Spannungsabfall**

Für die Visualisierung der Spannungsentwicklung in der Matrix am Rand eines kugelförmigen Einschlusses wurde die Temperatur des FEM-Modells schrittweise von *Tg* bis zur Raumtemperatur geändert. Im Diagramm 8 werden die Kurven von *s1* in einer BB50- Glasmatrix mit einem Au-Einschluß dargestellt.

Der *Tg* des Glases beträgt 420°C und wird als Anfangstemperatur des FEM-Modells angenommen.

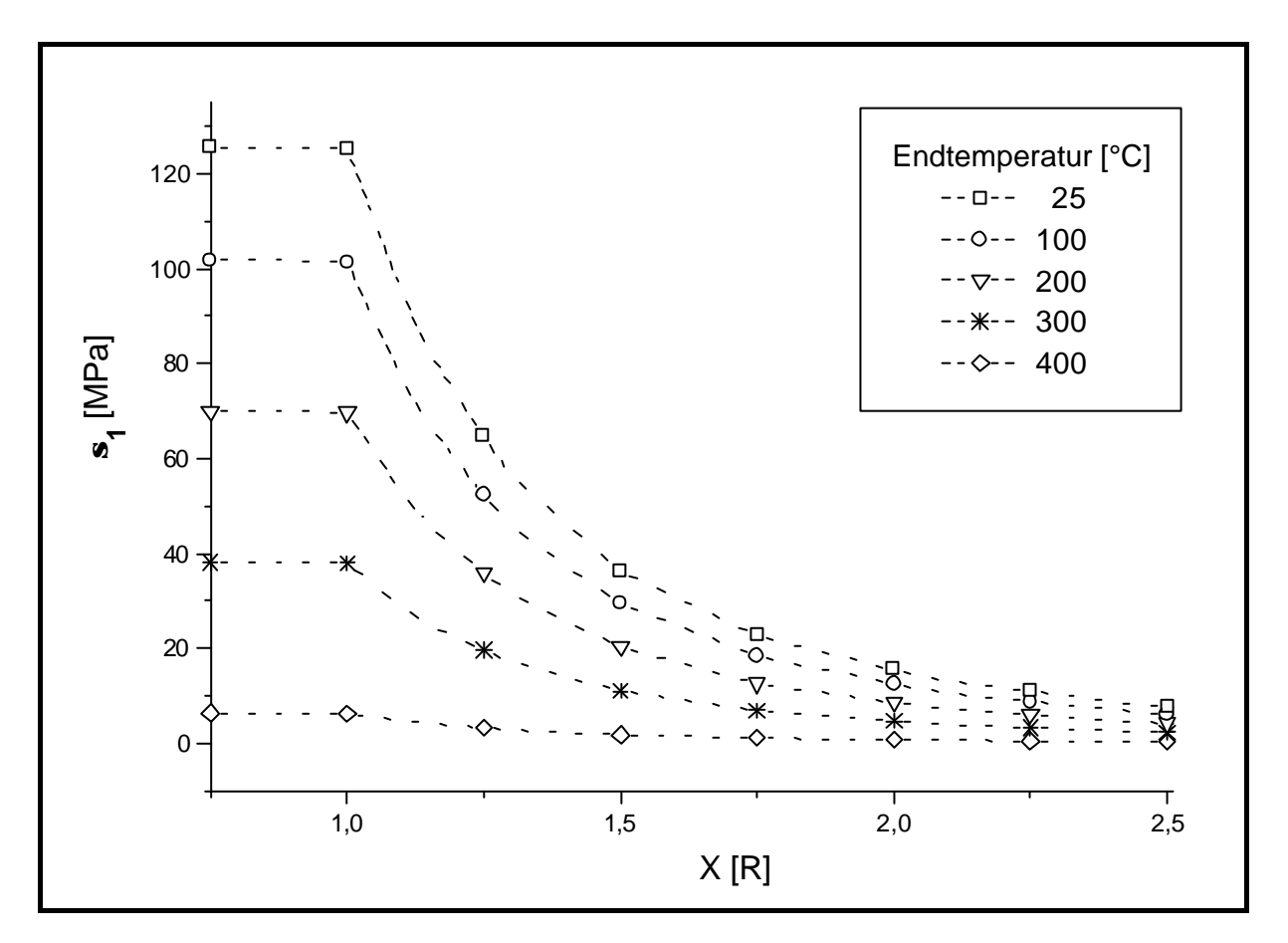

**Diagramm 8:** Berechnung der hydrostatischen Spannung *P* im Au-Einschluß und der (radialen) Hauptspannung *s1* in der BB50-Matrix in Abhängigkeit von der Endtemperatur

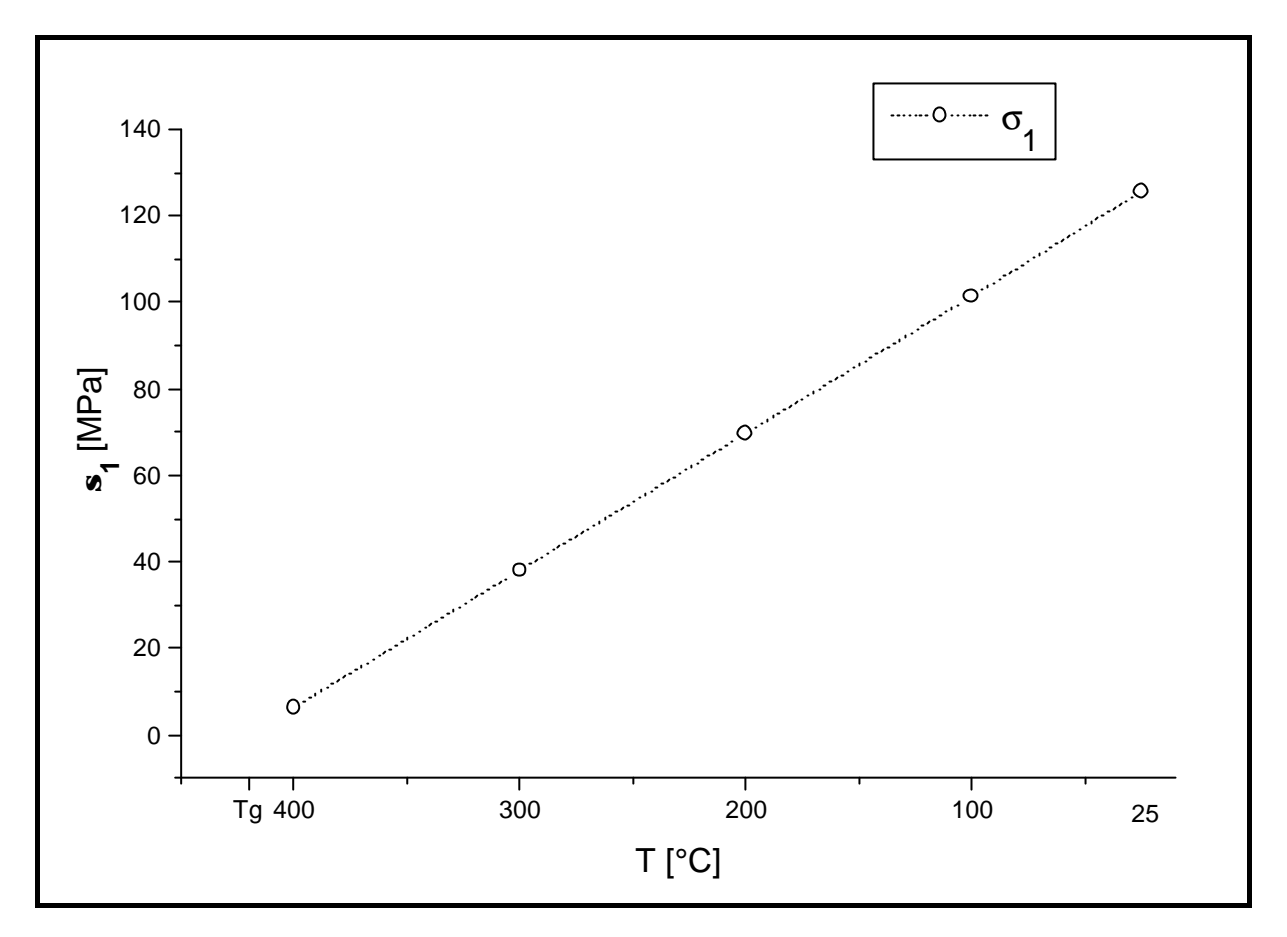

Diagramm 9 zeigt die Beträge von *s1* am Punkt **x** = 1R für verschiedene Endtemperaturen.

**Diagramm 9:** Betrag von *s1* in der Matrix in Abhängigkeit von der Endtemperatur der FEM-Modellberechnung

#### **4.4 Zylinder und Spannungsverteilung in der Matrix**

Das Modell eines in **z**-Richtung unendlich ausgedehnten Zylinders wurde für verschiedene Materialkombinationen berechnet. In Tab. 12, Kap. 4.2, sind Materialkombinationen von Einschluß und Matrix wiedergegeben. Die Spannungsverteilung in der Matrix wurde mit einfachen exponentiellen Funktionen des Typs  $f(R) = s_i * R^{-n}$  (*i* = 1.-, 3. Hauptspannung, R = Zylinderradius) analog Gl. (57) Kap. 4.2 approximiert. Das Modell wurde mit SOLID 95 berechnet. In Abbildung 26 ist die Masche des Modells dargestellt. Der Zylinder wird in hexaedrische Elemente, die Matrix in tetraedrische Elemente eingeteilt. Der Übergang zwischen Zylinder und Matrix wird an der Seite der Matrix durch pyramidale Elemente realisiert. Der minimale Abstand zwischen zwei Zylindern beträgt 22 Zylinderradien.

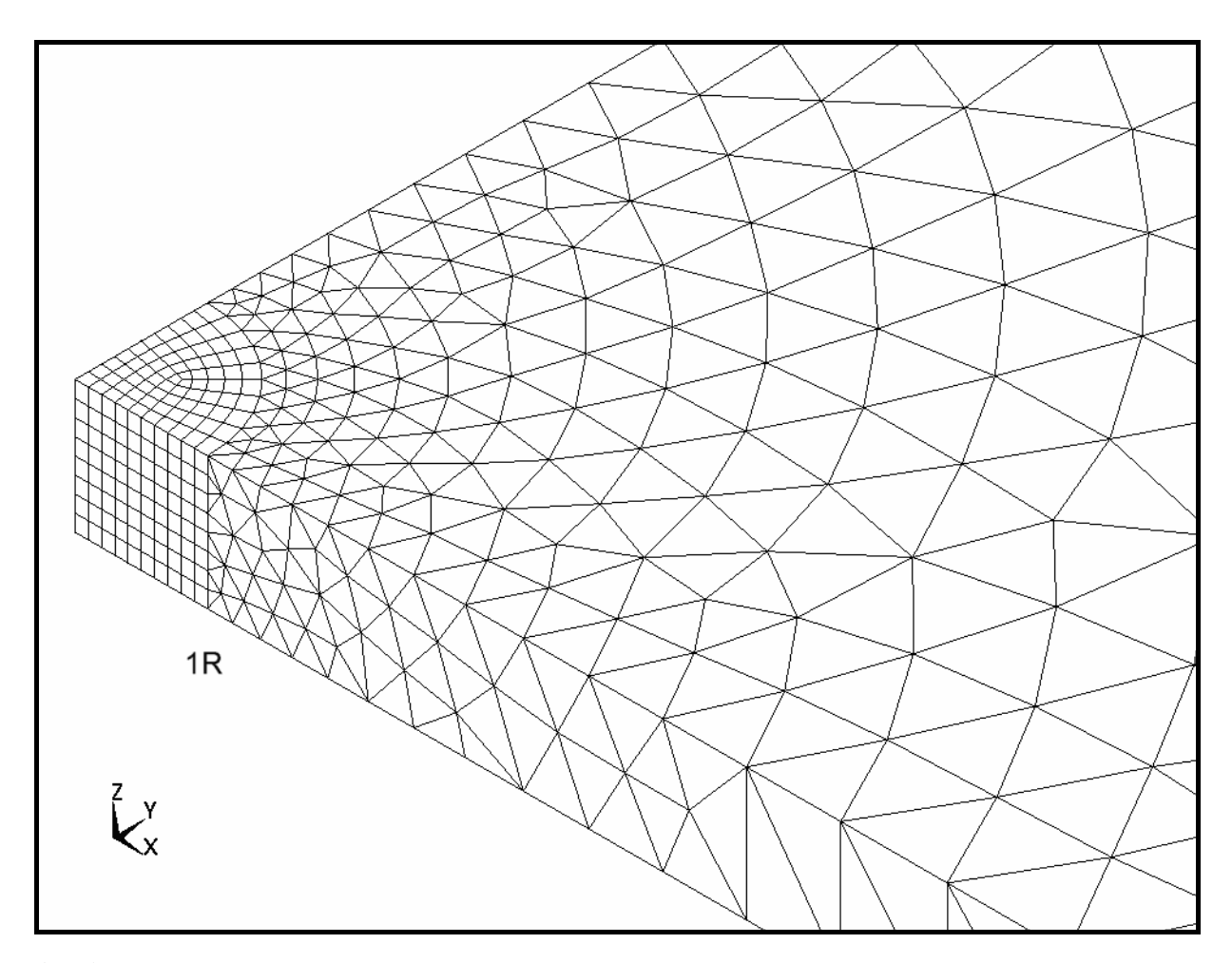

**Abbildung 26:** FEM-Modell des Zylinders mit Masche

Abbildungen 27 und 28 zeigen Skizzen des Modells mit den Matrixspannungsrichtungen (1., 2., und 3. Hauptspannung) für zwei verschiedene Materialkombinationen.

Die 2. Hauptspannung (*s2*) in der Matrix ist immer parallel zur **z**-Achse gerichtet. Die Richtungen von *s1* und *s3* hängen vom Unterschied zwischen den Ausdehnungskoeffizienten beider Materialien ab.

Ist der Ausdehnungskoeffizient des Zylinders größer als der der Matrix, ergibt sich eine Situation wie sie in Abb. 27 dargestellt ist. Die radiale Spannung ist eine Zugspannung. Aufgrund der Konvention (Gl. (27), Kap. 2.2) wird sie als *s1* bezeichnet.

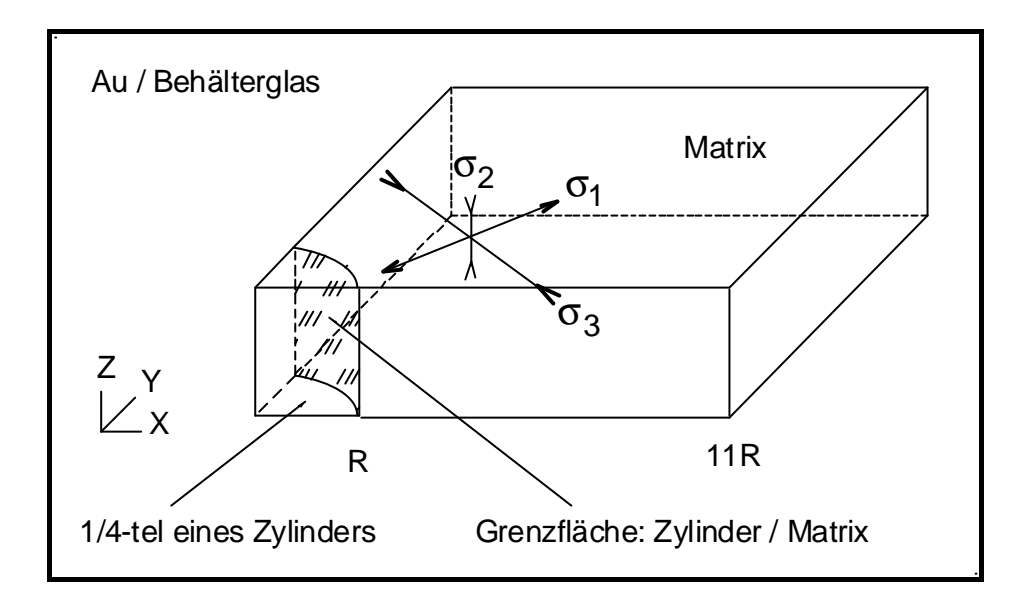

 **Abbildung 27:** Skizze des Modells mit den 3 Hauptspannungen. Die Zeichnung ist nicht maßstabsgetreu.

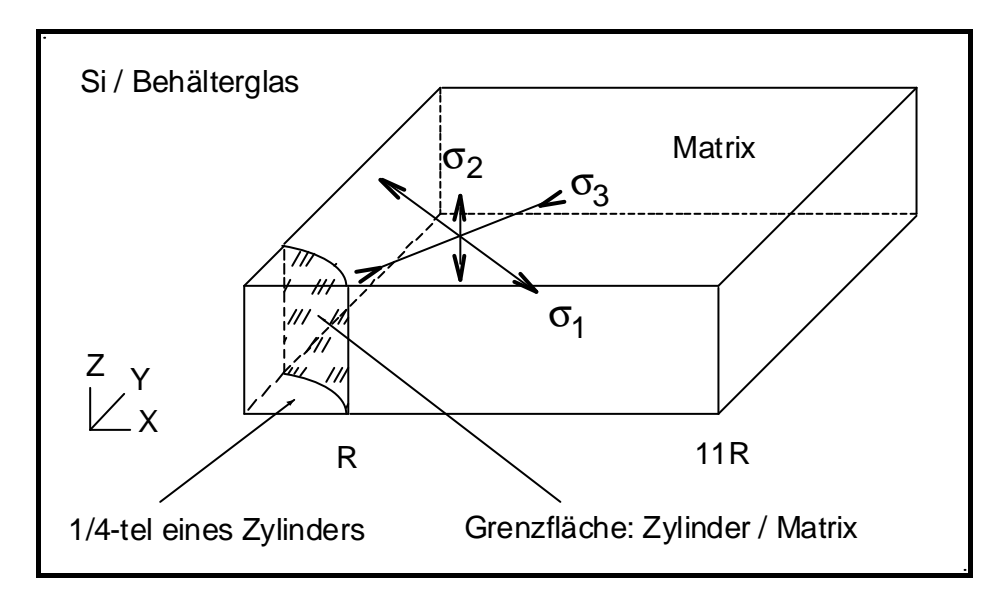

 **Abbildung 28:** Skizze des Modells mit den 3 Hauptspannungen. Die Zeichnung ist nicht maßstabsgetreu.

Für den Fall, daß der Ausdehnungskoeffizient des Zylinders kleiner als der der Matrix ist, ergibt sich in der Matrix eine Druckspannung in radialer Richtung und eine Zugspannung in tangentialer Richtung. *s1* wird in der Matrix deshalb als tangentiale Spannung definiert (s. Abb. 28).

In Tab. 13 sind die Werte der 3 Hauptspannungen für jede Materialkombination und die Spannungskoeffizienten *n* aufgelistet.

| Einschluß/Matrix                   | $S_l^{(1)}$ | $\mathbf{S}_{2}^{(1)}$ | ${\bf S}_3^{(1)}$ | $n(\mathbf{s}_l)$ | $n(\mathbf{S}_3)$ |
|------------------------------------|-------------|------------------------|-------------------|-------------------|-------------------|
| Au / Behälterglas $(2)$            | 153,8       | $-1,1$                 | $-155,3$          | 2,1               | 1,9               |
| $Si$ / Behälterglas <sup>(3)</sup> | 99,3        | 1,2                    | $-98,3$           | 1,9               | 2,1               |
| Ir / Behälterglas $(3)$            | 69,6        | 2,1                    | $-68,9$           | 1,9               | 2,1               |
| Mullit / Behälterglas $(3)$        | 179,1       | 2,7                    | $-177,4$          | 1,9               | 2,1               |
| Mullit / Mg-Ti-Al-Silikat $^{(3)}$ | 63,0        | 1,1                    | 62,4              | 1,9               | 2,1               |

**Tabelle 13:** Maximale Spannungsbeträge in der Matrix für verschiedene Materialkombinationen und Spannungskoeffizienten

 $^{(1)}$  [MPa]

 $^{(2)}$  s. Abb. 27

 $^{(3)}$  s. Abb. 28

Aus Tab. 13 geht hervor, daß der Spannungskoeffizient *n* für eine radiale Spannung immer größer ist als für eine tangentiale.

Aufgrund des Unterschiedes der Ausdehnungskoeffizienten zwischen Einschluß und Matrix erfolgt auch die Bezeichnung der Hauptspannung *s1* in Abb. 27 und 28 unterschiedlich.

Die Spannung *s<sup>2</sup>* erreicht in der Nähe der Grenzfläche Einschluß/Matrix (auf der Matrixseite) 0,9% bis 3% des Betrages von *s1* oder *s3*.

Die Spannungskoeffizienten für die 2. Hauptspannung lassen sich mit dieser Methode nicht berechnen. Für R > 1 erreicht *s2* mit geringfügigen Abweichungen einen nahezu konstanten Wert.

Die Diagramme 10 und 11 zeigen die Verteilung von *s2* in der Matrix für zwei Modelle: Auund Si-Zylinder in Behälterglas. In den Diagrammen 12 und 13 sind alle Hauptspannungen im Zylinder und in der Matrix dargestellt.

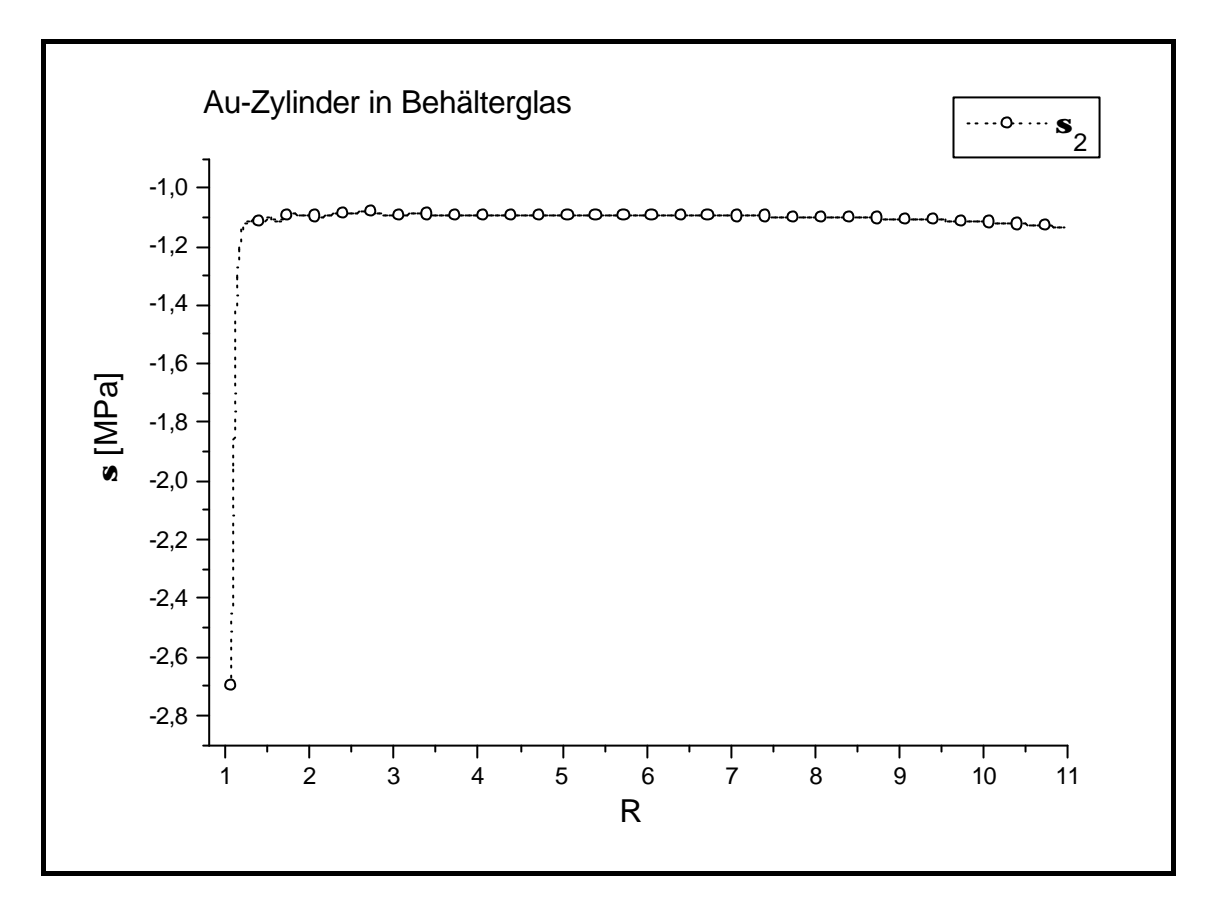

 **Diagramm 10:** *s2*-Verteilung in der Matrix, Au-Zylinder in Behälterglas

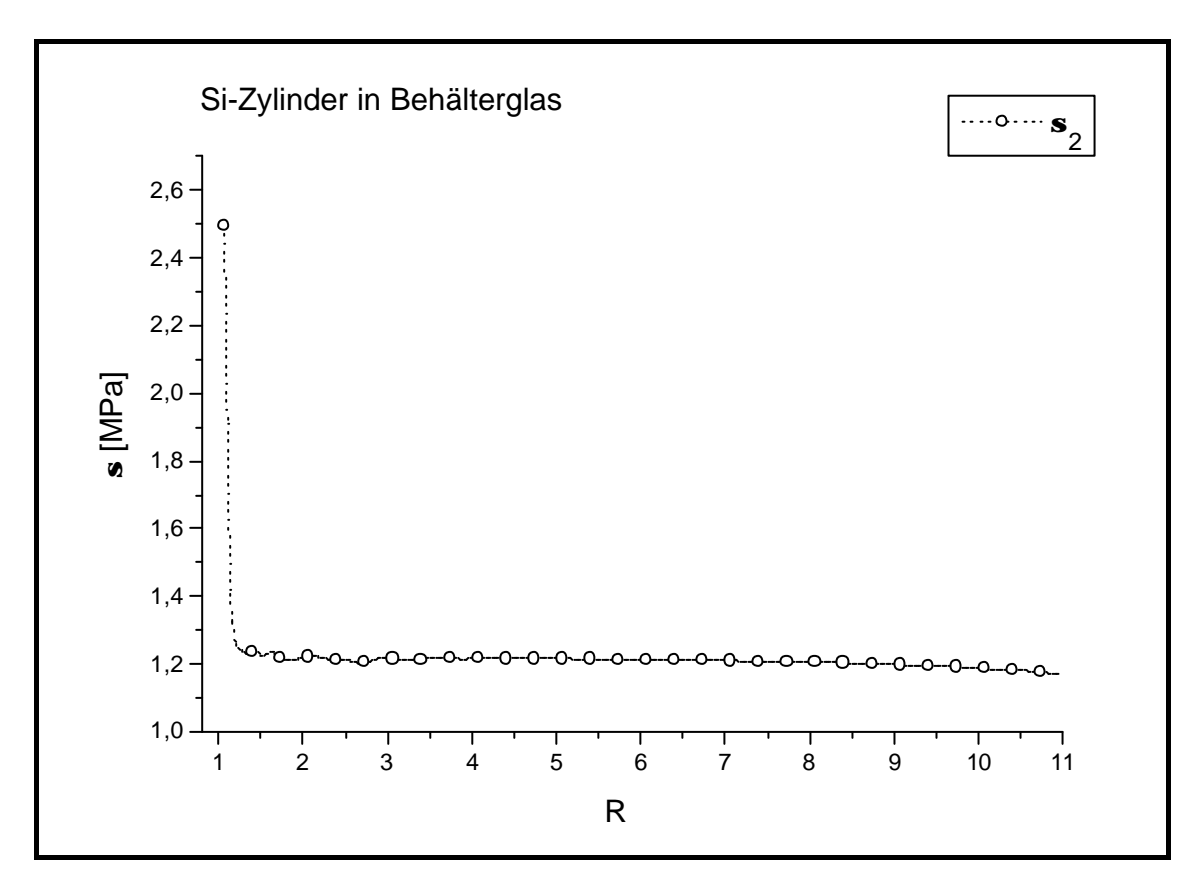

 **Diagramm 11:** *s2*-Verteilung in der Matrix, Si-Zylinder in Behälterglas

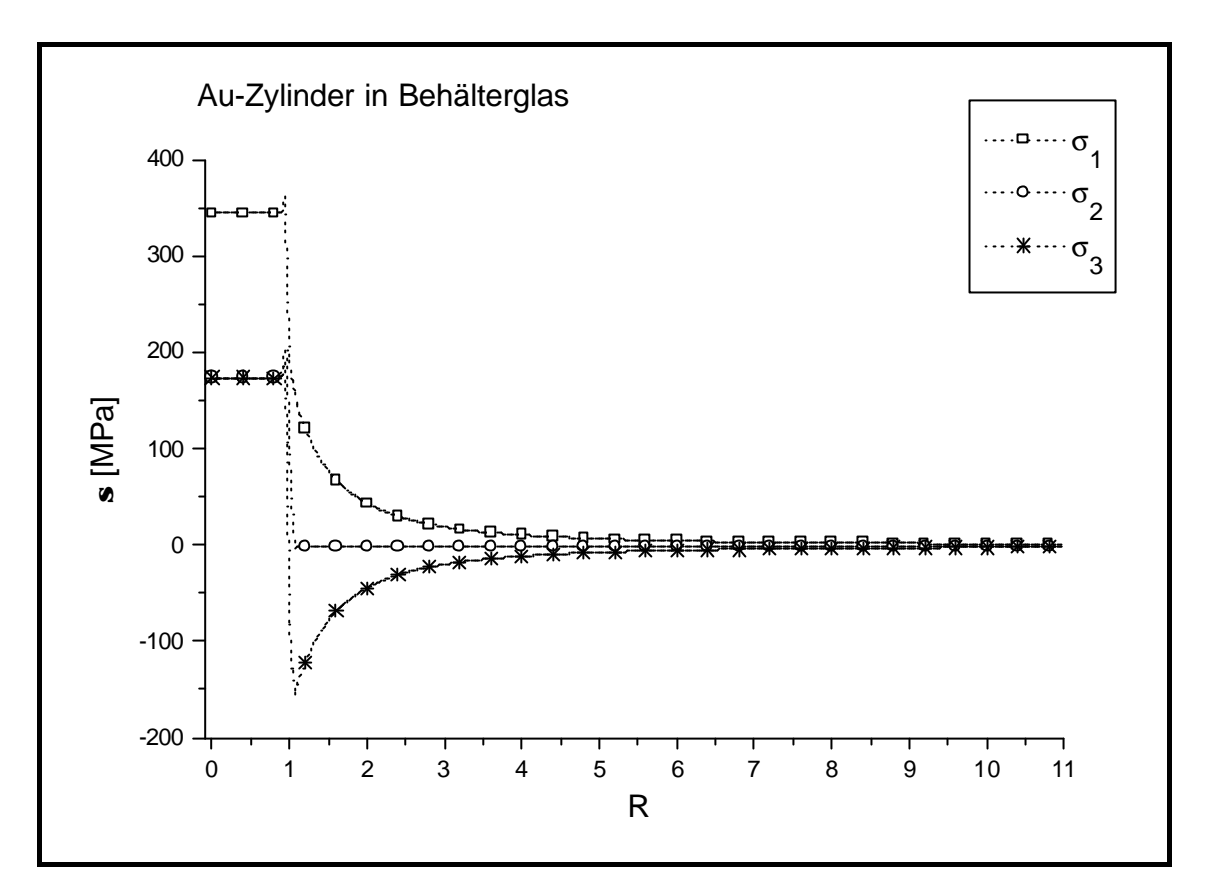

 **Diagramm 12:** *s1*-, *s2*- und *s3*-Verteilung in der Matrix, Au-Zylinder in Behälterglas

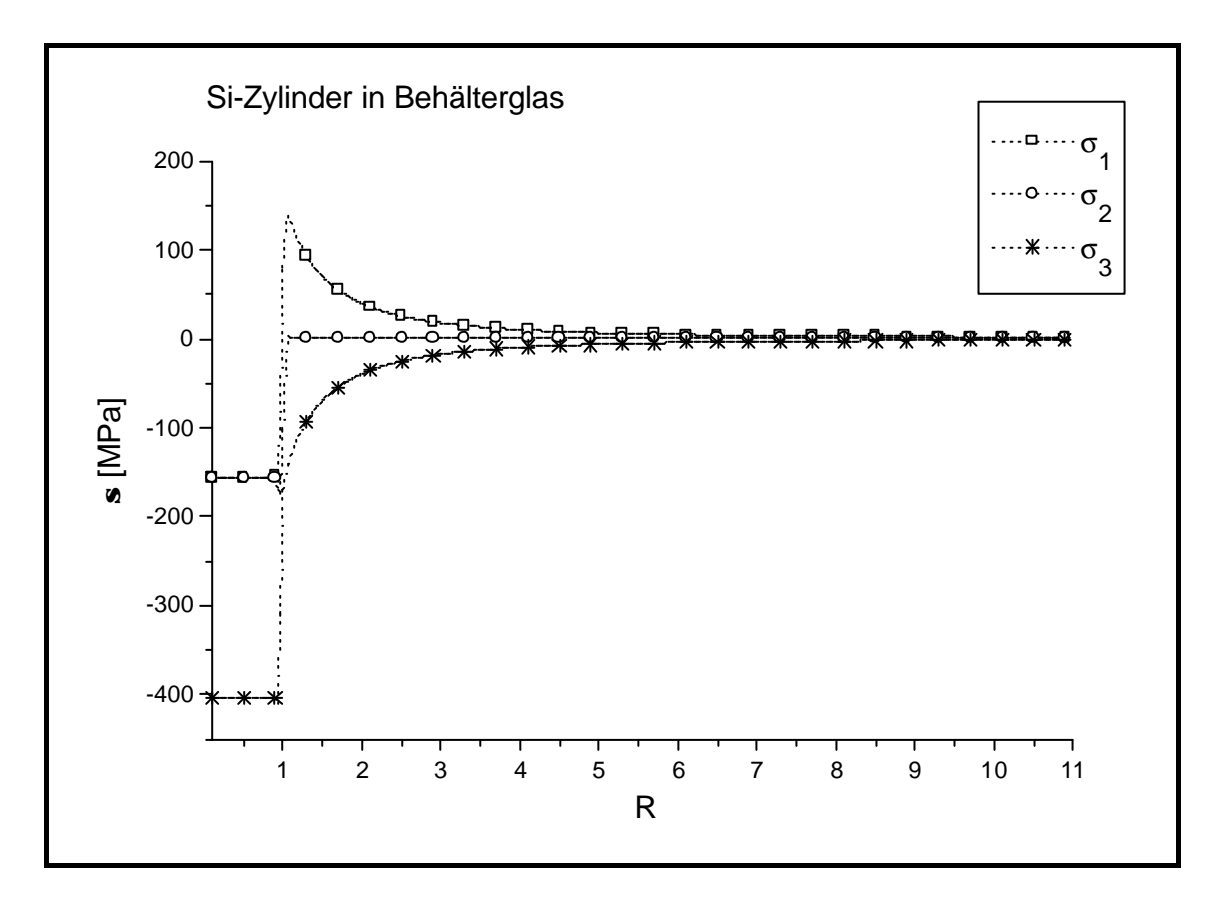

 **Diagramm 13:** *s1*-, *s2*- und *s3*-Verteilung in der Matrix, Si-Zylinder in Behälterglas
#### **4.5 Prismen mit quadratischem Querschnitt**

Analog zu 4.4 wurde das Modell eines unendlich ausgedehnten Prismas quadratischen Querschnitts für verschiedene Materialkombinationen berechnet. Die Spannungsverteilung in der Matrix wurde mit einfachen exponentiellen Funktionen des Typs  $f(R) = s_i * (R)$ <sup>-n</sup> (*i* = 1. und 3. Hauptspannung, *R'* = die Hälfte der Kantenlänge des Prismas) analog Gl. (57) Kap. 4.2 approximiert. Das Modell wurde mit SOLID 95 berechnet. In Abbildung 29 ist die Masche des Modells dargestellt. Der minimale Abstand zwischen zwei Zylindern beträgt 11 Kantenlängen des Prismas.

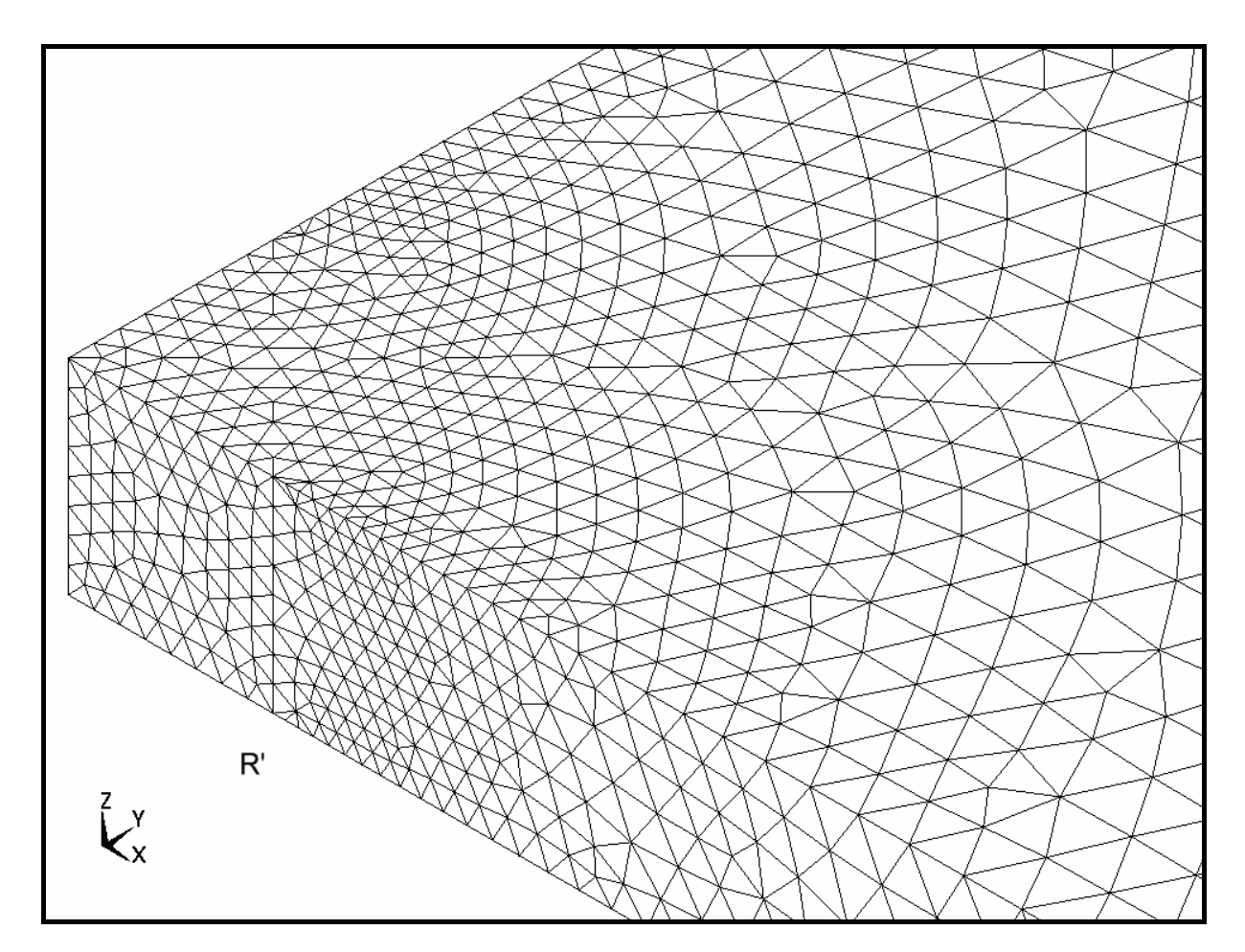

**Abbildung 29:** FEM-Modell des Prismas mit Masche

Die Abbildungen 30 und 31 zeigen Skizzen des Modells mit den Matrixspannungsrichtungen für zwei verschiedene Materialkombinationen. Wie in Kap. 4.4 erläutert wurde, werden hier nur die Spannungswerte und -richtungen in der Matrix betrachtet.

Die 2. Hauptspannung (*s2*) ist in der Matrix immer parallel zur **z**-Achse gerichtet. Die Richtungen von *s1* und *s3* hängen vom Unterschied der Ausdehnungskoeffizienten beider Materialien ab.

Ist der Ausdehnungskoeffizient des Prismas größer als der der Matrix, ergibt sich eine Situation wie sie in Abb. 30 dargestellt ist. *s1* ist eine Zugspannung, ihre Richtung in der Matrix ist parallel zur **xy**-Ebene und zeigt immer in Richtung der **z**-Achse.

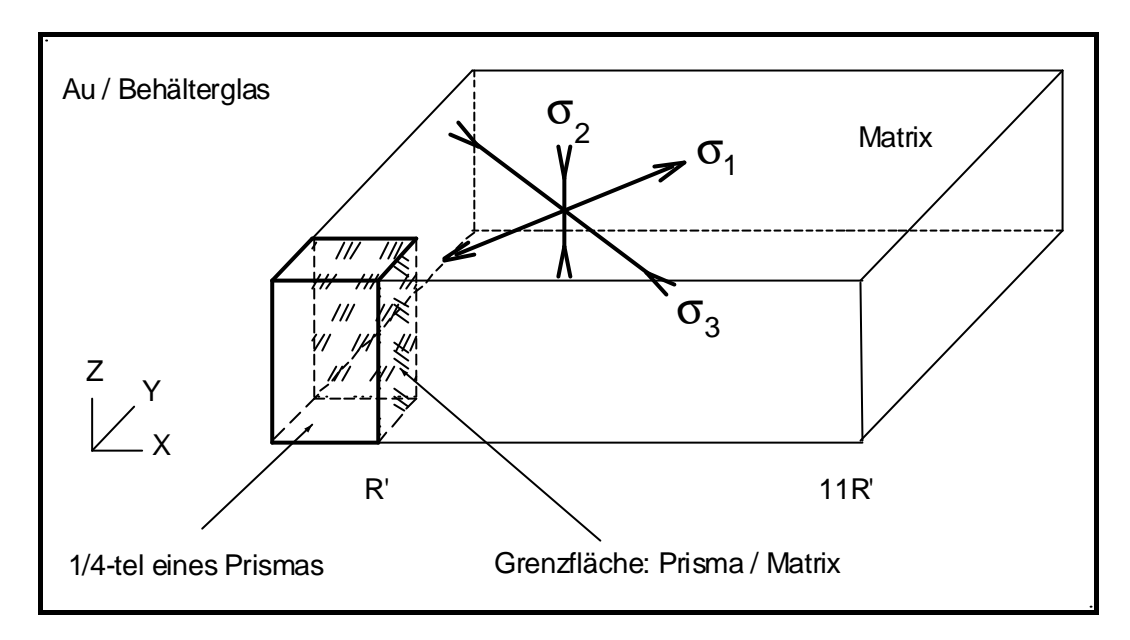

 **Abbildung 30:** Skizze des Modells mit den 3 Hauptspannungen. Die Zeichnung ist nicht maßstabsgetreu.

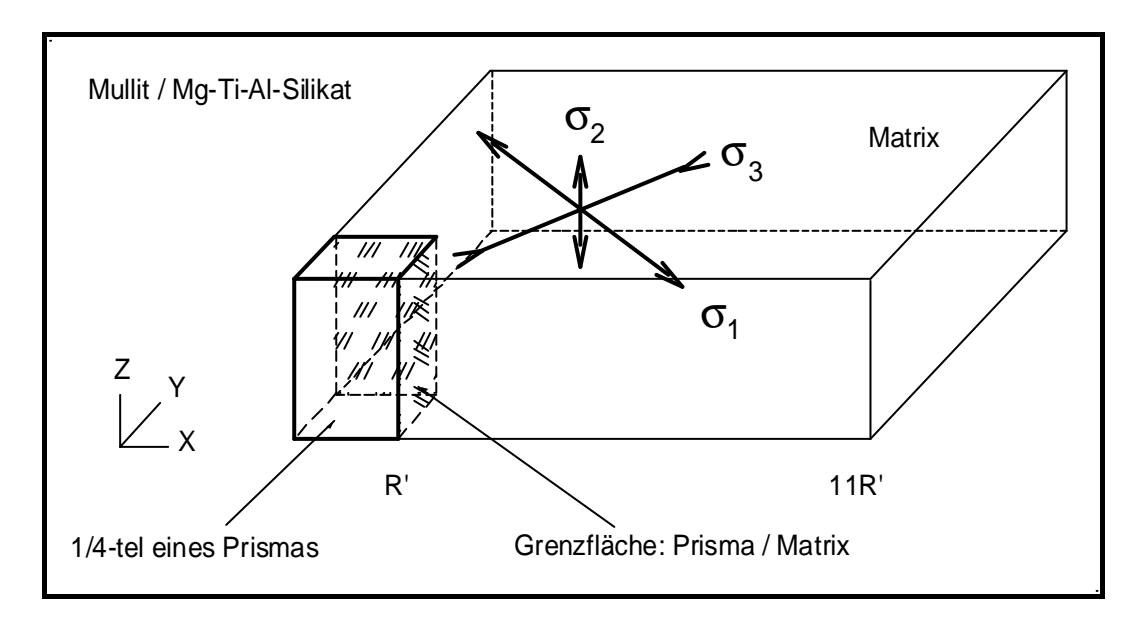

 **Abbildung 31:** Skizze des Modells mit den 3 Hauptspannungen. Die Zeichnung ist nicht maßstabsgetreu.

Wenn der Ausdehnungskoeffizient des Prismas kleiner als der der Matrix ist, ergibt sich eine Druckspannung in radialer Richtung und eine Zugspannung senkrecht dazu (ihre Richtung ist parallel zur **xy**-Ebene und zeigt immer in Richtung **z**-Achse, s. Abb. 31).

Für die Ermittlung der Spannungskoeffizienten *n* wurden 4 Linien ausgewählt, die Prisma und Matrix in 4 verschiedene Richtungen, ausgehend von der **z**-Achse, durchschneiden. Eine der Hauptspannungen (1. oder 3.) verläuft immer parallel zu diesen Linien. Entlang dieser Linien wurden die Werte der 3 Hauptspannungen ermittelt. Abbildung 32 zeigt die ausgewählten Linien. Die **z**-Achse und *s2* stehen senkrecht zur Papierebene.

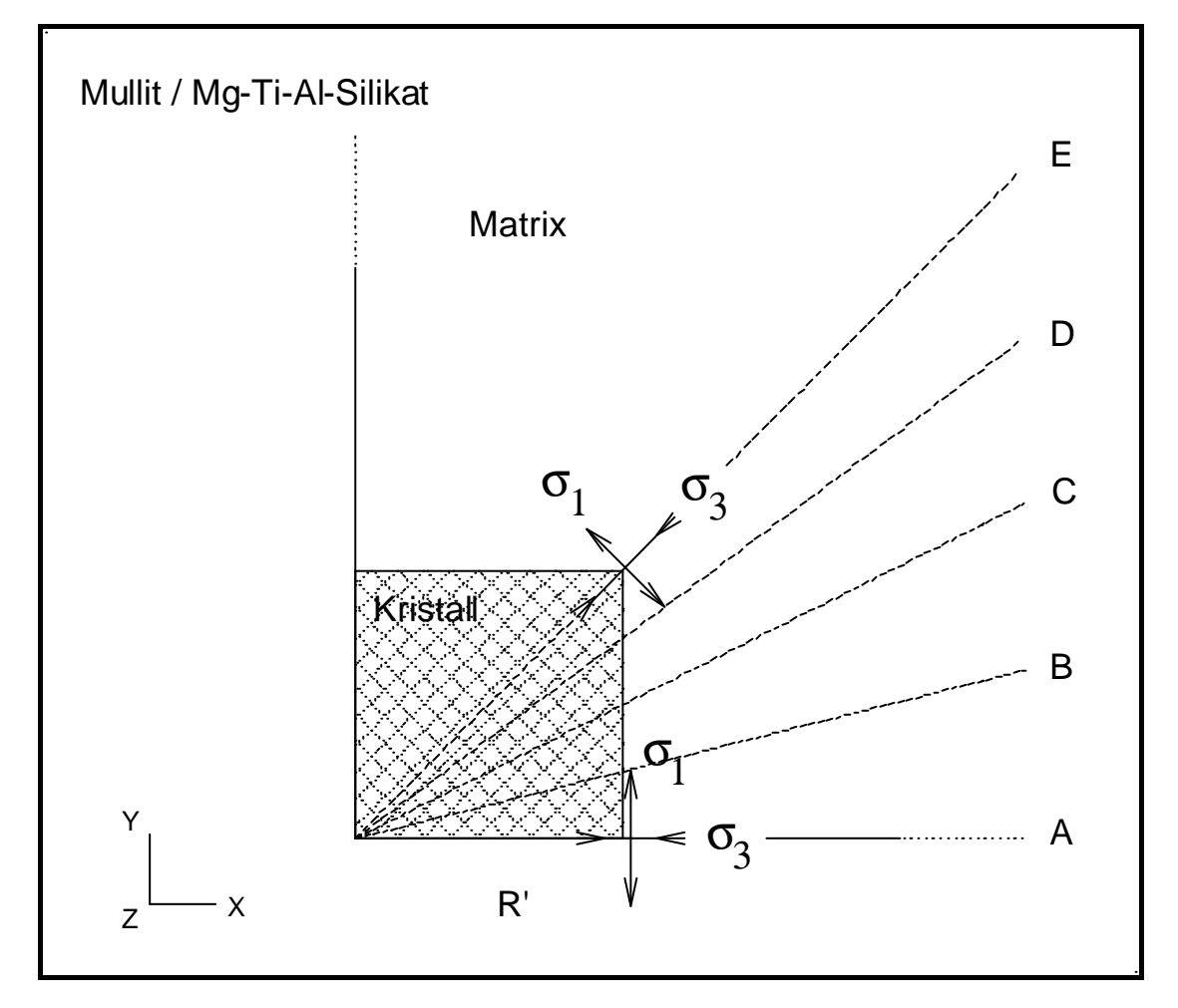

 **Abbildung 32:** Ausgewählte Linien am Modell von Prismen quadratischen Querschnitts

In den Tab. 14, 15, 16, 17, 18, und 19 sind die Werte der Spannungskoeffizienten *n* (*s1*) und *n* (*s3*) für die jeweilige Materialkombination aufgelistet.

Eine detallierte Darstellung der Spannungsverteilung von *s1*, *s2* und *s3* in der Matrix für das Modell Mullit im Mg-Ti-Al-Silikat ist im Anhang in Form von Bildern wiedergegeben.

| Au / Behälterglas |                   |                   |  |
|-------------------|-------------------|-------------------|--|
| Position          | $n(\mathbf{s}_l)$ | $n(\mathbf{S}_3)$ |  |
| A                 | 1,9               | 1,9               |  |
| R                 | 1,9               | 1,8               |  |
| C                 | 2,1               | 1,9               |  |
| D                 | 2,3               | 2,0               |  |
| F                 | 2,4               | 2,0               |  |

**Tabelle 14:** Spannungskoeffizienten; Gold im Behälterglas

**Tabelle 15:** Spannungskoeffizienten; Iridium im Behälterglas

| Ir / Behälterglas |                   |                   |  |
|-------------------|-------------------|-------------------|--|
| Position          | $n(\mathbf{s}_l)$ | $n(\mathbf{S}_3)$ |  |
| A                 | 1,9               | 1,7               |  |
| B                 | 1,9               | 1,8               |  |
| C                 | 1,9               | 2,0               |  |
| D                 | 2,0               | 2,4               |  |
| Е                 | 2,0               | 2,6               |  |

**Tabelle 16:** Spannungskoeffizienten; Silicium im Behälterglas

| Si / Behälterglas |                   |     |  |
|-------------------|-------------------|-----|--|
| Position          | $n(\mathbf{S}_3)$ |     |  |
| A                 | 1,8               | 1,8 |  |
| в                 | 1,8               | 1,9 |  |
| C                 | 1,9               | 2,1 |  |
| I)                | 2,0               | 2,3 |  |
| F                 | 2,1               | 2,5 |  |

| Mullit (isotrop) / Behälterglas |                                        |     |  |  |
|---------------------------------|----------------------------------------|-----|--|--|
| Position                        | $n(\mathbf{s}_l)$<br>$n(\mathbf{S}_3)$ |     |  |  |
| A                               | 1,8                                    | 1,8 |  |  |
| В                               | 1,9                                    | 1,9 |  |  |
| C                               | 1,9                                    | 2,0 |  |  |
| D                               | 2,0                                    | 2,4 |  |  |
| F                               | 2,0                                    | 2,6 |  |  |

**Tabelle 17:** Spannungskoeffizienten; Mullit (isotrop) im Behälterglas

 **Tabelle 18:** Spannungskoeffizienten; Mullit im Mg-Ti-Al-Silikat; Kristall ist isotrop

| Mullit (isotrop) / Mg-Ti-Al-Silikat |                   |                   |  |
|-------------------------------------|-------------------|-------------------|--|
| Position                            | $n(\mathbf{s}_l)$ | $n(\mathbf{S}_3)$ |  |
| A                                   | 1,7               | 1,6               |  |
| в                                   | 1,7               | 1,7               |  |
| C                                   | 1,8               | 2,0               |  |
| D                                   | 2,0               | 2,3               |  |
| F                                   | 2,0               | 2,6               |  |

**Tabelle 19:** Spannungskoeffizienten; Mullit im Mg-Ti-Al-Silikat; Kristall ist anisotrop

| Mullit (anisotrop) / Mg-Ti-Al-Silikat |                                        |     |  |  |
|---------------------------------------|----------------------------------------|-----|--|--|
| Position                              | $n(\mathbf{s}_l)$<br>$n(\mathbf{S}_3)$ |     |  |  |
| Α                                     | 1,8                                    | 1,8 |  |  |
| в                                     | 1,9                                    | 1,8 |  |  |
| C                                     | 1,9                                    | 2,0 |  |  |
| D                                     | 2,0                                    | 2,4 |  |  |
| F                                     | 2,1                                    | 2,6 |  |  |

Die 2. Hauptspannung (paralell zu **z**-Achse) hat einen etwas komplizierteren Verlauf als *s<sup>1</sup>* und *s3*. In der Nähe der Grenzfläche ist der Betrag von *s2* sehr klein im Vergleich zu den Beträgen von  $s_i$ - und  $s_i$ .

In den Diagrammen 14 und 15 sind die Spannungsverläufe der 3 Hauptspannungen in zwei verschiedenen Positionen (A und E) für das Modell Mullit in Mg-Ti-Al-Silikat dargestellt. In Position A (Mitte des Prismas) beträgt *s2* ca. 11% von *s1* und ca. 16% von *s3*. In Position E (Diagonale des Prismas) beträgt *s<sup>2</sup>* ca. 1% von *s1* und *s3*. Bei allen o.g. Modellen erreicht die 2. Hauptspannung einen konstanten Wert bei ca. 3R, unabhängig von der Position.

Am Modell Ir/Behälterglas, Position A, beträgt *s<sup>2</sup>* 16% von *s1* und 28% von *s3*.

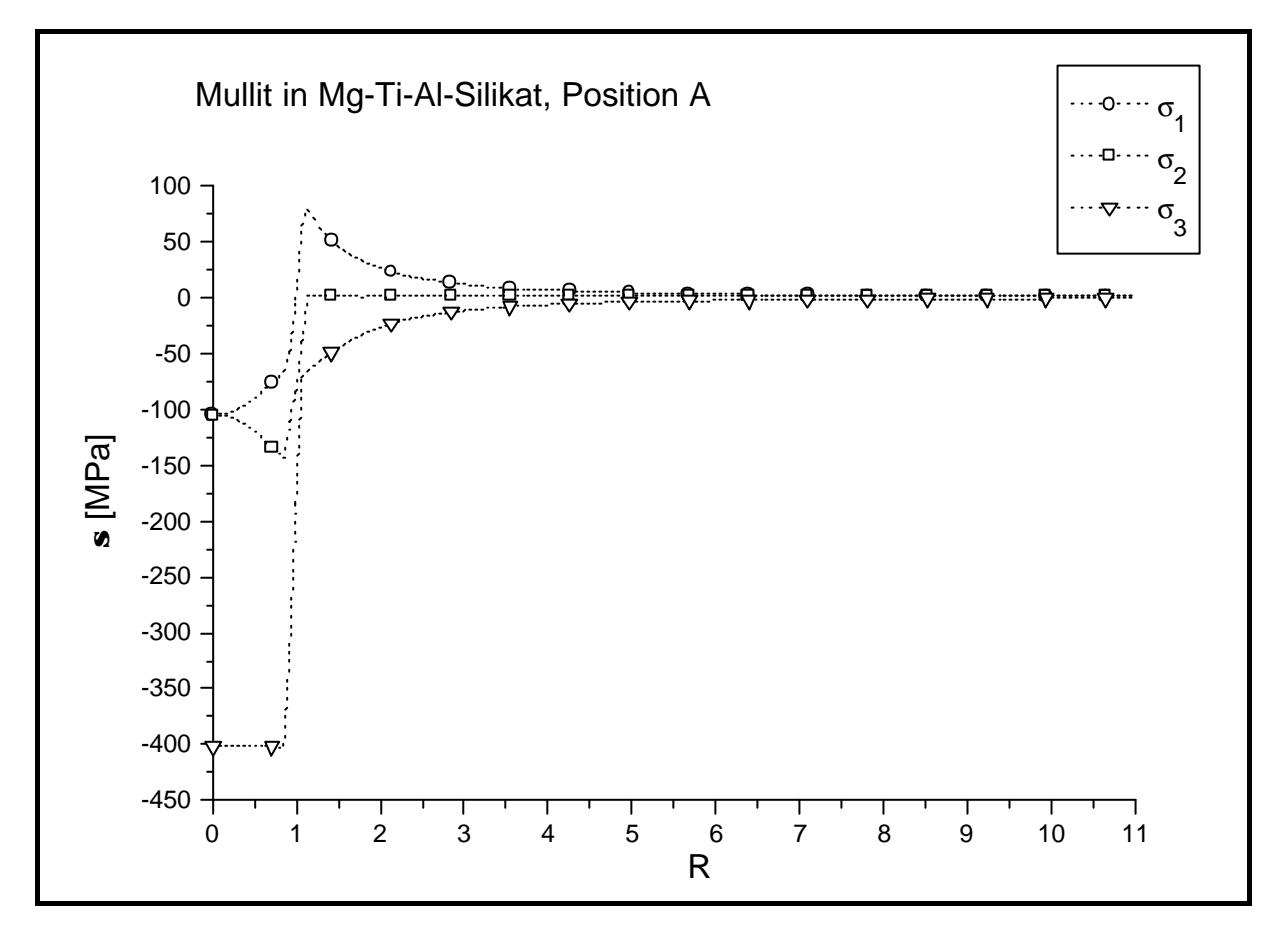

**Diagramm 14:** 3 Hauptspannungen in der Matrix, Modell Mullit/Mg-Ti-Al-Silikat, Position: A (s. Abb. 32)

Die Verhältnisse der Spannungen *s2*/*s1* und *s2*/*s3* in der Nähe der Grenzfläche Prisma/Matrix hängen von den thermischen und elastischen Eigenschaften des Einschlusses und der Matrix ab. Im allgemeinen, sink der Betrag für die Position E bis auf ca. 1% ab, unabhängig von den Eigenschaften des Modells.

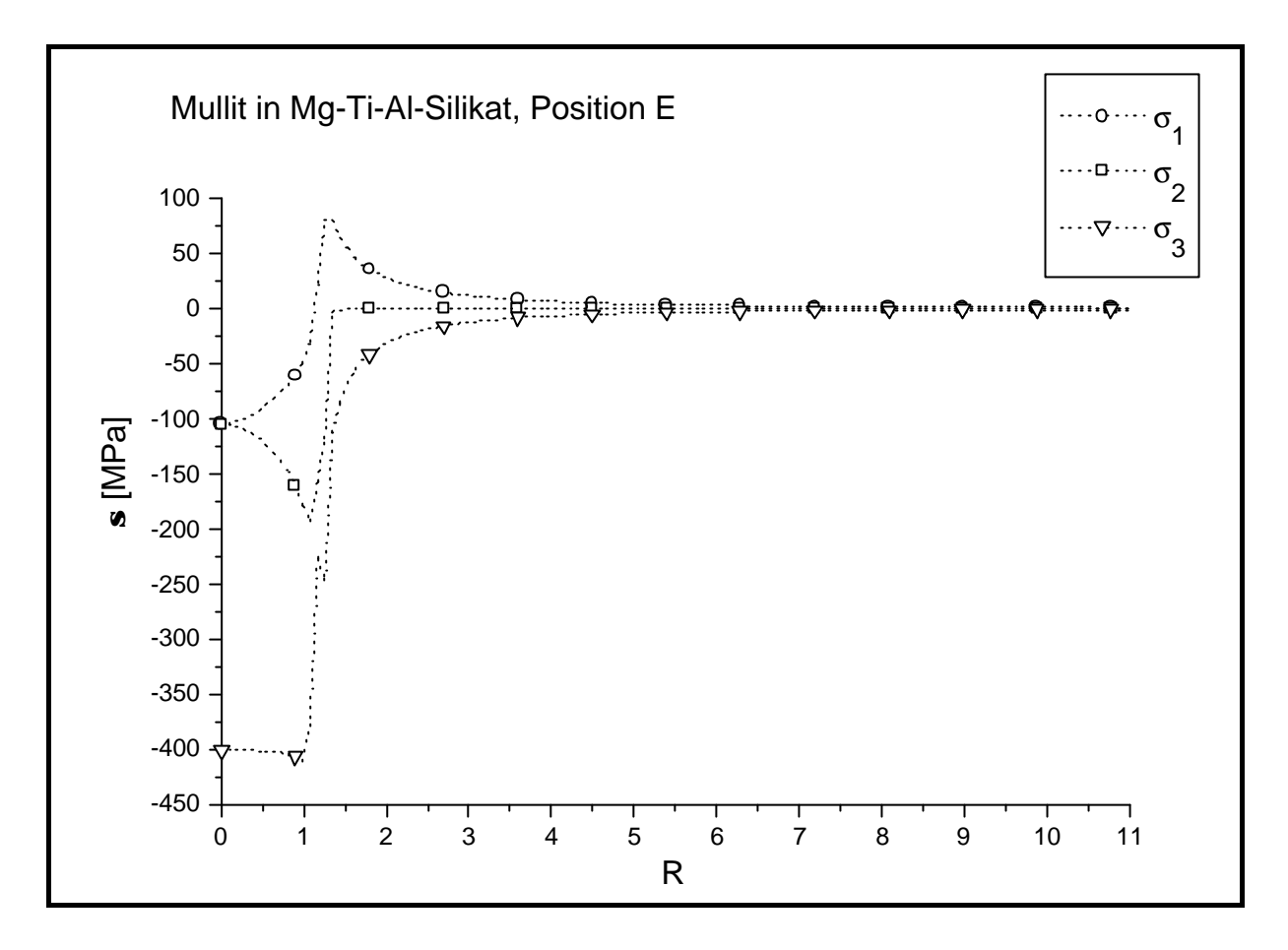

**Diagramm 15:** 3 Hauptspannungen in der Matrix, Modell Mullit/Mg-Ti-Al-Silikat, Position: E (s. Abb. 32)

#### **4.6 Spannungsüberlappung**

Die Abstände zwischen Kristallen in *realen* Glaskeramiken sind nicht konstant und entsprechen im allgemeinen nicht dem Modell eines Einschlusses oder Kristalls in einer unendlich ausgedehnten Glasmatrix. Sobald der Abstand zwischen zwei Einschlüssen einen bestimmten Betrag unterschreitet, ergeben sich in der Matrix und in den Einschlüssen Spannungsüberlappungen. Die Einschlüsse beeinflussen sich gegenseitg und damit auch die Matrixumgebung. Die Materialeigenschaften der Einschlüsse und der Matrix sollen theoretisch nur die Spannungsbeträge dieser Überlappung bestimmen.

Es wurden verschiedene FEM-Modelle mit zwei kugelförmigen Einschlüssen berechnet, bei denen sowohl die Abstände zwischen den Kugeln als auch die Eigenschaften des Materials variiert wurden. Danach wurden die Spannungsintensitäten dieser Modelle mit linearen Überlappungen von Spannungen aus dem theoretischen Eshelby-Modell, wo jede Kugel sich in einer unendlichen Glasmatrix befindet, verglichen.

Für die Vereinfachung der Darstellung wird hier nur der erste Hauptspannung (radiale) betrachtet. Die Überlappung wurde entlang der Linie berechnet, die die Zentren beider Kugeln verbindet (Linie AB in Abbildung 33) .

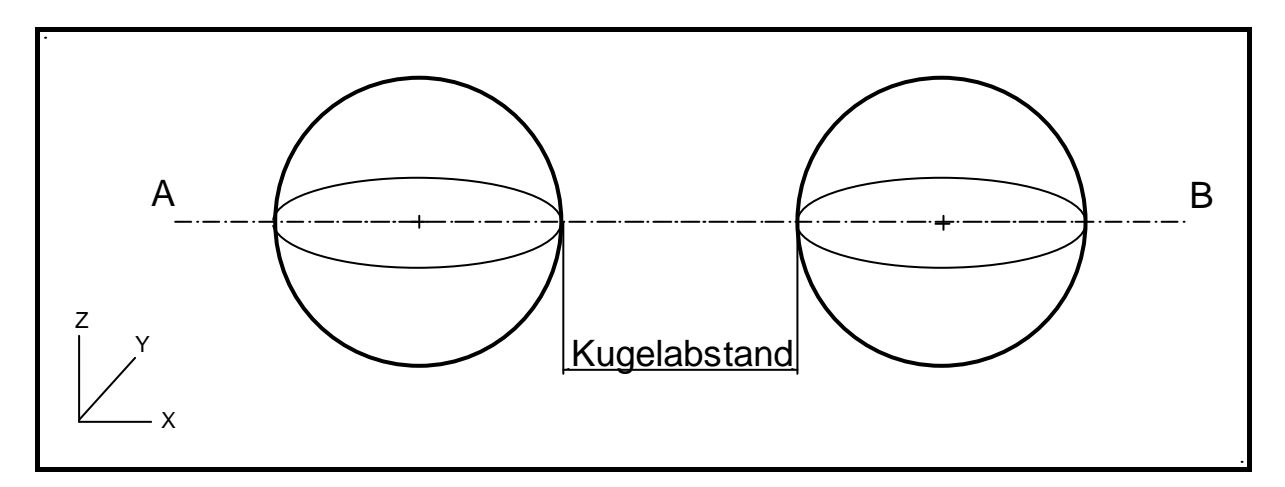

**Abbildung 33:** Kugelabstand und Linie AB

Tabelle 20 gibt die Materialeigenschaften der Kugel und der Matrix für die FEM- und Eshelby-Berechnung wieder. Die FEM-Modelle wurden für Kugelabstände von 1R, 3R, 5R und 8R berechnet.

| Materialkombination | $E_M$ [GPa] | $E_K$ [GPa] | $\mu_M$ | $\mu_K$ | <b>D</b> $a = a_K - a_M$ [K <sup>-1</sup> ] |
|---------------------|-------------|-------------|---------|---------|---------------------------------------------|
|                     | 81          | 96          | 0,22    | 0,44    | $6.9 \times 10^{-6}$                        |
|                     | 81          | 162         | 0,27    | 0,24    | $6.9 \times 10^{-6}$                        |
|                     | 81          | 96          | 0,24    | 0,27    | $6.9 \times 10^{-6}$                        |

**Tabelle 20:** Ausgewählte Materialeigenschaften der Matrix und Kugeln für die FEM- Simulation zweier benachtbarter Kugeln

Die Diagramme 16, 17 und 18 stellen die Überlappung der ersten Hauptspannung für drei verschiedene Materialkombinationen dar. Der Kugelabstand beträgt 1R.

Das Diagramm 19 zeigt die Überlappung der ersten Hauptspannung für das Modell zweier Au-Kugeln in einer BB50-Glasmatrix.

Als Vergleich zu Diagramm 16 wird in Diagramm 20 die Berechnung der Überlappung für die Materialkombination A mit einem Kugelabstand von 3R dargestellt.

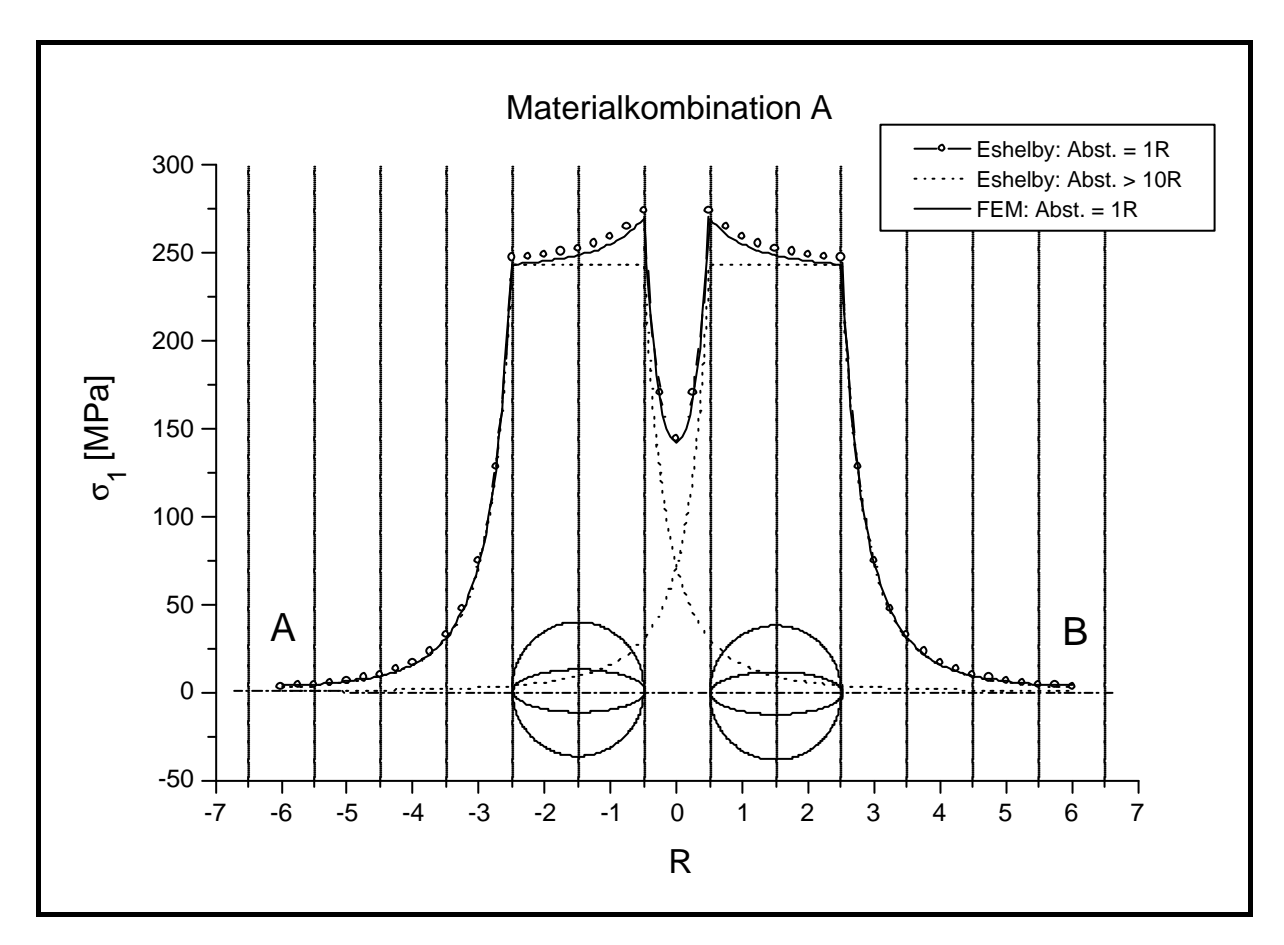

**Diagramm 16:** FEM- und Eshelby-Modell ; Kugelabstand = 1R;  $E_M \sim E_K$ ;  $\mu_M \ll \mu_K$ 

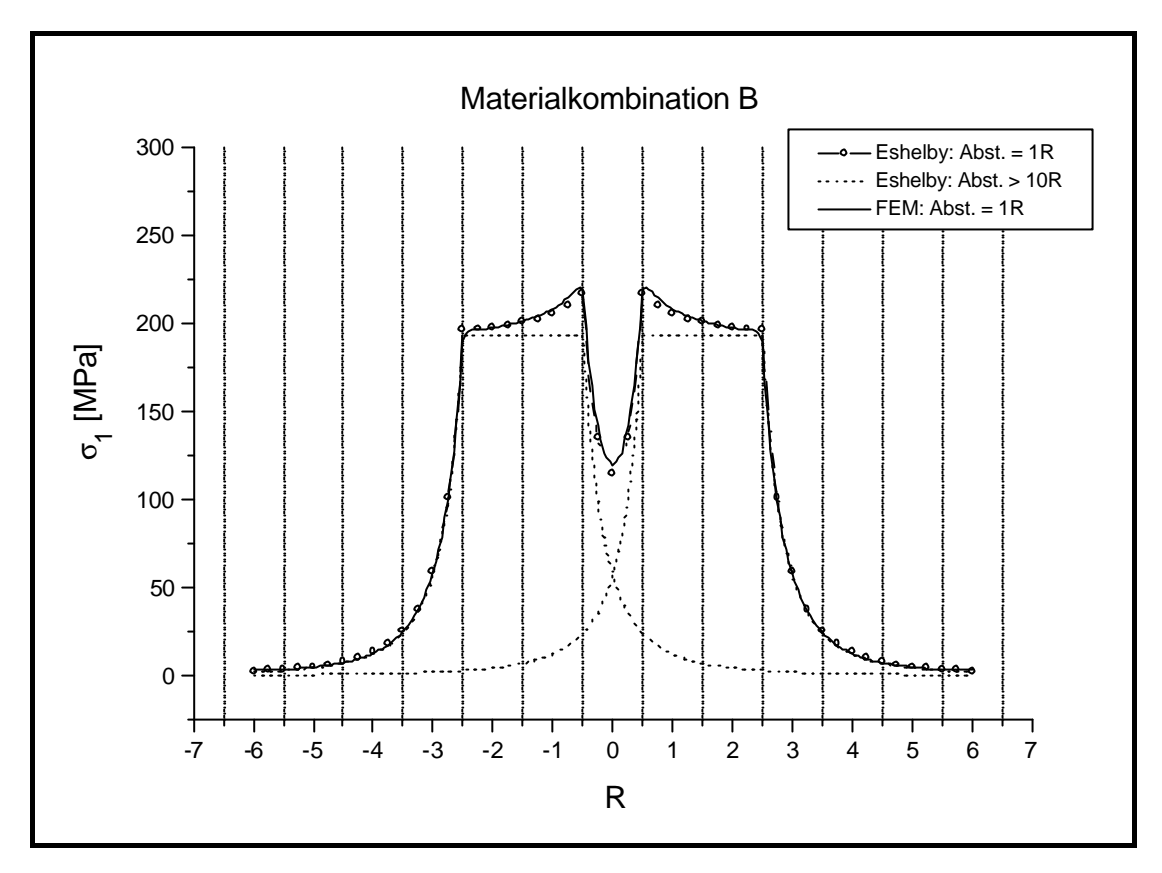

 **Diagramm 17:** FEM- und Eshelby-Modell; Kugelabstand = 1R;  $E_M < E_K$ ;  $\mu_M \sim \mu_K$ 

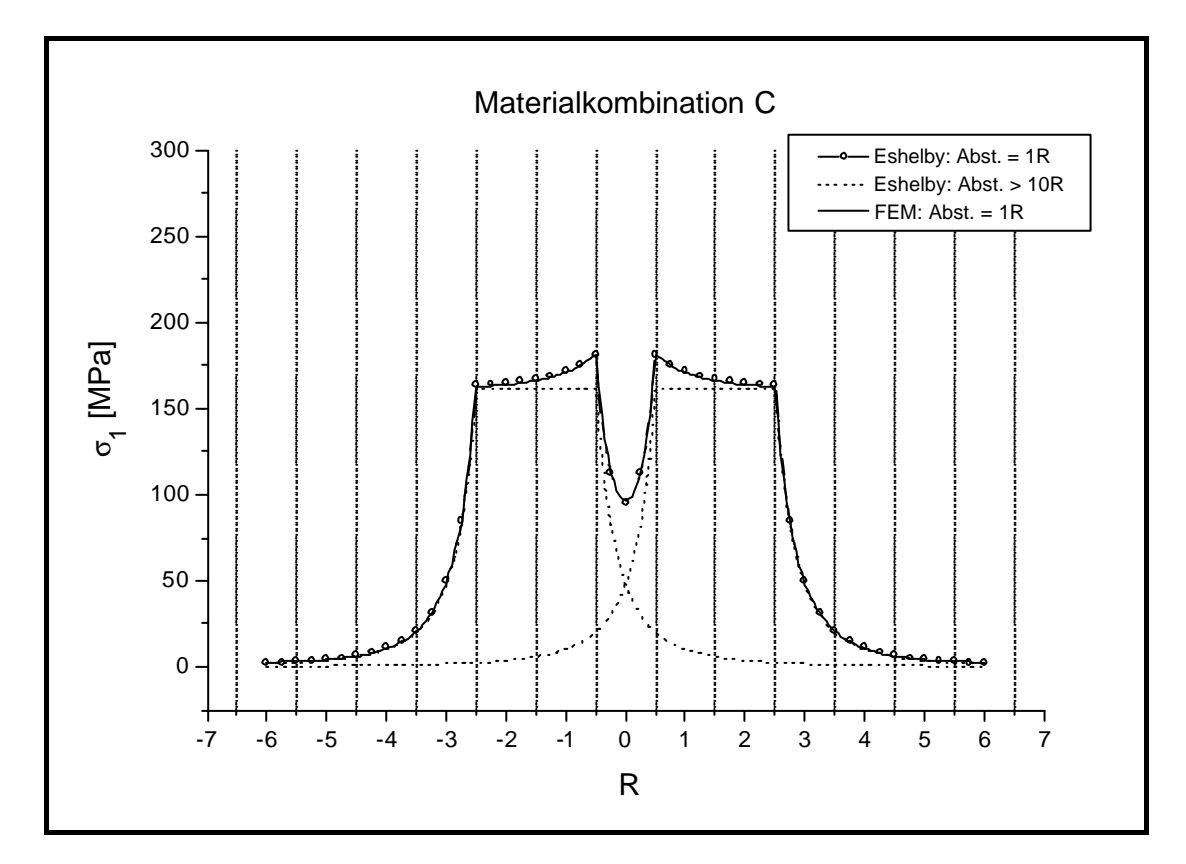

**Diagramm 18:** FEM- und Eshelby-Modell; Kugelabstand = 1R;  $E_M \sim E_K$ ;  $\mu_M \sim \mu_K$ 

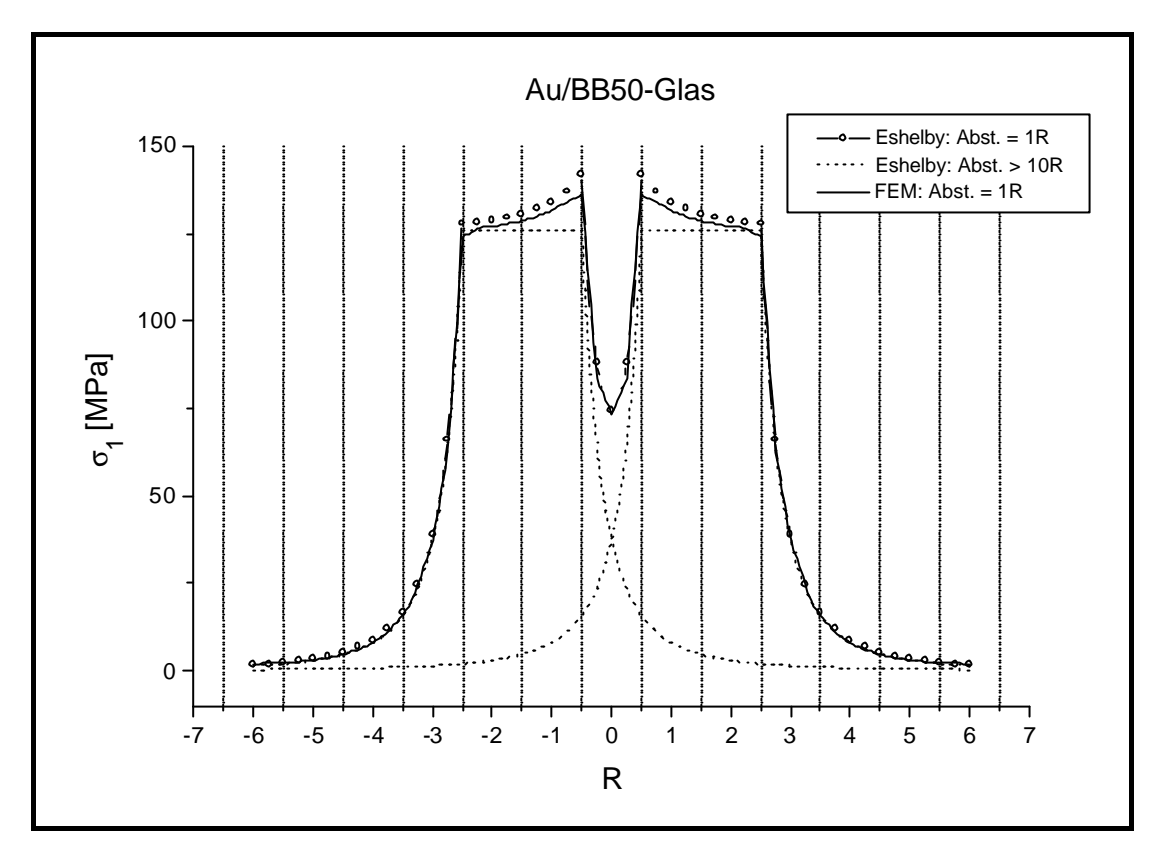

**Diagramm 19:** FEM und Eshelby-Modell; Kugelabstand = 1R; Au-Kugeln in BB50-Glasmatrix

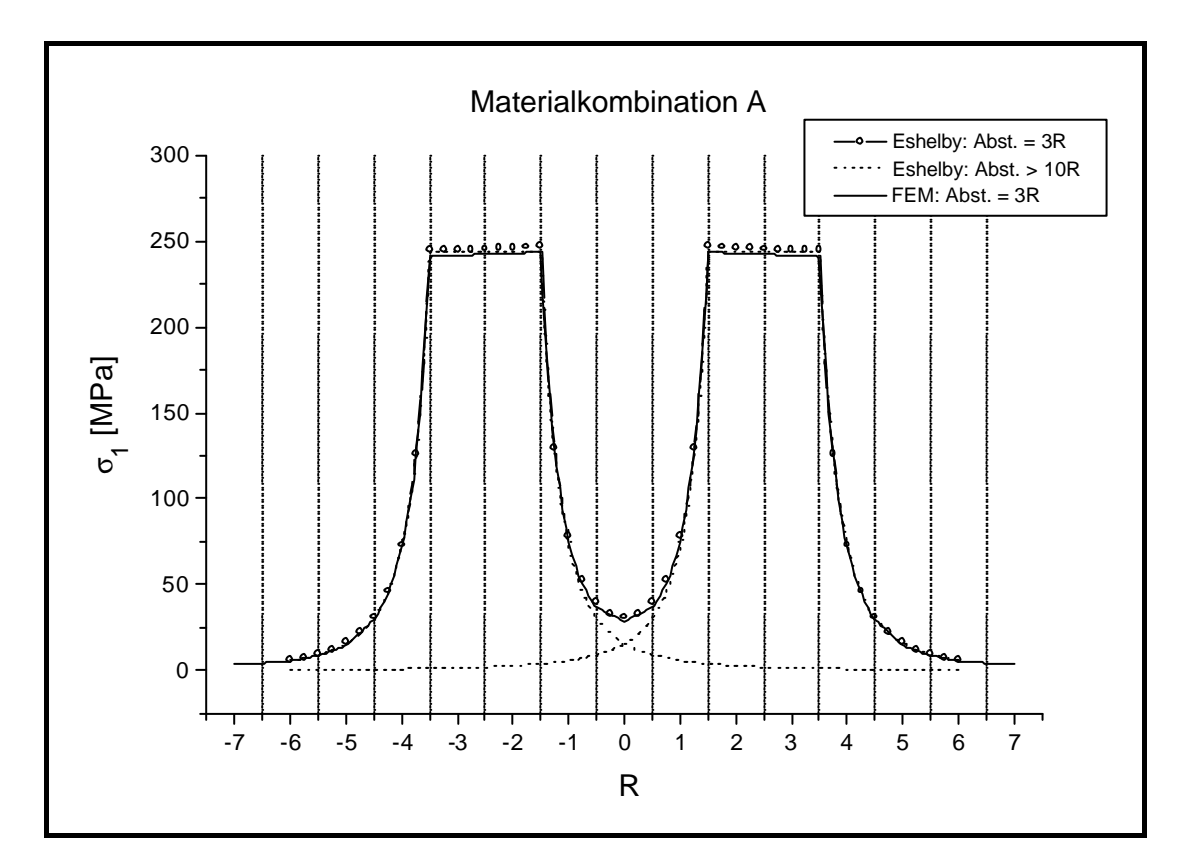

**Diagramm 20:** FEM- und Eshelby-Modell; Kugelabstand = 3R;  $E_M \sim E_K$ ;  $\mu_M \lt \mu_K$ 

## **5. Spannungsoptik**

Die Bildaufnahme der Einschlüsse und deren Auswertung zur Bestimmung der Spannungsprofile am Rande der Einschlüsse wurde mit Hilfe der in Kap. 2.3 beschriebenen Theorie realisiert. Die Herstellung der Proben wurde in Kap. 3.4 beschrieben.

Zur Einstellung des linearen Bereiches der resultierenden Lichtintensität *I0* wurde die in Kap. 3.3 beschriebene Methode verwendet.

Die Proben aus Bismut-Borat-Glas (BB50) enthalten Au-Kugeln von ca. 120µm bis ca. 150µm Radius. Die Proben aus Mg-Ti-Al-Silikat enthalten Mullit-Kristalle von ca. 50µm Kantenlänge.

### **5.1 Spannungsoptik an kugelförmigen Einschlüssen**

In Abbildung 16 wurde bereits das Beispiel eines Summenbildes dargestellt.

Oftmals wurden Schlieren oder Blasen in der Umgebung der Kugel oder im Lichtweg (oberhalb oder unterhalb der Kugel) festgestellt. Es wurden nur Summenbilder von Einschlüssen berechnet, deren Umgebung sich möglichst schlieren- und blasenfrei zeigte.

Für die Ermittlung der Graustufen in dem Summenbild wurden zwei verschiedene Methoden verwendet (s. Abb. 34):

- a) Die Graustufen wurden für eine Kugel entlang von 4 Linien ermittelt. Der Mittelpunkt jeder Linie ist das Kugelzentrum. Der Durchschnitt der Graustufenwerte wurde in einem Diagramm dargestellt.
- b) Für mehrere Kugeln wurde der Durchschnitt der Graustufen laut a) berechnet. Die Kugelradien wurden normiert und der Durchschnitt aller Graustufen berechnet.

In Diagramm 21 sind die ermittelten Graustufen entlang einer Linie (Linie AB, s. Abb. 34) und die Kurve laut Gl. (8) dargestellt.

Die Diagramme 22, 23, 24 und 25 zeigen die Durchschnittswerte der Graustufen in Abhängigkeit vom Kugelradius R. Die Bilder wurden mit zwei verschiedenen Objektiven aufgenommen: 3,2x (Diagramm 22 und 23) und 10x (Diagramm 24 und 25).

Diagramm 22 und 24 beziehen sich auf den Einschluß einer Kugel, die Diagramme 23 und 25 auf 18 Kugeln in der Matrix.

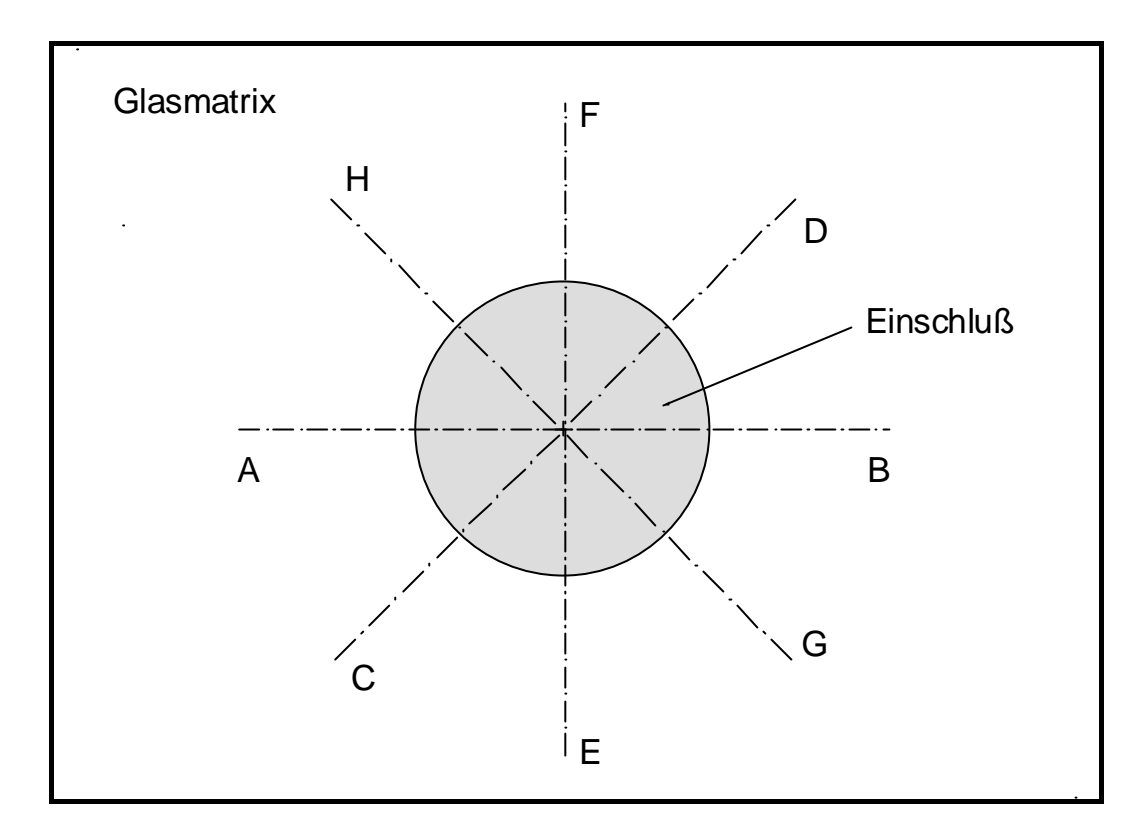

**Abbildung 34:** Meßlinie entlang der Matrix und der Kugel im Summenbild

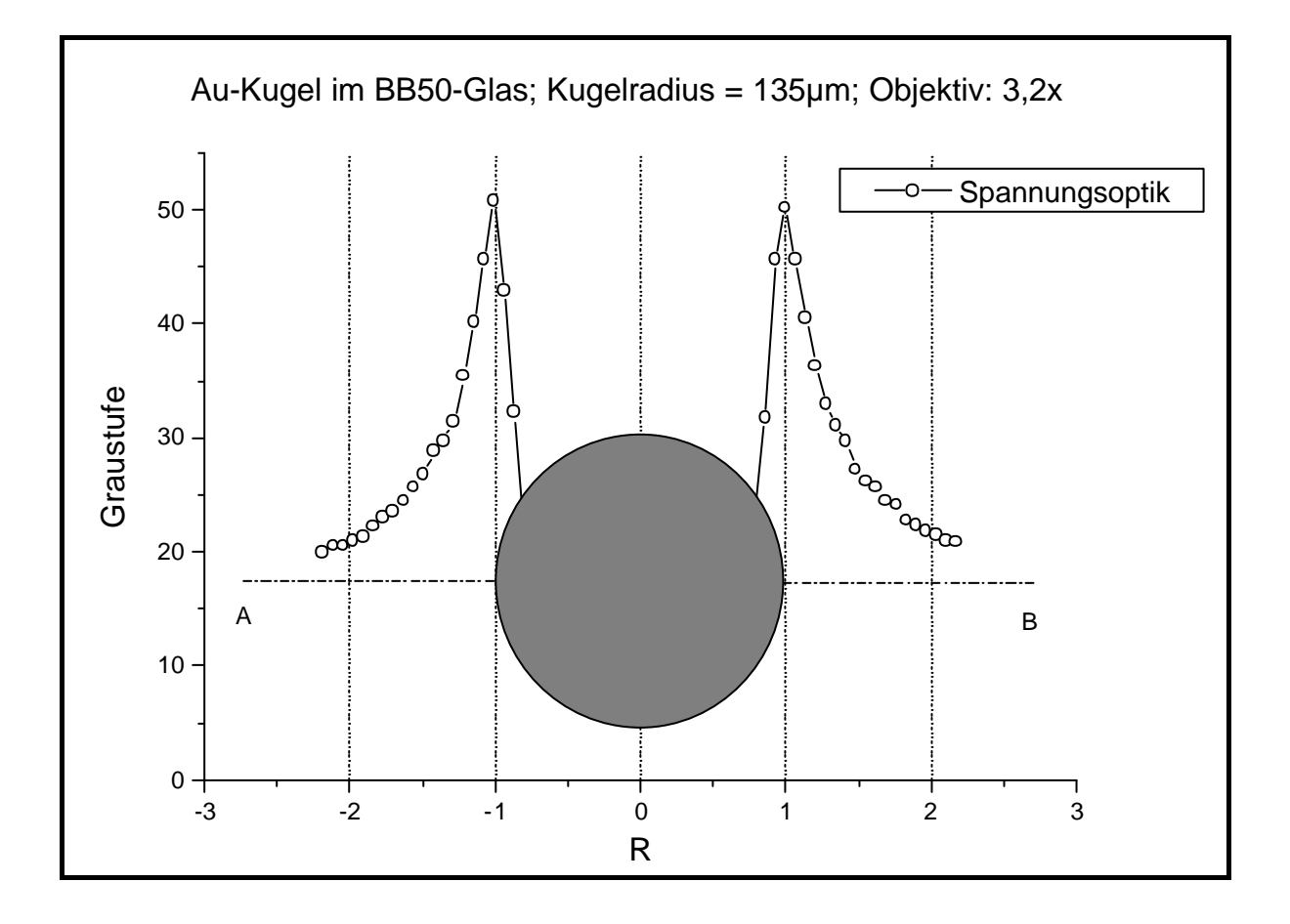

 **Diagramm 21:** Einzelkugel und Graustufen (gemessen entlang einer Linie)

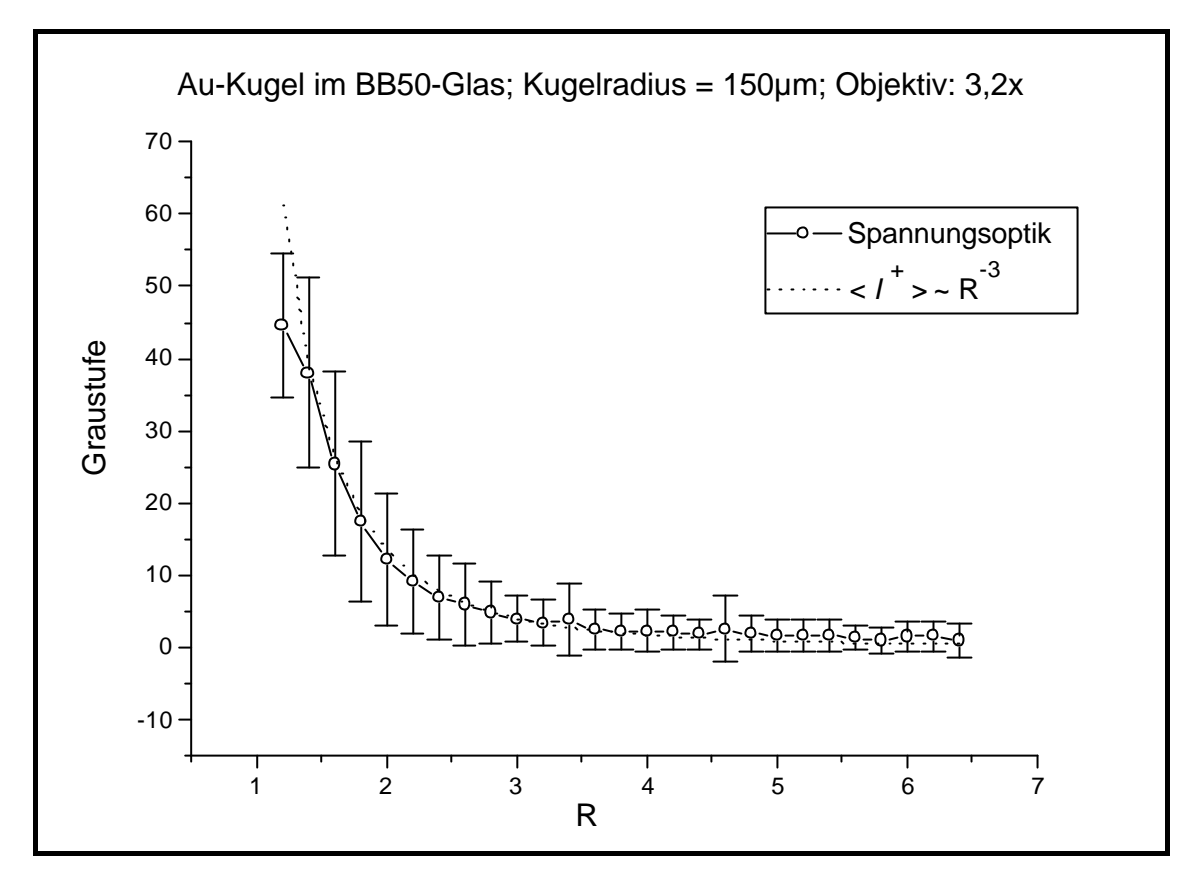

 **Diagramm 22:** Durchschnitswerte der Graustufen für ein Summenbild. Objektiv: 3,2x

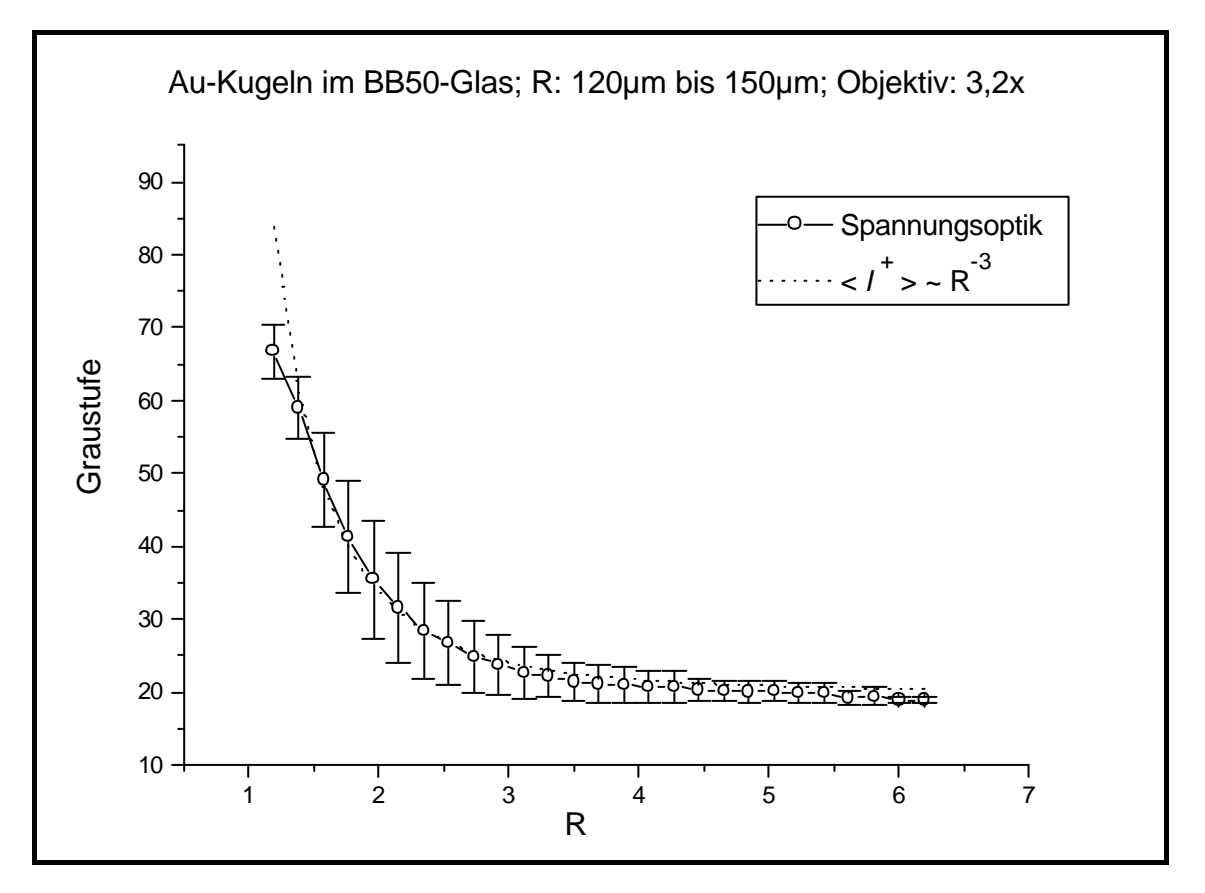

 **Diagramm 23:** Durchschnitswerte der Graustufen für mehrere Summenbilder. Objektiv: 3,2x

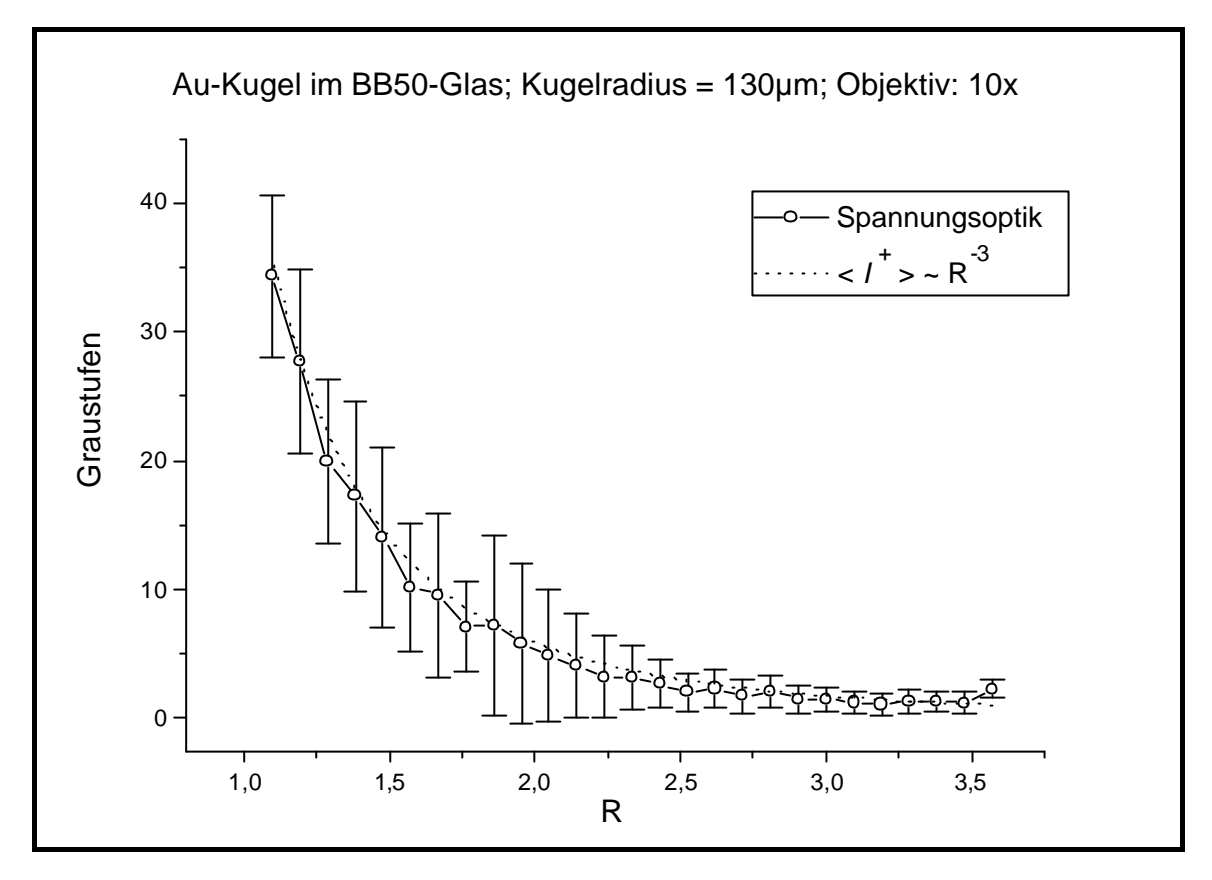

 **Diagramm 24:** Durchschnitswerte der Graustufen für ein Summenbild. Objektiv: 10x

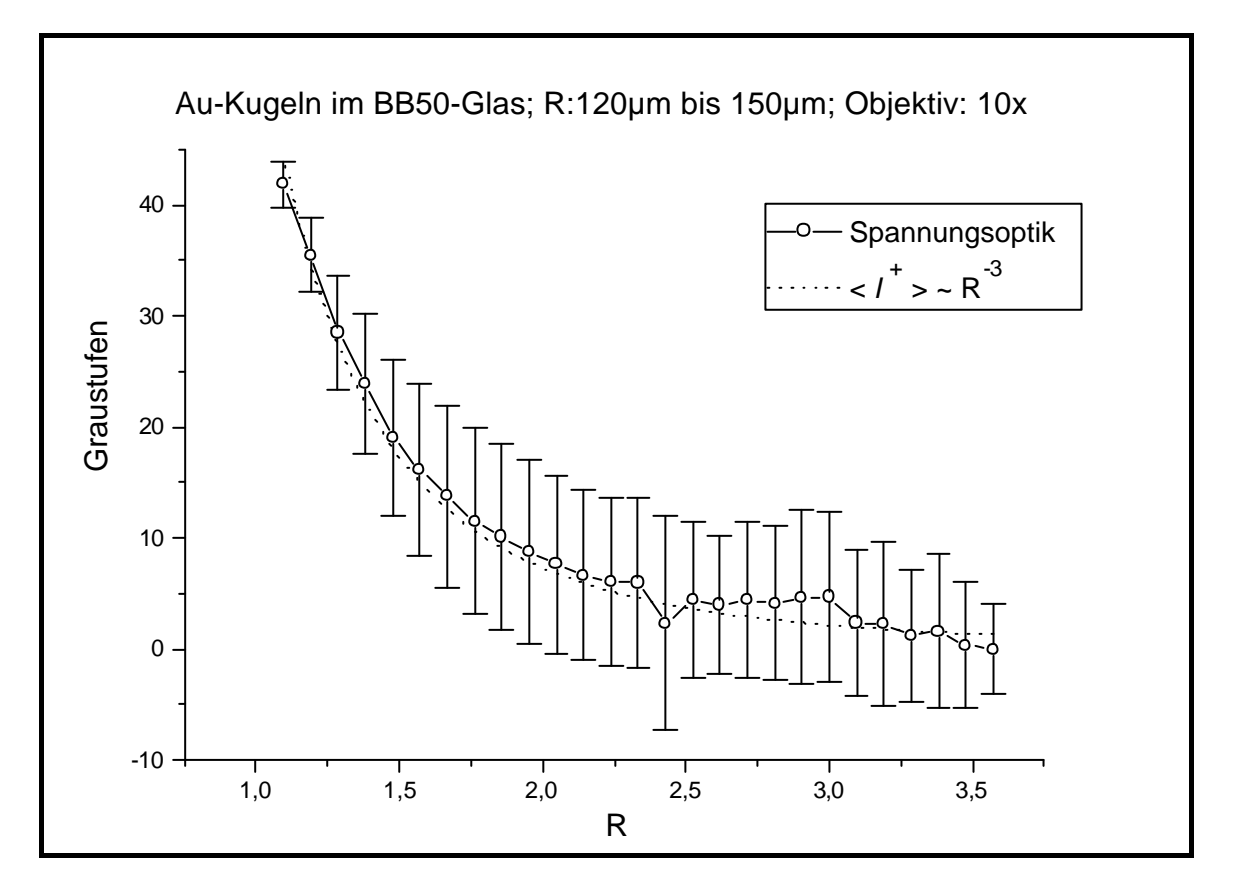

 **Diagramm 25:** Durchschnitswerte der Graustufen für mehrere Summenbilder. Objektiv: 10x

#### **5.2 Spannungsoptik an Mullit/Mg-Ti-Al-Silikat**

Die Proben wurden in planparallele Platten von ca. 0,5mm Dicke geschnitten und die Oberflächen wurden poliert (optische Qualität). Für die Durchführung dieses Versuches wurde ein Universaltisch verwendet /87/. Dadurch konnte die Probe gekippt und gedreht werden, um die Mullit-Kristalle möglichst parallel zum eingestrahlten Licht auszurichten.

Die Ermittlung des Summenbildes in der Umgebung eines Mullit-Kristalls wurde dadurch erschwert, daß die Kristalle in höherer Anzahl auftraten und nicht streng parallel orientiert waren. Bei der Herstellung der Glaskeramiken gelang es nicht, eine geringere Anzahl der Kristalle zu erreichen. Es wurden sehr selten Kristalle beobachtet, die für die Bildaufnahme und den Vergleich mit den FEM-Ergebnissen geeignet waren. Der Querschnitt des Kristalls zeigte unterschiedliche Brüche und seine Umgebung wurde dadurch unterschiedlich beansprucht. In Abb. 35 (A und B) sind Summenbilder von Mullit-Kristallen in Mg-Ti-Al-Silikat dargestellt.

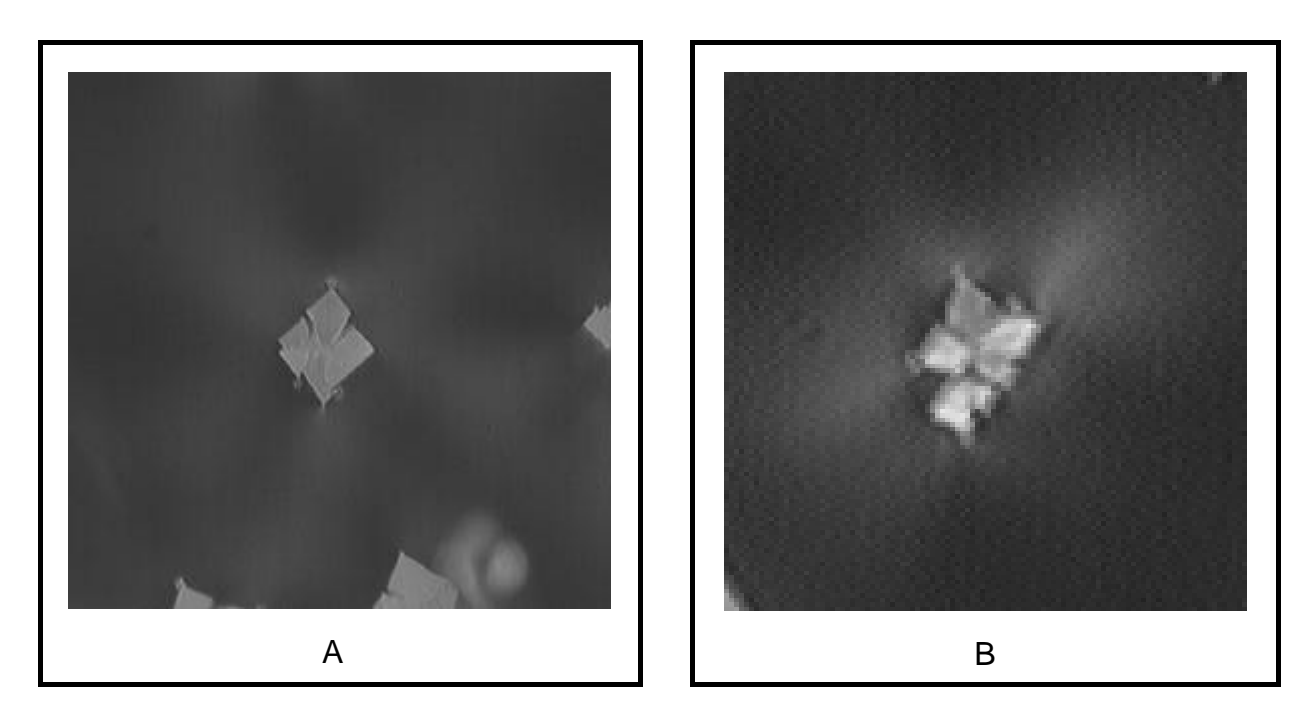

**Abb. 35 A und B:** Summenbilder zweier Mullit-Kristalle

## **6. Diskussion**

#### **Biegebalkeneinrichtung**

Die Ermittlung der optoelastischen Konstante für optische Gläser mit Hilfe der Biegebalkeneinrichtung wurde bereits in Kap. 3.2, Tab. 5, dargestellt.

Die berechneten Werte unterscheiden sich von den Katalogwerten im Durchschnitt um den Faktor 1,9 . Dieser Meßfehler wird von der Optik des Experimentes verursacht.

Obwohl die Spannungen entlang der Balken, senkrecht zu den Meßpunkten, konstant sind, verläuft das Licht nicht streng parallel durch die Probe.

Der Winkel dieses Lichtkegels wird durch die Apertur des Kondensors und des Objektivs bestimmt (s. Abb. 36 unten). Der Kondensor wurde für die Messungen in dieser Arbeit immer voll geöffnet. Der halbe Öffnungswinkel wird dann durch folgende Gleichung wiedergegeben /69/:

$$
A = n \sin \mathbf{q} \tag{58}
$$

*A* = Numerische Apertur des Objektivs

 $n =$  Brechzahl des Mediums zwischen Objektiv und Probe ( $n_{Luff} = 1$ )

*q* = halber Öffnungswinkel

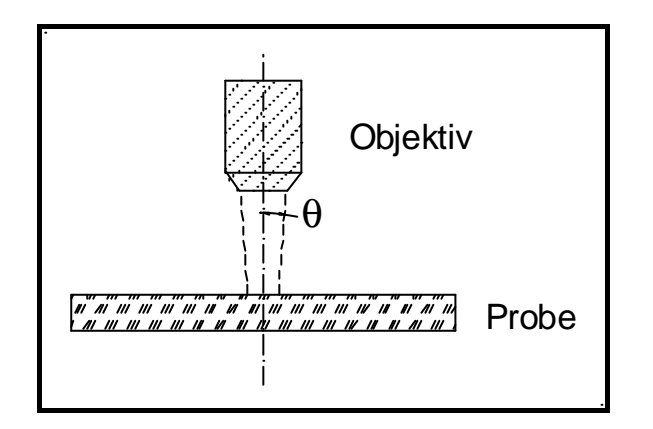

**Abb. 36:** Objektiv und Öffnungswinkel

Die in dieser Arbeit verwendeten Objektive sind in der Tab. 21 aufgelistet.

| Objektiv                          | Apertur | $q[\degree]$ |
|-----------------------------------|---------|--------------|
| $3.2x / Pol / 0.08 / \infty / -A$ | 0,08    | 4,6          |
| $5x / Pol / 0.12 / \infty / -A$   | 0,12    | 6.9          |
| $10x / Pol / 0,20 / ∞ / -A$       | 0,20    | 11,5         |

**Tab. 21:** Objektive und halber Öffnungswinkel *q*

Durch die Abweichung der Lichtstrahls von der Parallele wird auch der lineare Zusammenhang zwischen den Spannungsbeträgen und den Graustufen beeinflußt. Mit der in Kap. 3.3 beschriebenen Methode wird der vom Öffnungswinkel verursachte Fehler kompensiert.

Für das Glas BB50 wurde keine Eichung der Beträge der Graustufen bezüglich der Spannungbeträge vorgenommen. Aufgrund der höheren Abkühlungsgeschwindigkeit ist das Glas sehr spröde. Die meisten Proben gingen schon bei der Probenvorbereitung (Balken von 3x3x50mm<sup>3</sup>) zu Bruch. Bei Einspannung in die Biegebalkeneinrichtung brachen die Proben schon bei geringster Beanspruchung.

Die Genauigkeit der Spannungsermittlung mit der Biegebalkeneinrichtung wurde durch die Präzision der Meßschrauben bei höherer Beanspruchung begrenzt. Unterhalb von 40N garantiert der Hersteller einen Meßfehler ≤ 1%. Diese Grenze wurde für keinen der durchgeführten Versuche überschritten.

#### **CCD-Kamera**

Der Grenzbereich für den linearen Zusammenhang zwischen Spannungsbeträgen und Graustufen, beschrieben durch Gl. (53), wird durch Diagramm 4 (Kap. 3.3) verdeutlicht. Dieser Bereich wurde mit Filtereinsätzen am Mikroskop und der Helligkeits/Kontrast-Einstellung mit der Software erfaßt (Tab. 6, Kap. 3.3). Dabei wurde ein oberer Grenzwert von 100 und ein unterer Grenzwert von 15 Pixel ermittelt. Dieser Bereich ist im Vergleich zum Gesamtmeßbereich der Kamera klein (255 Pixel), wird aber als hinreichend für die Aufgabestellung bewertet.

### **Herstellung von Glasproben mit Einschlüssen**

Aus der Vielzahl der hergestellten Proben konnte eine große Anzahl von Einschlüssen aufgrund aufgetretener Schlieren, zusammengeklumpter oder benachbarter Kugeln nicht ausgewertet werden. Selten wurden spannungsfreie Einschlüsse beobachtet. Spannungsanalysen 2 Jahre nach der Herstellung der Proben zeigten, daß sich die Umgebung der Einschüsse nicht geändert hatte.

#### **Messung der elastischen Konstante**

Die Messung der elastischen Konstanten und Ausdehnungskoeffizienten der Gläser wurde in Kap. 3.5, Tab. 7 beschrieben. Es wurden Proben von ca. 5mm Dicke mit zwei planparalell feingeschliffen Oberflächen für die Messung verwendet. Für die FEM-Simulation wurde die gesamte Probenausdehnung im Bereich von Raumtemperatur bis ca. 20 K unterhalb *Tg* berechnet.

### **FEM-Simulation und Rückschlüsse auf die Bruchmechanik**

Untersuchungen zum bruchmechanischen Verhalten von Gläsern, Keramiken und Glaskeramiken sind in /79/ /80/ /81/ /82/ /83/ /84/ und /85/ angegeben.

Anhand der FEM-Ergebnisse und der o.g. Literatur ist es möglich, qualitative Aussagen über die Wahrscheinlichkeit der Entstehung eines Risses und dessen Ausbreitung in der Glasmatrix und im Einschluß zu machen.

Hierzu wird das *Normalspannungsgesetz der Bruchausbreitung für einen ideal-spröden Bruchvorgang* betrachtet, bei dem die Materialtrennung stets dort stattfindet, wo die lokale maximale (positive) Hauptspannung *s1* (Zugspannung) die molekulare Festigkeit überschreitet.

Vorausgesetzt wird, daß der Riß *einer statistischen Verteilung unterliegt und eine beliebige Orientierung annehmen kann*. In diesem Fall liegt die *entstandene Bruchfläche senkrecht zur größten Hauptzugspannung*.

Für einen kugelförmigen Einschluß oder einen unendlich langen Zylinder sind die Aussagen über die Rißausbreitung *in der Glasmatrix* relativ einfach und hängen von der Materialkombination ab.

Für die Glasmatrix in der Umgebung von Prismen und für den inneren Bereich eines Einschlusses (Zylinder oder Prisma) bieten die FEM-Ergebnisse zusammen mit dem o.g. Normalspannungsgesetz eine bessere Möglichkeit für die Analyse von Rißausbreitungen sowie deren Visualisierung.

#### *Der kugelförmige Einschluß:*

In Tab. 9 und 10 (Kap. 4.2) ist ein Vergleich zwischen FEM und der Theorie für die Berechnung eines kugelförmigen Einschlüsses in einer unendlich ausgedehnten Glasmatrix dargestellt.

Für alle dort dargestellten Modelle stimmen die berechneten Spannungskoeffizienten, die Werte der Hauptspannungen der Glasmatrix und der hydrostatische Spannung innerhalb der Kugel mit den theoretischen Werten gut überein (Gl. (57) Kap. 4.2 und Gl. (16) Kap. 2.1). Für die Berechnung eines Modells mit einer Knotenanzahl von ca. 6000 Knoten wurde für *s<sup>1</sup>* (radial) im Grenzbereich Kugel/Matrix (0,9R bis 1,25R; Diagramme 6, Kap. 4.2) nur eine geringfügige Abweichung von den theoretischen Werten ermittelt. Für *s2* und *s3* (tangential) sind die Abweichungen in diesem Bereich etwas größer (Diagamm 7, Kap. 4.2). Außerhalb dieses Bereiches gilt für jeden Punkt in der Matrix:  $s_1 = -2 \cdot s_2 = -2 \cdot s_3$ .

Wenn  $a_{Einschluß} > a_{Matrix}$  ist, ergibt sich  $s_l > 0$  (Zugspannung). Aufgrund  $s_2 = s_3$  kann sich ein Riß senkrecht zu *s<sup>1</sup>* in jeder Richtung ausbreiten, parallel zur Grenzfläche Einschluß/Matrix. Dadurch wird die Kontaktfläche Einschluß/Matrix stärker beansprucht als jeder andere Punkt in der Matrix.

Wenn *aEinschluß* < *aMatrix* , mit *sradial* < 0 und *stangential* > 0 erfolgt die Rißausbreitung parallel zu *sradial* .

In Abb. 37 sind zwei kugelförmige Einschlüsse mit verschiedenen Materialkombinationen dargestellt: Au/BB50-Glas (*aEinschluß* > *aMatrix*) und Si/Behälterglas (*aEinschluß* < *aMatrix*).

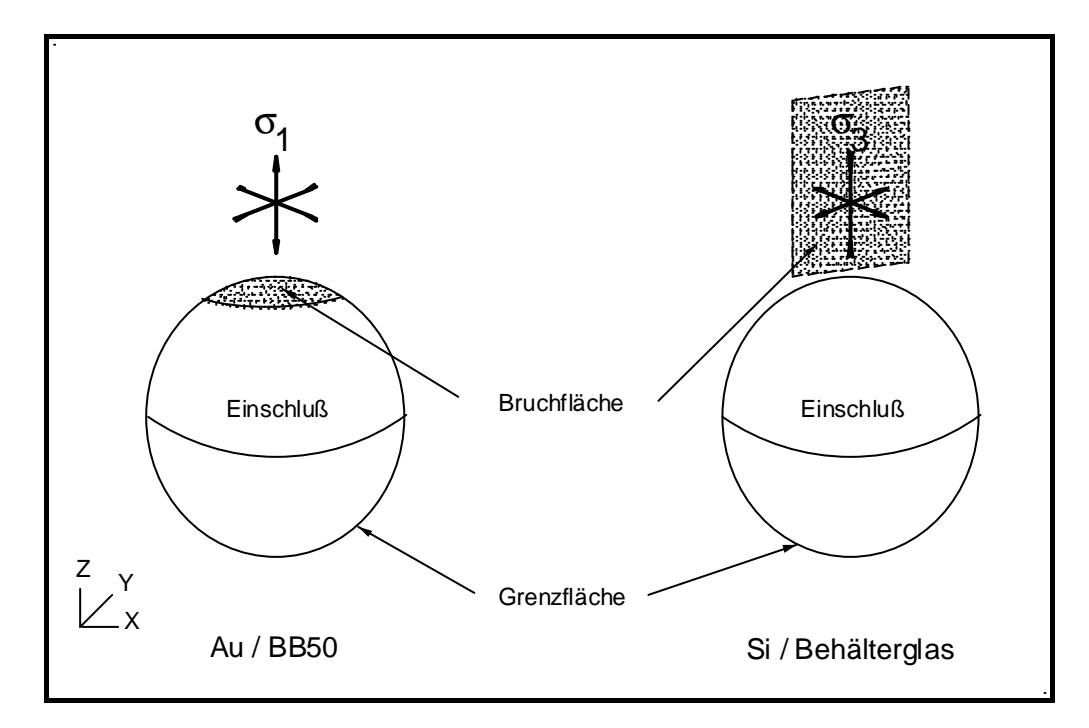

**Abb. 37:** kugelförmige Einschlüsse, Materialkombinationen und Bruchflächen

Innerhalb der Kugel herrscht entweder ein positiver oder ein negativer hydrostatischer *Druck P*. Für *sradial* > 0 ist *P* < 0 und innerhalb der Kugel kann ein Riß entstehen, dessen Fläche parallel zur Grenzoberfläche gerichtet ist. Für *sradial* < 0 ist *P* > 0 und die Kugel steht unter hydrostatischer Druckspannung.

#### *Der zylindrische Einschluß:*

#### *Glasmatrix:*

In der Glasmatrix ist *s2* im Vergleich zu *s1* und *s3* sehr klein und kann vernachlässigt werden. Für einen unendlich langen Zylinder (Kap. 4.4) stimmen die Spannungskoeffizienten von *s<sup>1</sup>* und *s<sup>3</sup>* mit denen eines scheibenförmigen Einschlüsses in einer flachen Matrix überein. Das Modell einer Scheibe wurde mit dem Element PLANE 42 oder PLANE 82 berechnet (Abb. 12 und 13, Kap. 2.2).

Aufgrung  $\mathbf{s}_2 \approx 0$  wird die Ausbreitung und die Richtung des Risses durch  $\mathbf{s}_1$  und  $\mathbf{s}_3$  bestimmt.

Für *aZylinder* > *aMatrix* gilt: *s1* = *sradial*. Die Rißausbreitung erfolgt parallel zur Zylinderoberfläche nahe der Grenzfläche Matrix/Einschluß.

Für  $a_{Zylinder} < a_{Matrix}$ , ist  $s_I = s_{tangential}$  und der Riß breitet sich in radialer Richtung aus.

Abb. 38 zeigt die Darstellung der Bruchfläche in der Glasmatrix für zwei verschiedene Materialkombinationen.

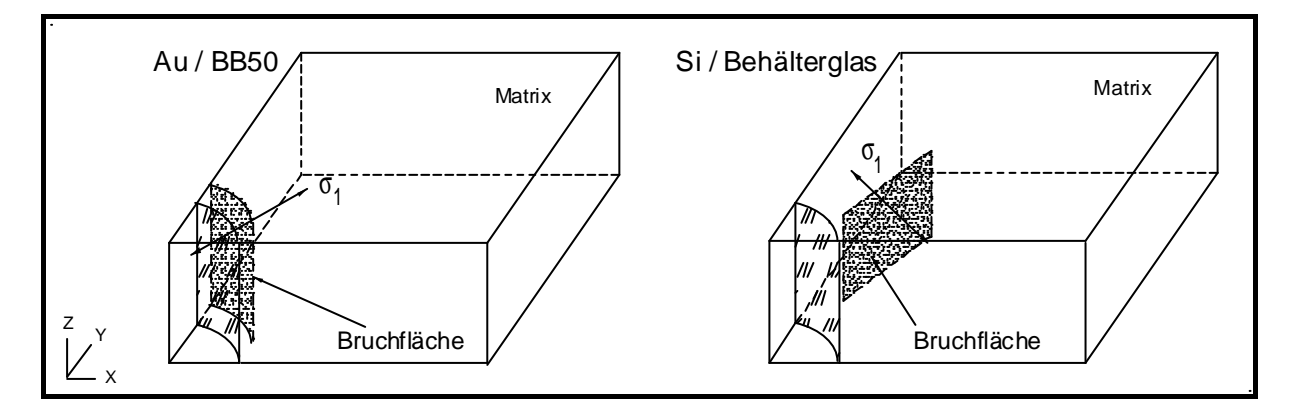

**Abb. 38:** zylinderförmige Einschluß, *s1* und Bruchfläche

#### *Innerhalb des Zylinders:*

Die Hauptspannungen innerhalb des Zylinders haben andere Beträge als die in der Matrix. Die Bezeichnung der Spannungen (Gl. 27, Kap. 2.2) berücksichtigt die Beträge, aber nicht die Richtung der Spannungen. So stimmen die Richtungen der Hauptspannungen innerhalb des Zylinders häufig nicht mit denen in der Matrix überein. In Tab. 22 sind die Spannungsbezeichnungen und die Richtungen in der Matrix bzw. im Einschluß angegeben.

|                                            | Richtung           |                    |  |
|--------------------------------------------|--------------------|--------------------|--|
| Bezeichnung                                | Matrix             | Einschluß          |  |
| $\mathbf{S}$ 1                             | radial             | longitudinal $(1)$ |  |
| $\mathbf{S}_{2}$                           | longitudinal $(1)$ | radial             |  |
| $\mathbf{S}_3$<br>$\overline{\phantom{a}}$ | tangential         | tangential         |  |

**Tab. 22:** Spannungsbezeichnungen und -richtung

(1) parallel zur **z**-Achse

Für *aZylinder* > *aMatrix* sind die Spannungen im Zylinder folgendermaßen bezeichnet:

$$
S_1 = S_{longitudinal} > 0
$$
  
\n
$$
S_2 = S_{radial} > 0
$$
  
\n
$$
S_3 = S_{tangential} > 0
$$
  
\n
$$
S_2 = S_3
$$

Der wahrscheinlichste Bruchweg im Zylinder verläuft parallel zum Zylinderquerschnitt.

Ist *aZylinder* < *aMatrix* sind im Zylinder *sradial* , *stangential* und *slongitudinal* negativ. Der Zylinder steht unter Druck. In Abb. 39 sind die Richtungen der Hauptspannungen innerhalb des Zylinders für zwei Materialkombinationen dargestellt.

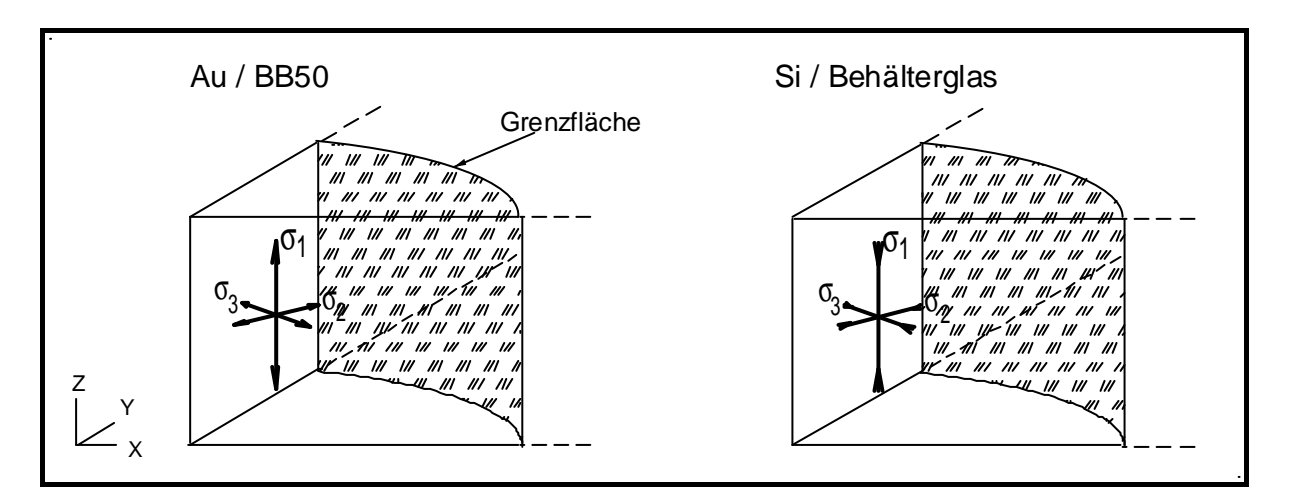

**Abb. 39:** Hauptspannungen und deren Richtungen im Zylinder für zwei Materialkombinationen

### *Prismen mit quadratischem Querschnitt:*

Abbildung 32 (Kap. 4.5) zeigt ausgewählte Linien für die Berechnung der Hauptspannungen und der Spannungskoeffizienten nach Gl. (57) (Kap. 4.2).

Wie im Zylindermodell ist *s2* in der Glasmatrix im Vergleich zu *s1* und *s3* vernachlässigbar klein. Die Richtungen der Hauptspannungen in der Glasmatrix und im Einschluß stimmen mit denen des Zylindermodells überein (s. Abb. 40, 41 und Tab. 22).

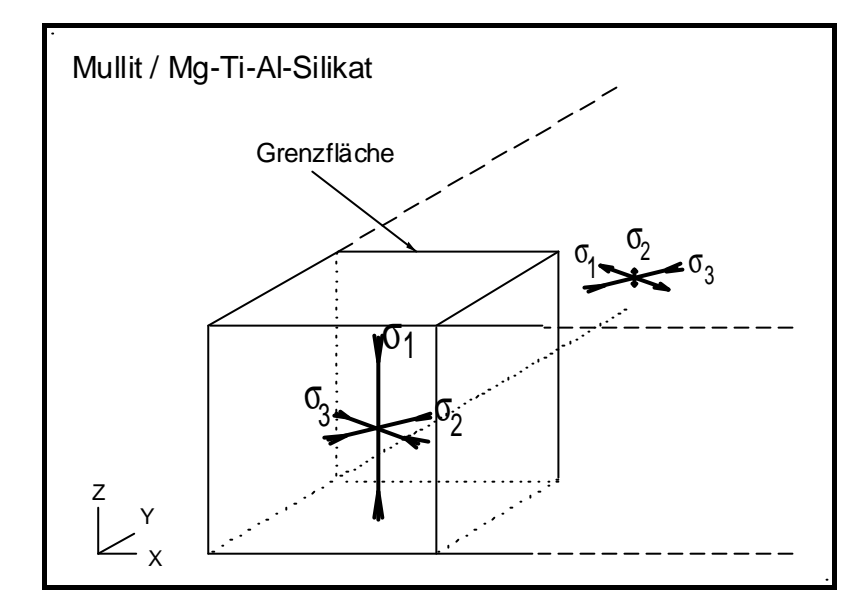

 **Abb. 40:** Spannungsbezeichnung und -richtung (Mullit/Mg-Ti-Al-Silikat)

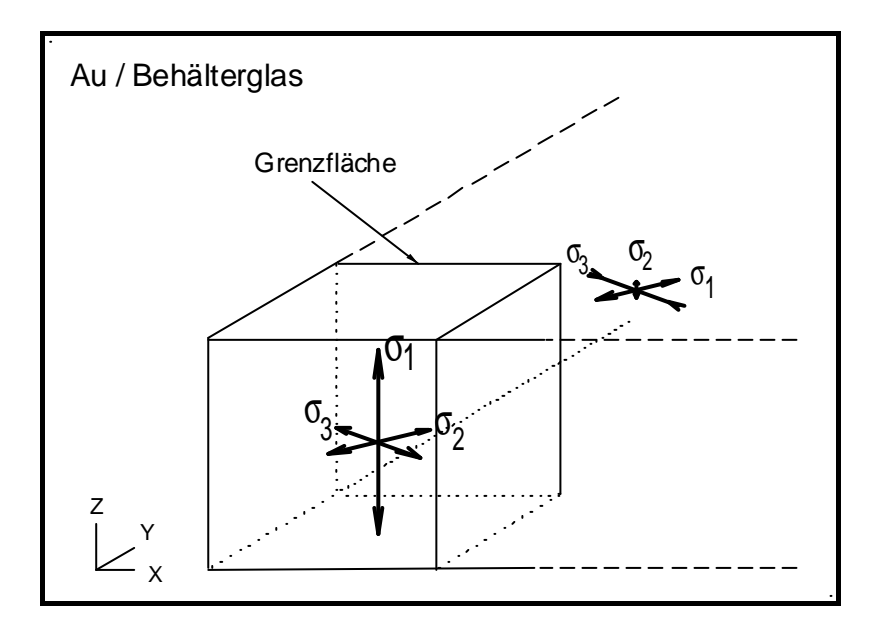

 **Abb. 41:** Spannungsbezeichnung und -richtung (Au/Behälterglas)

Für den Vergleich des Bruchverhaltens werden die beiden Materialkombinationen: Mullit/Mg-Ti-Al-Silikat und Au/Behälterglas analysiert.

Im Anhang, Seite XII und XIII, werden die Spannungsverteilungen von *s1* und *s3* im FEM-Modell eines isotropen und eines anisotropen Mullit-Kristalls dargestellt. Der Einfluß der Anisotropie auf die Spannungsverteilung in der Matrix und im Kristall ist aus der Darstellung leicht zu erkennen. Die Spannungsverteilung von *s2* für einen isotropen und einen anisotropen Kristall ist auf der Seite XIV (Anhang) abgebildet.

#### *Glasmatrix:*

Die berechneten Spannungskoeffizienten aus den Tab. 14, 15, 16, 17 und 18 (Kap. 4.5) stimmen unabhängig von den Materialkombinationen gut miteinander überein.

Die Anisotropie des Mullit-Kristalls macht sich durch eine geringe Abweichung der Spannungskoeffizienten bemerkbar (Linie A und B, Tab. 18 und 19).

Die Matrixspannungsverteilung von  $s_1$  und  $s_3$  geht nach  $x > 2.5R'$  (R': halbe Kantenlänge des Kristalls) in die Matrixspannungsverteilung des Zylindermodells über (s. Seite XII und XIII im Anhang).

In der Nähe der Kristallkante ist *s1* maximal. Der wahscheinlichste Bruchweg ist in Abb. 42 dargestellt.

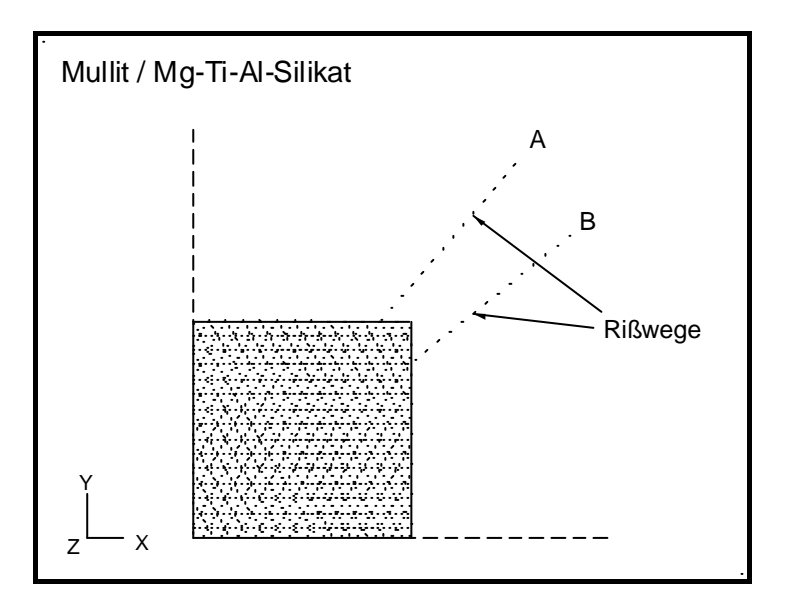

**Abb. 42:** Rißwege in der Glasmatrix Mg-Ti-Al-Silikat

Ist der Kristall isotrop, so erfolgt der Riß auf Weg A und B mit gleicher Wahrscheinlichkeit. Für einen anisotropen Kristall steigt die Wahrscheinlichkeit für nur einen von beiden Rißwegen (vergl. *s1*-Verteilung, Seite XII und XIII im Anhang).

Für *aPrismen* > *aMatrix* wird der Rißweg, wie in Abb. 43 dargestellt, entstehen.

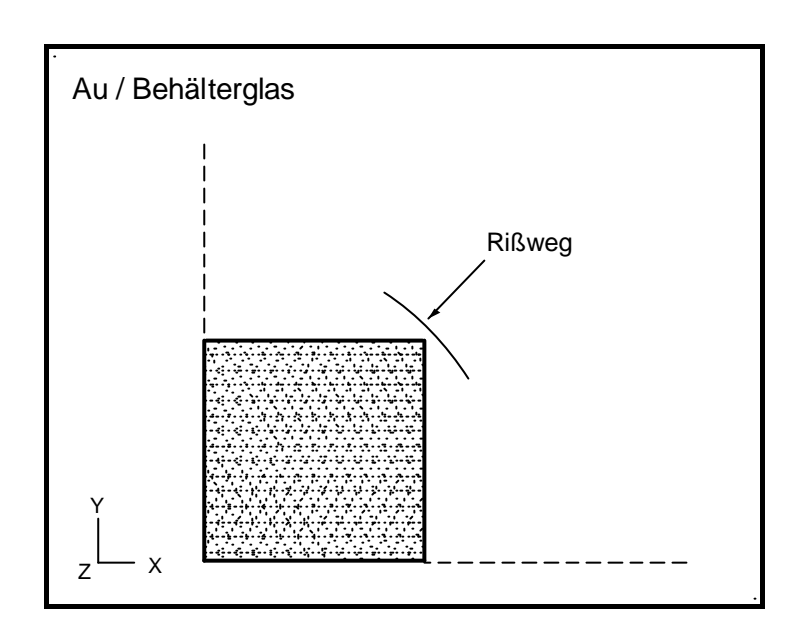

 **Abb. 43:** Rißweg: Modell Au/Behälterglas

### *Innerhalb der Prismen:*

Die Spannungsverteilung von  $s<sub>1</sub>$  (longitudinal) und  $s<sub>2</sub>$  (radial) in einem isotropen Mullit-Kristall zeigt eine zylindrische Symmetrie von der Mitte des Kristalls bis ca. zur Hälfte von R', während *s3* (tangential) im Volumen nahezu konstant bleibt. Alle Spannungen sind negativ, der Kristall steht unter Druck. Die Anisotropie des Mullitkristalls beeinflußt am stärksten die Spannungsverteilung von *s2*.

Für den Fall *aPrisma* > *aMatrix* ergibt sich:

*s<sup>1</sup>* bleibt über den ganzen Querschnitt des Prismas konstant. In der Mitte des Prismas ist  $s_2 = s_3$ . Der Betrag von  $s_3$  wird von außen nach innen größer, der von  $s_2$  kleiner. Ein möglicher Bruchweg geht parallel zum quadratischen Querschnitt des Prismas.

Ist die Festigkeit parallel zum quadratischen Querschnitt größer als zu den anderen Ebenen, dann entsteht ein möglicher Riß entlang der Kante des Prismas.

#### **Spannungsoptik**

Die Ergebnisse der Spannungsoptik wurden bereits in Kap. 5, Diagramme 21, 22, 23, 24 , und 25 und Abb. 35 A und B dargestellt. Für die Analyse der Glasmatrix in der Umgebung einer Kugel wurden zwei verschiedene Objektive verwendet:  $3.2x / \text{Pol}/0.08 / \infty$  / -A und  $10x / \text{Pol}$ / 0,20 / ∞ / -A. Für die Analyse der Umgebung des Mullit-Kristalls wurde das Objektiv 5x / Pol / 0,12 /  $\infty$  / -A verwendet.

#### *Goldkugel*

Alle ermittelten Graustufenverteilungen in der Glasma trix, sowohl mit dem Objetiv 3,2x als auch mit dem Objektiv 10x, gehorchen der Gl. (59).

$$
\langle I^+ \rangle_R = \langle I^+ \rangle_{\text{max}} R^{-3} \tag{59}
$$

 $R$  = Abstand vom Kugelzentrum (normiert in Kugelradius)  $\langle I^{\dagger} \rangle_R$  = Graustufe in einem bestimmten Punkt in der Matrix (Abstand in ,R" vom Kugelzentrum)

 $\langle I^{\dagger} \rangle$ <sub>max</sub> = maximaler Wert der Graustufe (in Pixel) gemessen am Kugelrand

Durch die Anwendung des Objektivs 3,2x (Tab. 21) war es möglich, die Gl. (59) mit der Spannungsverteilungsfunktion (Gl. (57) für *n* = 3) direkt zu vergleichen.

Das Objektiv 10x liefert weniger Licht als das 3,2x. Aus diesem Grund war eine Normierung der Graustufenskala des Summenbildes vor dem Vergleich mit der theoretischen Spannungsverteilungsfunktion notwendig.

Die größten Abweichungen der ermittelten Graustufenfunktion von der theoretischen Spannungsverteilungsfunktion wurde mit dem Objektiv 10x beobachtet. Dies ist durch die größere laterale Auflösung des Objektivs zu erklären. Die Inhomogenitäten der Matrix am Rand der Kugel werden durch die Kamera registriert.

Die durch die Summenbilder ermittelte Spannungsfunktion hat denselben Exponenten wie die Eshelby-Funktion. Die Summenbilder entsprechen somit einer Abbildung der räumlichen Verteilung der Differenz der Spannungsbeträge: |*s1*| - |*s3*|. Diese Verteilung wird in einer Matrixschicht mit Schichtdicke *D*, wobei R*~D* (vergl. Kap. 2.4), registriert.

#### *Mullit-Kristall*

Abb. 35 A und B zeigen die Summenbilder zweier Mullit-Kristalle. Daraus ist ersichtlich, daß die maximalen Spannungsintensitäten an der Kristallkante auftreten. Die Differenz |*s1*| - |*s3*| an dieser Stelle ist maximal.

## **7. Zusammenfassung**

In der vorliegenden Arbeit wurde die Spannungsverteilung in der Umgebung eines Einschlusses in einer unendlich ausgedehnten Glasmatrix untersucht. Es wurden zwei unterschiedliche Methoden angewandt: die mathematische Modellberechnung mittels Finite Elemente Methode (FEM) und die experimentelle Bestimmung durch spannungsoptische Analyse.

Für die FEM-Berechnungen wurden Modelle aufgestellt, die sowohl die Materialeigenschaften als auch die Geometrie der unterschiedlichen Einschlüsse in einer Glasmatrix beschreiben. Zur Vereinfachung der Berechnungen wurden die Randbedingungen so gewählt, daß alle Kristalle entlang einer Koordinatenachse ausgerichtet sind.

Eine Variation des Abstandes zwischen den Einschlüssen kann hierbei vorgenommen werden. Die in dieser Arbeit dargestellten FEM-Ergebnisse beziehen sich auf kugelförmige Einschlüsse, Zylinder mit unendlich ausgedehnter Länge und Prismen quadratischen Querschnitts. Die Anfangs- bzw. Endtemperatur für die zeitunabhängigen Berechnungen wurden festgelegt. Die Temperatur ist dabei zu jeder Zeit in jedem Punkt des Modells gleich. Alle FEM-Modelle wurden mit linearen Elementen berechnet, was einem rein elastischen Verhalten der Glasmatrix entspricht. Es wurde davon ausgegangen, daß die Abkühlgeschwindigkeiten der Probe ausreichend hoch sind und eine thermische oder Strukturrelaxation nicht berücksichtigt werden mußte.

Experimentell wurde der Spannungszustand der Glasmatrix an Glaskeramikproben mit polarisiertem Licht im Mikroskop ermittelt. Ein spannungsoptisches Verfahren wurde für diese Aufgabenstellung weiterentwickelt: Es wurden Einschlüsse und deren Umgebung mit monochromatisch polarisiertem Licht bestrahlt und jeweils zwei Bilder mit einer Kamera aufgenommen. Bei den ersten Aufnahme waren Polarisator und Analysator gekreuzt ausgerichtet und es wurde kein Kompensator verwendet. Bei der Aufnahme des zweiten Bildes wurden sowohl der Polarisator als auch der Analysator um 90° bezüglich des ersten Bildes gedreht. Durch nachträgliche Bildverarbeitung wurden diese zwei Bilder pixelweise aufsummiert (Summenbild).

Wie in der gewöhnlichen Spannungsoptik wurde jeder Graustufe des Summenbildes ein bestimmter Spannungswert zugeordnet.

Die Besonderheiten dieses Verfahrens sind:

- Das Summenbild stellt eine zweidimensionale Verteilung der Spannungen in der Matrix dar.
- Die Beleuchtung erfolgt mit einer einfachen Lampe und nicht mit einem Laser.

Für die Optimierung des Verfahrens mußte eine Vierpunkt-Biegebalkeneinrichtung gebaut werden. Dort wurden Stäbe aus optischen Gläsern (3x3x50mm<sup>3</sup>) eingespannt und durch definierte Variation der Spannung ein linearer Zusammenhang zwischen der Spannung und den Graustufen erstellt. Mit dieser Einrichtung war es auch möglich, spannungsoptische Konstanten von Gläsern zu ermitteln.

Für die spannungsoptischen Messungen und den Vergleich der Ergebnisse mit der Theorie wurden spezielle Proben mit Einschlüssen hergestellt, die eine möglichst einfache Spannungsverteilung in der Glasmatrix aufweisen sollten, d.h. es sollte der endliche Kristall in einer unendlichen Matrix möglichst gut dargestellt werden. Der Einfluß von benachbarten Einschlüssen sollte vernachlässigt werden können. Hohe Abkühlungsgeschwindigkeiten kombiniert mit einer steilen Temperatur/Viskositäts-Kurve des Glases sollten eine plastische Verformung der Glasmatrix verhindern. Die Glasmatrix mußte möglichst homogen und schlierenfrei sein, insbesondere die unmittelbare Umgebung des Einschlusses.

Nach der Synthese und Erprobung von mehreren Glassystemen und Kombinationen von Einschluß/Glasmatrix gelang es, Proben aus einem Bismutborat-Glas mit Goldkugeln als Einschlüssen herzustellen, die die o.g. Bedingungen erfüllten.

## **8 Literaturverzeichnis**

- /1/ Gebhardt A.; *Untersuchungen zum Kristallisationsverlauf in speziellen Glaskeramiken*; Dissertation, FSU Jena (1999)
- /2/ Carl G.; *Glimmerglaskeramiken: Phasenbildung, Struktur, Eigenschaften und Anwendung*; Habilitationsarbeit, FSU Jena (1997)
- /3/ Durschang B.R.; *Herstellung einer Glaskeramik mit ausgerichteten Lithiumdissilicatkristallen mittels Strangpressen eines Glases und anschließender Temperaturbehandlung*; Dissertation, FSU Jena (1995)
- /4/ Habelitz S.; *Gerichtete Kristallisation in stranggepreßten Gläsern aus dem Phlogopitsystem*; Dissertation, FSU Jena (1998)
- /5/ Keding R.; *Elektrolytisch induzierte Keimbildung in Schmelzen dargestellt anhand der gerichteten Kristallisation von Fresnoit*; Dissertation, FSU Jena (1997)
- /6/ v.d.Gönna G.; *Gerichtete Mullitglaskeramik*, Diplomarbeit, FSU Jena (1997)
- /7/ Moisescu C.; *Glaskeramiken mit nadelförmigen Apatitkristallen*; Dissertation, FSU Jena (2000)
- /8/ Weinberg M.C.; *Ceramic Transactions: Nucleation and Crystallization in Liquids and Glasses Vol. 30*; Univ. of Arizona; The American Ceramic Society, Westerville, Ohio (1993)
- /9/ Gerbault M., Poliakov A.N.B., Daignieres M.; *Prediction of faulting from the theories of elasticity and plasticity: what are the limits?*; J. Structural Geology, V. 20, No 2/3 (1998) 301
- /10/ Rice R.W.; *Internal stress dependence of the hardness of crystallized glasses*; J. Mater. Sci., 14 (1979) 2768
- /11/ *Technische Gläser Physikalische und chemische Eigenschaften*; Katalog für Technische Gläser, Schott Glas
- /12/ *DDR-UdSSR Optische Gläser Physikalische und chemische Eigenschaften*; Katalog für optische Gläser, VEB Glaswerk Schott & Gen. Jena
- /13/ Landolt Börnstein 8. Teil; *Spannungsdoppelbrechung von Gläsern*; (1962) 3-542
- /14/ Merkel M., Karl-Heinz T.; *Taschenbuch der Werkstoffe*; 5. Auflage, Fachbuchverlag Leipzig im Carl Hanser Verlag, München, Wien (2000)
- /15/ Mastelaro V.R., Zanotto E.D.; *Residual stresses in a soda-lime-silica glass-ceramic*; J.Non-Cryst. Solids, 194 (1996) 297
- /16/ Casellas D., Baudin C., Osendi M., Llanes L., Anglada M.; *Fracture Resistance of Mullite under Static and Cyclic Loads*; Scripta Materialia, 38 (1998) 39
- /17/ Solcher B.; *Spannungsoptische Untersuchungen im Infraroten an GaAs vor und nach plastischer Deformation*; Diplomarbeit, KMU Leipzig (1988)
- /18/ Stachel D.; *Athermale optische Gläser*; Dissertation B, FSU-Jena (1989)
- /19/ Fontana E.H.; *Stress-Optical Coefficients for Glasses in their Annealing Range*; Am. Ceram. Soc. Bull., 64 (1985) 1456
- /20/ Aben H., Guillemet C.; *Photoelasticity of Glass*; Springer-Verlag, Berlin, Heidelberg (1993)
- /21/ Betten J.; *Finite Elemente für Ingenieure*; Springer-Verlag, Berlin, Heidelberg, Band 1 (1997) und Band 2 (1998)
- /22/ Betten J.; *Kontinuumsmechanik*; Springer-Verlag, Berlin, Heidelberg (1993)
- /23/ Steinbuch R.; *Finite Elemente Ein Einstieg*; Springer-Verlag, Berlin, Heidelberg (1998)
- /24/ Rannacher R., Stein E.; *Finite Elemente: die Ideen*; Spektrum der Wissenschaft, Dossier 2/1999 Software (1999) 10
- /25/ Oden J.T.; *Finite Elements: Special Problems in Solid Mechanics*; Prentice-Hall, New Jersey, Vol. 5 (1984)
- /26/ Glatzel U., Feller-Kniepmeier M.;*Calculations of Internal Stresses in the g/g' Microstructure of a Nickel-Base Superalloy with High Volume Fraction of g'-Phase;* Scripta Metallurgica, 23 (1989) 1839
- /27/ Feller-Kniepmeier M., Frerker G.S.; *On the configuration of superlattice dislocation pairs in the ordered L12 structure*; Phil. Mag. A, 62 (1990) 77
- /28/ Frerker G.S., Feller-Kniepmeier M.; *Application of anisotropic elastic theory to the configuration of dislocation pairs in the L12 structure*; Scr. Metall. Mat., 24 (1990) 1381
- /29/ Zeng K., Giannakopoulos A. E., Rowcliffe D. J.; *Vickers Indentations in Glass. II. Comparison of Finite Element Analysis and Experiments*; Acta Metall. Mater., 43 (1995) 1945
- /30/ Maier H.R.; *Synthese von rechnergestützen und experimentellen Spannungsanalysen am Beispiel von Keramik/Metall- und Keramik/Polymer-Verbunden*; Verbundwerkst. Werkstoffverbunde, (1996) 151. Editor: Ziegler, Guenter. Publisher: DGM Informationsgesellschaft, Oberursel, Germany
- /31/ Ben-Nissan B.; *Review: Reliability and Finite Element Analysis in Ceramic Engineering Design*; Materials Forum, 17 (1993) 105
- /32/ Hladky A.-C., Langlet P., Decarpigny J.-N.; *Finite Element Modeling of Periodic Structures and Materials*; Intelligent Materials and Systems, P.Vincenzini, Elsevier (1995) 315
- /33/ Hom C.L.: *Three-Dimensional finite element analysis of plastic deformation in a whisker-reinforced metal matrix composite*; J. Mech. Phys. Sol., 40 (1992) 991
- /34/ Glatzel U.; *Untersuchung zur Hochtemperaturbelastung einkristalliner Nickelbasislegierungen mit hohem Anteil an g' Phase: Berechnung elastischer Spannungen und elektronenmikroskopische Untersuchung der Mikrostruktur*; Dissertation, TU-Berlin 1990
- /35/ Varshneya A.K., Petti R.J.; *Finite Element Analysis of Stresses in Glass-to-Metal Foil Seals*; J. Am. Ceram. Soc., 61 (1978) 498
- /36/ Schmiesing E.; *Bauphysikalische Probleme bei der statischen Berechnung von Fassadenankern*; Diplomarbeit, TU-Hannover 1998
- /37/ Khomanni B., Talwar K.K., Granpule H.K.; *A comparative study of higher- and lower-order finite element techniques for computation of viscoelastic flows*; J. Rheol., 38(2) (1994) 255
- /38/ Vanswijgenhoven E., Wevers M., Van der Biest O.; *Modelling of the stress-strain behaviour during tensile and tension-tension fatigue testing of uni-directional SiCfibre reinforced glass-ceramic matrix composites*; Adv. Structural Fiber Composites, P. Vincenzini, Elsevier (1995) 759
- /39/ Goodier J.N.; *Concentration of Stress Around Spherical and Cylindrical Inclusions and Flaws*; Appl. Mech., 7 (1955) 39
- /40/ Eshelby J.D.; *The determination of the elastic field at an ellipsoidal inclusion, and related problems*; Proc. R. Soc. (A), 241 (1957) 376
- /41/ Mura T.; *Micromechanics of defects in solids*; Martinus Nijhoff Publishers, The Hage (1982)
- /42/ Pineau A.; *Influence of uniaxial stress on the morphology of coherent precipitates during coarsening-elastic energy considerations*; Acta Met., 24 (1976) 559
- /43/ Khachaturyan A.G., Semenovskaya S.V., Morris Jr. J.W.; *Theoretical Analysis of Strain-Induced Shape Changes in Cubic Precipitates During Coarsening*; Acta Met., 36 (1988) 1563
- /44/ Johnson W.C., Earmme Y.Y. und Lee J.K.; *Approximation of the strain field associated with an inhomogeneous precipitate*; J. Appl. Mech., 47 (1980) 775 und 781
- /45/ Johnson W.C., Voorhees P.W. und Zupon D.E.; *The Effects of Elastic Stress on the Kinetics of Ostwald Ripening: The Two-Particle Problem*; Met. Trans. A, 20A (1989) 1175
- /46/ Johnson W.C., Berkenpas M.B. und Laughlin D.E.; *Precipitate Shape Transitions During Coarsening Under Uniaxial Stress*; Acta Met., 36 (1988) 3149
- /47/ Chiang Y.-C., Wang A.S.D, Chou T.-W.;*On Matrix Cracking in Fiber Reinforced Ceramics*; J. Mech. Phys. Solids, 41 (1993) 1137
- /48/ Danchaivijit S., Shetty D.K.; *Critical Stresses for Extension of Filament-Bridged Matrix Cracks in Ceramic-Matrix Composites: An Assessment with a Model Composite with Tailored Interfaces*; J. Am. Ceram. Soc., 78 (1995) 1139
- /49/ Lopes M.A., Silva R.F., Monteiro F.J., Santos J.D.; *Microstructural dependence of Young's and Shear Moduli of P2O5 glas reinforced hydroxyapatite for biomedical applications biomaterials*; Biomaterials, 21 (2000) 749
- /50/ Swain M.V.; *Nickel sulphide inclusions in glass: an example of microcraking induced by a volumetric expanding phase change*; J. Mater. Sci., 16 (1981) 151
- /51/ Weyl D.; *Über den Einfluss innerer Spannungen auf das Gefüge und die mechanische Festigkeit des Porzellans*; Ber. Dt. Keram. Ges., 36 (1959) 319
- /52/ Selsing J.; *Internal Stresses in Ceramics*; J. Am. Ceram. Soc., August (1961) 419
- /53/ Green T.J., Davidge R.W.; *The Strength of Two-Phase Ceramic/Glass Materials*; J. Mater. Sci., 3 (1968) 629
- /54/ Evans A.G.; *The Role of Inclusions in the Fracture of Ceramic Materials*; J. Mater. Sci., 9 (1974) 1145
- /55/ Ito Y.M., Rosenblatt M., Cheng L.Y., Lange F.F.; *Cracking in Particulate Composites due to Thermalmechanical Stress*; Int. J. Fracture, 17 (1981) 483
- /56/ Borom M.P., Turkalo A.M., Doremus R.H.; *Strength and Microstructure in Lithium Disilicate Glass-Ceramics*; J. Am. Ceram. Soc., 58 (1975) 385
- /57/ ANSYS Release 5.4; *Online Hilfe: Theorie und Elementbeschreibung* (1997)
- /58/ CAD-FEM ANSYS Release 5.4; *ANSYS WORKBUCH* (1997)
- /59/ Fritscher T., Zammert W.-U.; *FEM-Praxis mit ANSYS: Grundkurs*; Studium Technik, Vieweg Verlag, Braunschweig (1993)
- /60/ Moaveni S.; *Finite element analysis: theory and application with ANSYS*; Prentice Hall, Upper Saddle River (1999)
- /61/ Rother K.; *ANSYS Benutzerhandbuch : Deutsche Übersetzung des ANSYS user's Manual, Vol. 1 Procedures (Rev. 5.0)*; Grafing CAD-FEM GmbH (1994)
- /62/ Müller G., Groth C.; *FEM für Praktiker: Die Methode der finiten Elemente mit dem FE-Programm ANSYS, mit CD-ROM, Installationsanleitung und zahlreichen Beispielen*; Expert-Verlag, Renningen-Malmsheim (1999)
- /63/ Müller G., Rehfeld I., Katheder W.: *FEM für Praktiker*; Expert Verlag, Renningen-Malmsheim (1995)
- /64/ Booyens H., Basson J.H.; *The application of elastobirefringence to the study of strain fields and dislocations in III-V compounds*; J. Appl. Phys., 51 (8), Aug (1980) 4368
- /65/ Ahearn Jr. J.S., Ball C.A.B., Laird C.; *Stress-Induced Birefringence of Mistmatching III-V Heterojunctions*; Phys. Stat. Sol., (a) 38 (1976) 315
- /66/ Bullough R.; *Birefringence Caused by Edge Dislocation in Silicon*; Phys. Rev., 110 (1958) 620
- /67/ Müller G., Raith M.: *Methoden der Dünnschliffmikroskopie*; 1. Aufl., Clausthaler Tektonische Hefte, 14 (1987)
- /68/ Bond W.L., Andrus J.; *Photographs of the Stress Field Arround Edge Dislocations*; Phys. Rev., 101 (1956) 1211
- /69/ Beyer H., Riesenberg H.; *Handbuch der Mikroskopie*; 3. Aufl., VEB Verlag Technik, Berlin, (1988)
- /70/ Klöß G. H.; *Lichtmikroskopie für die Kristallzüchtung-Kontrastverfahren und Spannungsoptik*; dgkk-Mitteilungsblatt, 63 (1996) 13
- /71/ Laasch M., Klöß G., Kunz T., Schwarz R., Gasza K., Eiche C., Benz K.W.; *Stress birefringence and microinclusions in sublimation-grown bulk CdTe*; J. Cryst. Growth, 146 (1995) 130
- /72/ Ebendorff-Heidepriem H., Ehrt D., Bettinelli M., Speghini A.; *Spectroscopic properties of rare erth ions in heavy metal oxide and phosphate containing glasses*; SPIE Conference on Rare-Earth-Doped Materials and Devices III, San Jose, California, SPIE 3622 (1999) 19
- /73/ Carl R.; *Untersuchungen über den Einfluß verschiedener Komponenten auf die Teildispersion von Boratgläsern*; Dissertation, FSU-Jena (1980)
- /74/ Issler L., Ruoß H., Häfele M.S.; *Festigkeitslehre Grundlagen*; Springer-Verlag, Berlin, Heidelberg (1995)
- /75/ Hahn H.G.; *Technische Mechanik*; 2. Aufl., Carl Hanser Verlag, München, Wien (1992)
- /76/ Birnbaum H., Denkmann N.; *Taschenbuch der Technischen Mechanik*; 1. Aufl., Verlag Harri Deutsch, Thun, Frankfurt am Main (1997)
- /77/ Stöcker H.; *Taschenbuch der Physik*; 1. Auflage; Verlag Harri Deutsch, Thun, Frankfurt am Main (1993)
- /78/ Hainzl J.: *Mathematik für Naturwissenschaftler*; Teubner Studienbücher, B. G. Teubner Stuttgart (1985)
- /79/ Aleong C., Munro M.; *Effect of winding tension and cure schedule on residual stresses in radially-thick fiber composite rings*; Polymer Eng. and Sci., 18 (1991) 1334
- /80/ Miyata N., Tanigawa R.;M; *Fracture Behavior of Glass Matrix / Glass Particle Composites*; Fracture Mechanics of Ceramics, Vol. 5, ed R.C. Bradt, P.P.H. Hasselman and F.F. Lange, Plenum, New York (1983) 609
- /81/ Rekhson S.M.; *Thermal stresses relaxation and hysteresis in glass*; J. Am. Ceram. Soc., 76 (1993) 1113
- /82/ Ma Q., Liang L.C., Clarke D.R., Hutchinson J.W.; *Mechanics of the push-out process from IN SITU measurement of the stress distribution along embedded saphire fibers*; Acta Metall. Mater., 42 (1994) 3299
- /83/ Abuhasan A., Balasingh C., Predeck P.; *Residual stresses in alumina/silicon carbide (whisker) composites by x-ray diffraction*; J. Am. Ceram. Soc., 73 (1990) 2474
- /84/ Kerkhoff F.: *Bruchvorgänge in Gläsern*; Verlag der Deutschen Glastechnischen Gesellschaft, Frankfurt am Main (1970)
- /85/ Sähn S., Göldner H.: *Bruch- und Beurteilungskriterien in der Festigkeitslehre*; 1. Aufl., VEB Fachbuchverlag Leipzig (1989)
- /86/ Pfeiffer W.; *Charakterisierung und Bewertung von Randschichten endbearbeiteter Hochleistungskeramiken mit Hilfe röntgenographischer und bruchmechanischer Mehoden*; Dissertation, Univ. Karlsruhe (1993)
- /87/ Sarantchina G.M.; *Die Fedorow-Methode*; VEB Deutscher Verlag der Wissenschaften, Berlin (1963)

# **9 Anhang**

#### **Servertyp und Serverkonfiguration:**

Die Berechnungen mit FEM wurden mit drei verschiedenen Servern realisiert. Die Konfiguration der Server unterscheidet sich nur durch die Hardware. Die Kommunikation mit den Servern wurde über das UNIX-Netz der FSU-Jena gewährleistet. Als Terminal wurde eine Workstation DEC 3000 verwendet.

| Server               | TWIN.RZ.UNI-JENA.DE   | FSUJ80.RZ.UNI-JENA.DE | FSUJ60.RZ.UNI-JENA.DE |
|----------------------|-----------------------|-----------------------|-----------------------|
| Betriebssystem       | AIX4.3.2              | AIX 4.3.2             | AIX4.3.2              |
| RAM                  | 256 MB                | 256MB                 | 512MB                 |
| SWAP-Grösse          | AIX paged! 768MB      | 856MB                 | 1304MB                |
| Prozessorentyp       | 2 PowerPC 604e 233MHz | RS6000/3CT, MCA Bus   | RS6000/3CT, MCA Bus   |
| Festplattencontroler | <b>SCSI</b>           | <b>SCSI</b>           | <b>SCSI</b>           |

**Tabelle A:** Servername und -Konfiguration

#### **Beispiel eines ANSYS-Makros:**

Mit dem unten dargestellten Makro wurde das Modell einer Kugel in einer Matrix berechnet. Der minimale Abstand zwischen zwei benachbarten Kugeln beträgt 10\*R (R=Kugelradius) und stellt damit das Modell einer Kugel in einer unendlich ausgedehnten Matrix dar.

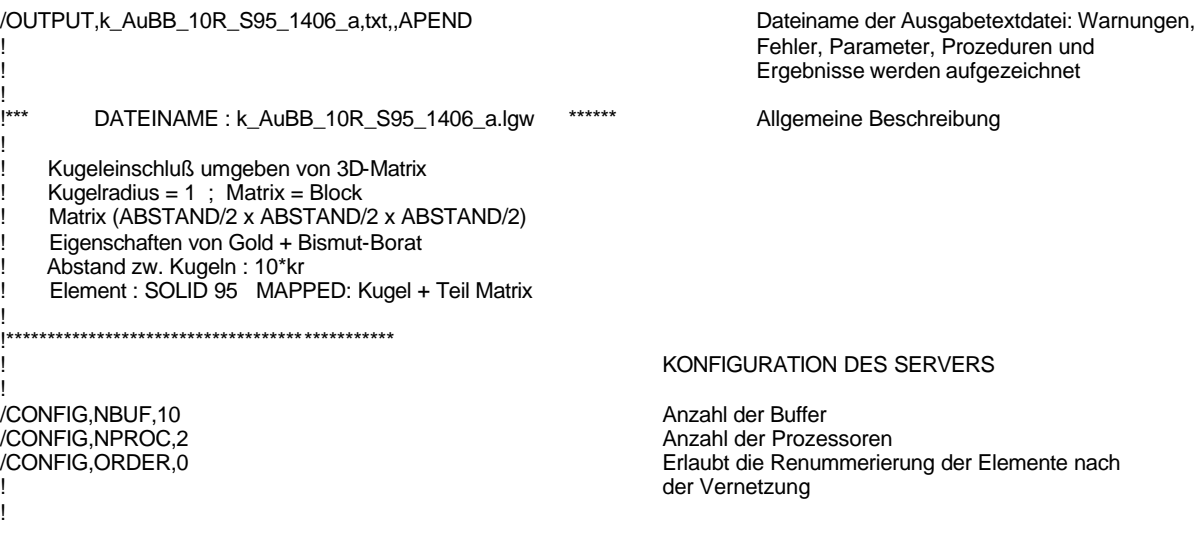
Ľ **DEFINITION VON VARIABLEN:**  $Ta = 420$ Anfangstemperatur  $Te = 25$ Endtemperatur  $e_k = 77.5e9$ ! KUGEL! Elastizitätskostante der Kugel  $pr_k = 0.42$ Poissonzahl der Kugel  $a_k = 14.2e-6$ Ausdehnungskoeffizient der Kugel  $e_{g} = 78.5e9$ ! GLAS! thermische und mechanische Eigenschaften der Matrix  $pr_g = 0.25$  $a_{g} = 11.0e-6$ Kugelradius  $kr = 1$  $abst = 10$ \* $kr$ Abstand zwischen zwei benachbarten Kugeln  $ux = (abst/2)+kr$ Kantenlänge der Matrix (ux, uy und zu)  $uy = (abst/2) + kr$  $uz = (abst/2) + kr$  $vk = (1/6)^*3.14159265*(kr^{**}3)$ Berechnung des Volumenanteils der Kugeln in der Matrix für den Titel  $vm = ux^*uy^*uz$  $k$ \_ant =  $vk/vm$  $m\_ant = 1-k\_ant$ LADEN VON ANSYS-MODULE /NERR, DEFA erlaubt die Aufzeichnung von Fehler- und Warnmeldungen in der OUTPUT-Datei KEYW, PR\_SET, 1 lädt Modul Elastische Analyse KEYW, PR THERM, 1 lädt Modul Thermische Analyse KEYW, PR\_MULTI, 1 lädt Modul Multi Analyse  $/GO$ PRE-PROCESSOR /PREP7 beginnt Pre-Processor ET,1,SOLID95 definiert Element(e) EQSLV, SPARSE, definiert Matrixlösungsmethode UIMP,1,EX,EY,EZ,e\_k,e\_k,e\_k, definiert Materialeigenschaftstabelle für Material 1 UIMP,1,PRXY,PRYZ,PRXZ,pr\_k,pr\_k,pr\_k, UIMP,1,ALPX,ALPY,ALPZ,a\_k,a\_k,a\_k, UIMP,1,KXX,KYY,KZZ,tc\_k,tc\_k,tc\_k, .<br>UIMP,2,EX,EY,EZ,e\_g,e\_g,e\_g,<br>UIMP,2,PRXY,PRYZ,PRXZ,pr\_g,pr\_g,pr\_g, definiert Materialeigenschaftstabelle für Material 2 UIMP,2,ALPX,ALPY,ALPZ,a\_g,a\_g,a\_g, UIMP,2,KXX,KYY,KZZ,tc\_g,tc\_g,tc\_g, DARSTELLUNG IM GUI ( $0 = \text{off}$ ; 1 = on) /ANG, 0 definiert Blickwinkel des Modells /VIEW, 1, 1, - 1, 1 definiert Sichtposition des Modells /AUTO, 1 auto Skalierung  $NUP,1,Z$ Z-Achse nach oben orientiert /DEVICE, VECTOR, 1 Vektordarstellung von Ergebnisse und Bild /DEVICE, DITHER, 0 Oberflächetextur /PLOPTS, INFO, 2 Rahmen der Legende /PLOPTS,LEG1,1 Darstellung der Legende /PLOPTS,LEG2,0 /PLOPTS,LEG3,1 /PLOPTS, FRAME, 1 Fensterrahmen /PLOPTS, TITLE, 1 Titel (unten rechts) /PLOPTS, MINM, 0 min. und max. Werte im Bild /PLOPTS,LOGO,0 Logo ANSYS /PLOPTS, WINS, 1 Autoskalierung der Fenster /PLOPTS, WP, 0 Arbeitsebene /TRIAD,LBOT Achsensymbole

CMDEL,\_Y1

/dev,font,1,courier,medium,o,14,,,,, and a set of the Schriftart der Legende /dev,font,2,c ourier,medium,o,18,,,,,<br>CSYS.0<br>Koordinatensystem (0 CSYS,0 <br>
WPAVE.0.0.0 
WERVE FOR THE MANUS CONTRACT CONTRACT CONTRACT CONTRACT CONTRACT CONTRACT CONTRACT CONTRACT CONTR<br>
CONTRACT CONTRACT CONTRACT CONTRACT CONTRACT CONTRACT CONTRACT CONTRACT CONTRACT CONTRACT CONTRACT CO Koordinatensystem im Ursprung plaziert ! !\*\*\*\*\*\*\*\*\*\*\*\*\*\*\*\*\*\*\*\*\*\*\*\*\*\*\*\*\*\*\*\*\*\*\*\*\*\*\*\*\*\*\*\*\*\*\* ! AUFZEICHNUNG DES MODELLS (3D-CAD) ! ! BLOCK,0,ux,0,uy,0,zu Blockaufzeichnung  $1/4$ -Kugel, Außenradius = 1 R SPHERE,kr,ux-(kr/2),0,90 1/4-Kugel, Außenradius = 5,5 R ! VPTN,ALL Volumenpartitionierung VDELE,5,,,1 Löschen von übrigem Volumen VDELE, 5, , , 1<br>VDELE, 6, , , 1 ! VPLOT Volumenplot (refresh) ! !\*\*\*\*\*\*\*\*\*\*\*\*\*\*\*\*\*\*\*\*\*\*\*\*\*\*\*\*\*\*\*\*\*\*\*\*\* ORDNET EIGENSCHAFTEN UND ELEMENTE JEDEM VOLUMEN ZU ! CM,\_Y,VOLU 4 Selektieren von Volumen VSEL, , , , 4<br>CM,\_Y1,VOLU CMSEL,S,\_Y CMSEL,S,\_Y1 VATT, 1, , 1, 0 Zuordnung von Eigenschaft und Element an das Volumen CMSEL,S,\_Y CMDELE,\_Y CMDELE,\_Y1 ! CM,\_Y,VOLU<br>VSEL.... 7 VSEL, , , , 7 CM,\_Y1,VOLU CMSEL,S,\_Y CMSEL,S,\_Y1 VATT, 2, , 1, 0 CMSEL,S,\_Y CMDELE,\_Y CMDELE,\_Y1 ! CM,\_Y,VOLU VSEL, , , , 8 CM,\_Y1,VOLU CMSEL,S,\_Y CMSEL,S,\_Y1 VATT, 2, , 1, 0 CMSEL,S,\_Y CMDELE,\_Y CMDELE,\_Y1 ! !\*\*\*\*\*\*\*\*\*\*\*\*\*\*\*\*\*\*\*\*\*\*\*\*\*\*\*\*\*\*\*\*\*\*\*\*\* ! AUFTEILUNG DER LINIEN FÜR DIE VERNETZUNG ! ma = 14 ! Volume Nr. 4: Kante und alle Bogen ! mb = 14 ! Volume Nr. 7: Kante mit space ratio ! mc = 2 ! Volume Nr. 8: Blockkante !<br>
md = 12 ! Volume Nr. 8: Blockkante ! md = 12 ! Volume Nr. 8: Blockkante !<br>spr = 4 ! Space Ratio fuer Kanten V ! Space Ratio fuer Kanten V7 ! ! FLST,5,9,4,ORDE,7 Auswahl der Linien FITEM,5,14 FITEM<sub>5.16</sub> FITEM,5,19 FITEM,5,21 FITEM,5,28 FITEM,5,-31 FITEM,5,33 CM,\_Y,LINE LSEL, , , ,P51X CM,\_Y1,LINE CMSEL,,\_Y Aufteilung der ausgewählten Linien CMDEL,\_Y

FLST, 5, 3, 4, ORDE, 2 FITEM, 5, 35 **FITEM.5.-37** CM,\_Y,LINE LSEL, , , , P51X CM,\_Y1,LINE FLST, 5, 3, 4, ORDE, 2 **FITEM,5,38** FITEM, 5, -40 CM,\_Y,LINE LSEL, , , , P51X CM, Y1, LINE CMSEL, Y<br>CMSEL, Y<br>LESIZE, Y1, , ,mc,1,<br>CMDEL, Y CMDEL, Y1 FLST, 5, 9, 4, ORDE, 6 **FITEM,5,2 FITEM.5.-3** FITEM,5,5 **FITEM, 5,-8** FITEM, 5, 10 FITEM, 5, - 12 CM,\_Y,LINE LSEL, , , , P51X<br>CM, \_Y1,LINE CMDEL,\_Y1 MOPT, PYRA, OFF MSHAPE,0,3D MSHKEY,1 VMESH,4 VMESH,7 MSHAPE, 1,3D MSHKEY,0 VMESH,8 WSORT, ALL, 0, , MAX, \*\*\*\*\*\*\*\*\*\*\*\*\*\*\*\*\*\*\*\*\*\*\*\*\*\*\*\*\*\*\*\*\*\*\* <sup>1</sup> /SOLU TREF, Ta NSEL, S, LOC, X, 0 DSYM, SYMM, X, , NSEL, S, LOC, Y, 0 DSYM, SYMM, Y, , NSEL, S, LOC, Z, 0 DSYM, SYMM, Z,, NSEL, S, LOC, X, ux CP, 1, UX, ALL

NSEL, S, LOC, Y, uy

definiert die Oberfllächenvernetzung, am Beispiel werden zwischen hexaedrischen und tetraedrischen Elementen keine Pyramiden als Übergangselemente gezeichnet

definiert die Elementgeometrie

vernetzt Volume Nr. 4 vernetzt Volume Nr. 7

Renummerierung der Elemente

LÖSUNG

#### **RANDBEDINGUNGEN**

setzt T = Anfangstemperatur im Modell

Auswahl der Knoten an der Oberfläche YZ am X = 0 setzt Symmetriebedingungen an der Oberfläche YZ, die Oberfläche ist "starr" in Richtung X, die Knoten können sich in Richtung Y oder Z frei bewegen

Auswahl der Knoten an der Oberfläche YZ am X = ux Kopplung der ausgewählten Knoten, die Knoten können sich nur in Richtung X bewegen

CP,2,UY,ALL ! NSEL,S,LOC,Z,uz CP,3,UZ,ALL ! NSEL, ALL Auswahl aller Knoten<br>
TUNIF, Te<br>
Setzt Temperaturende setzt Temperaturende an ausgewählte Knote ! SOLVE löst das Problem FINISH ! !\*\*\*\*\*\*\*\*\*\*\*\*\*\*\*\*\*\*\*\*\*\*\*\*\*\*\*\*\*\*\*\*\*\*\*\*\*\*\*\*\*\*\*\*\*\*\* /POST1 POST-PROCESSOR ! /DSCALE,1,3 Maßstab für die Darstellung der Verschiebung (GUI) !<br>/CONT,1,30,AUTO Anzahl der Farbe für die Spannungsbereiche (GUI) ! /PAGE,11,80,138,132 formatiert die Seite des Ausgabeprotokolls ! /FORMAT,7,G,12,5,,, Format der Fließkommazahlen ! !  $a = ((a_g) - (a_k))^*1e6$  Hilfsvariable für den Titel  $b = kr$  $c = k_$  ant\*100  $d = abst$ ! /TITLE,T=%Ta%->%Te% d=%a% R=%b% Abst=%d% VfK=%c% Titel ! /REP Bildrefresh ! /STITLE,1,PATH\_k\_050600\_120\_1Ebene.lgw Untertitel ! PATH,X00,2,10,120,<br>
PPATH,1,0,0,0,0,0,
PPATH,1,0,0,0,0,
and the contract of the contract of the contract of the contract of the contract of the contract of the contract of the contract of the contract of the contract of th PPATH, 1, 0, 0, 0, 0, 0, PPATH, 2, 0, ux, 0, 0, 0, 0, 0, 0, 0, 0, 0, 0, 0, 2. Pfadpunkt ! PDEF, ,S,1,AVG speichert die Ergebnisse entlang des Pfads, interpoliert die Mittelwerte zwischen den Knoten PDEF, ,S,2,AVG PDEF, ,S,3,AVG ! /STITLE,1,\$X000 Untertitel schreibt die Ergebnisse (tabellarisch) ins Ausgabeprotokoll !

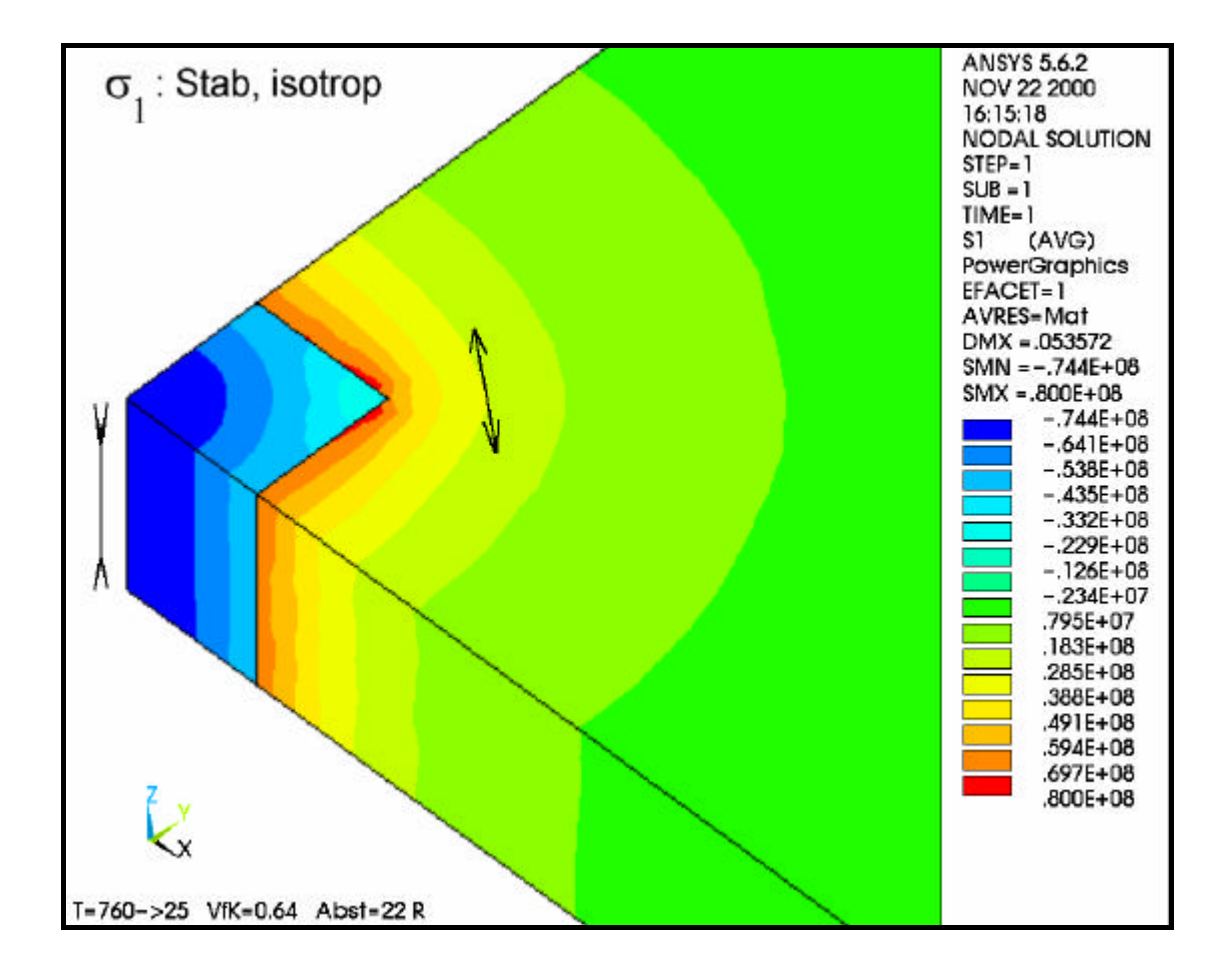

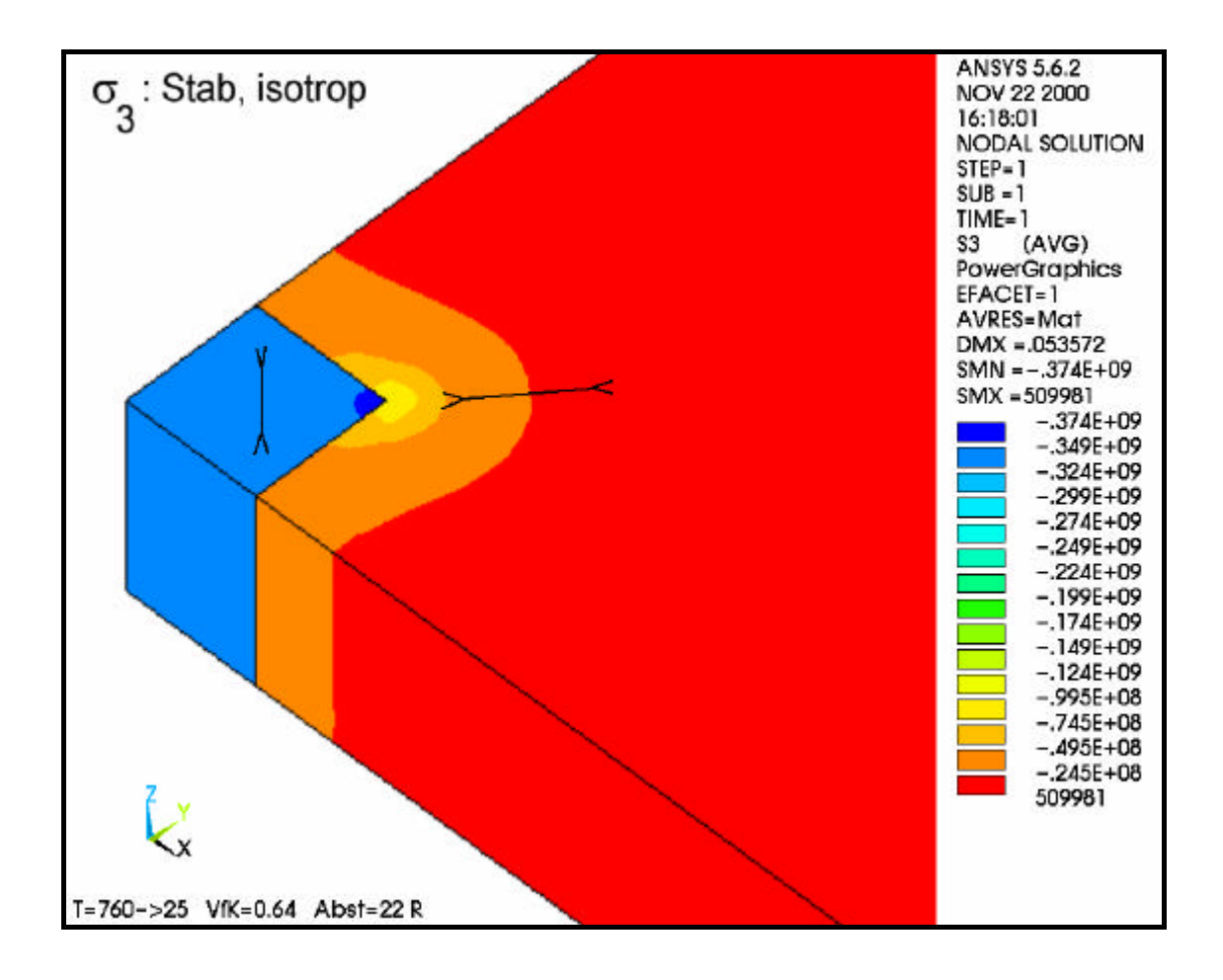

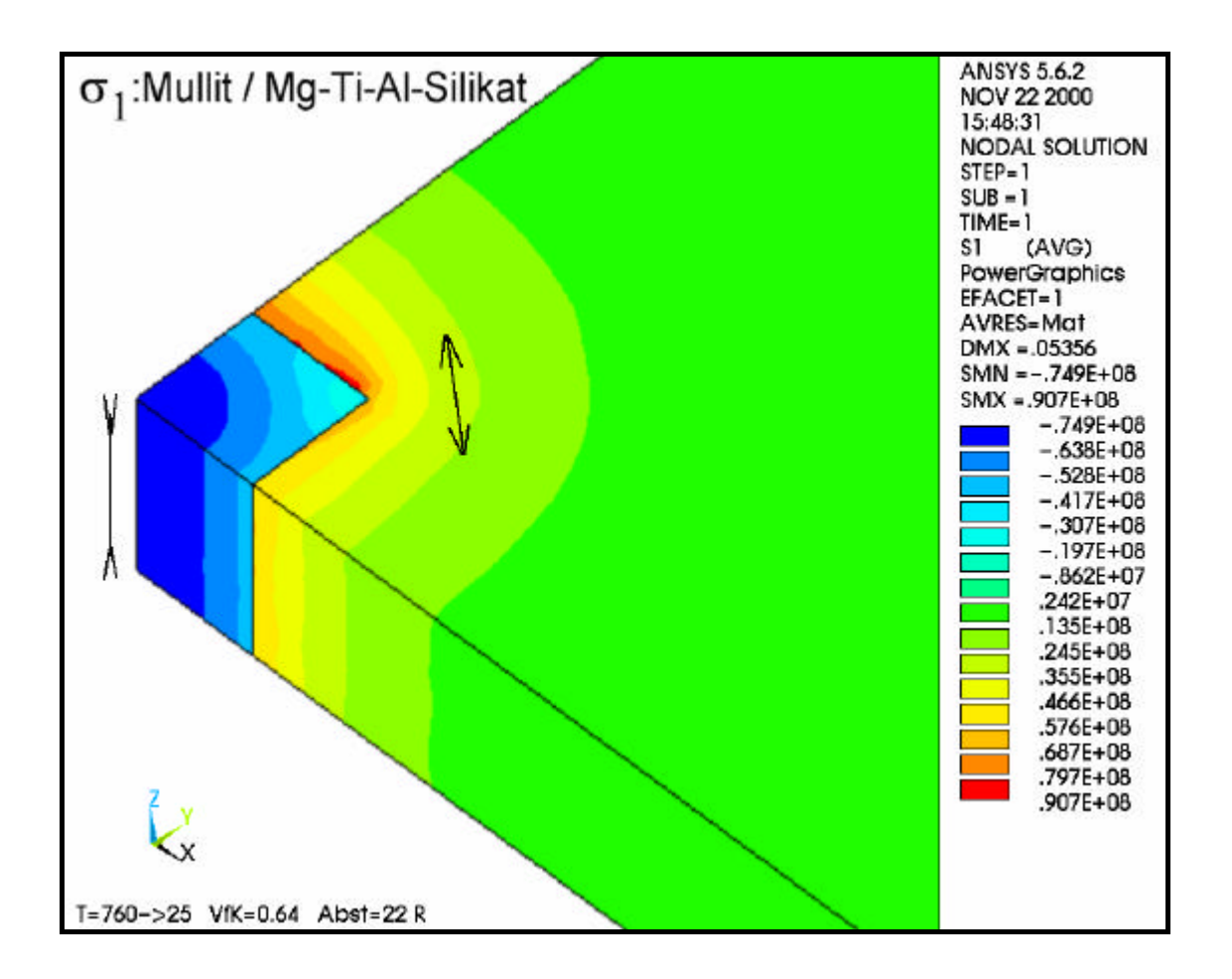

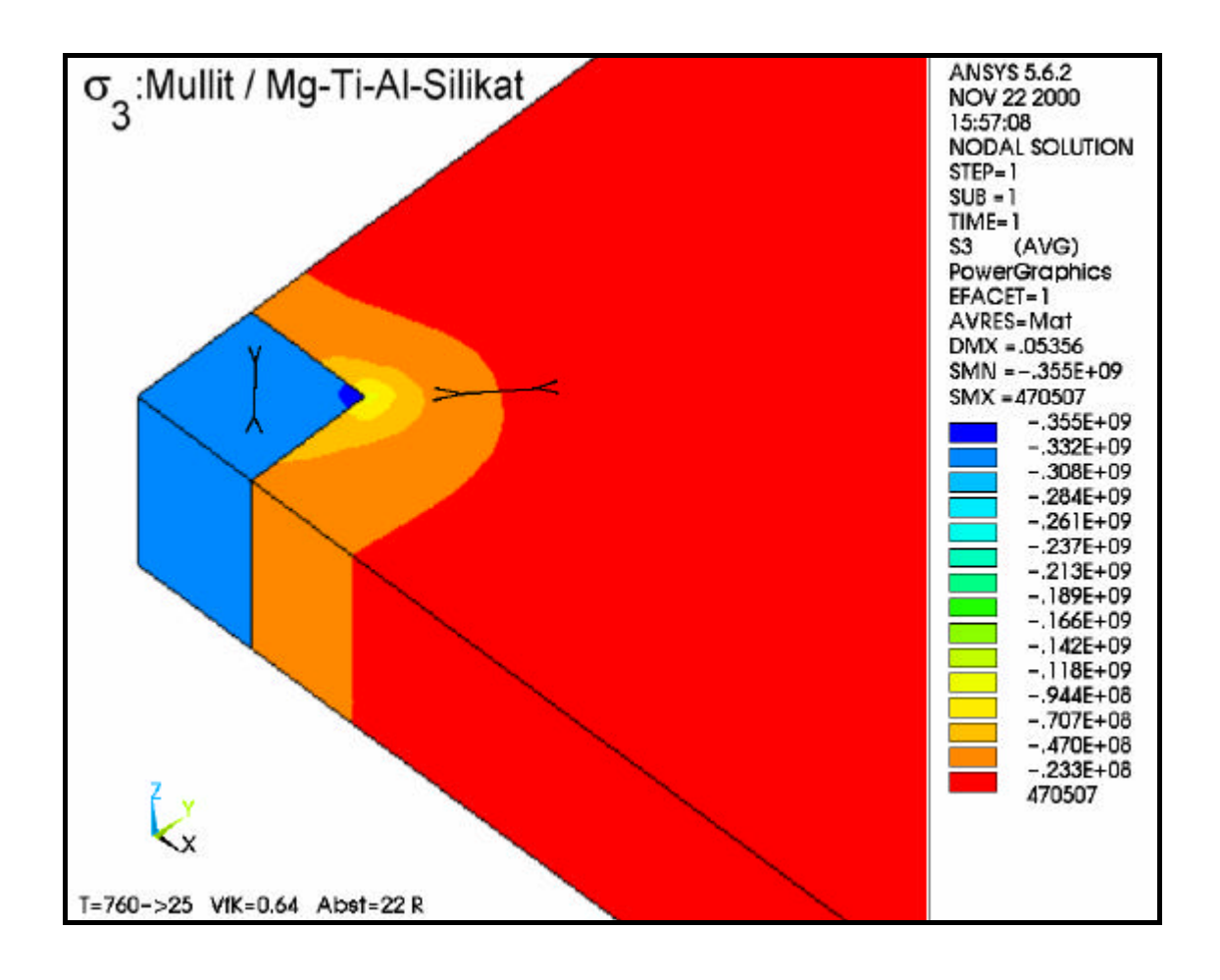

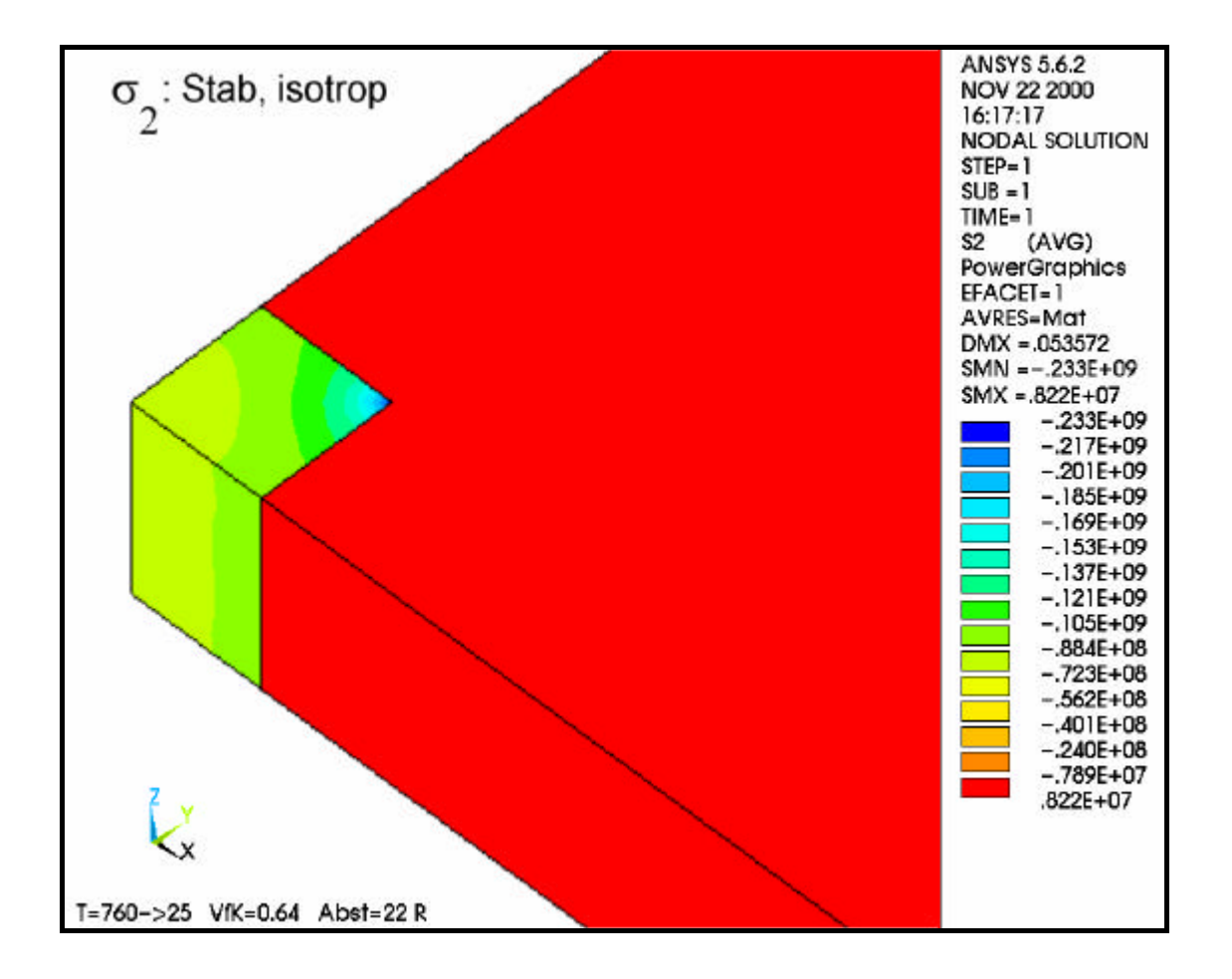

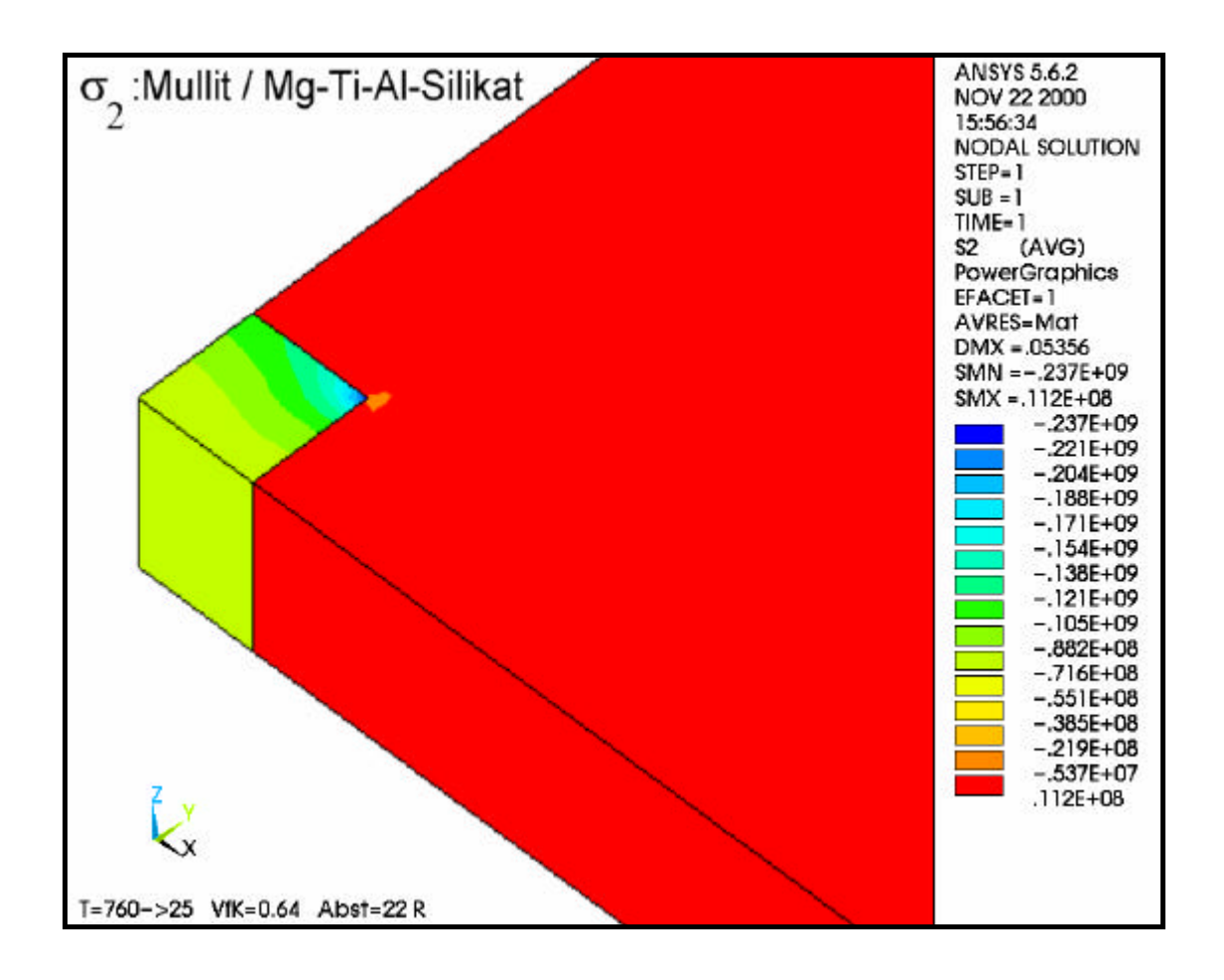

#### **Danksagung**

Diese Arbeit entstand unter Leitung von Herrn Prof. Dr. C. Rüssel, bei dem ich mich für die interessanten Aufgabenstellungen und die anregenden Diskussionen bei der Anfertigung dieser Arbeit bedanke.

Herrn Dr. habil. G.H. Klöß vom Institut für Geowissenschaften der FSU Jena sei für seine wertvollen Anregungen zur Theorie und Anwendung der Spannungsoptik in der Materialwissenschaft gedankt.

Herrn Prof. Dr. U. Glatzel vom Technischen Institut der FSU Jena danke ich für die gewährte Unterstützung bei der Einführung in die Finite Elemente Methode und deren Anwendung in der Materialwissenschaft sowie für seine stetige Kooperationsbereitschaft.

Herrn Dr. H. Brehm sei für die wertvollen Diskussionen über die praxis-orientierte Anwendung der Finite Elemente Methode gedankt.

Herrn Dr. G. Völksch möchte ich für seine fruchtbaren wissenschaftlichen Diskussionen und seine kritische Auseinandersetzung mit dem Skript danken.

Frau G. Möller, Herrn T. Kittel und Herrn L. Preusser danke ich für die praktische Unterstützung zu dieser Arbeit.

Herrn Dr. R. Keding und Herrn Dr. T. Höche sei für die Hilfe bei der Datenverarbeitung gedankt.

Bei allen Mitarbeitern des Otto-Schott-Instituts für Glaschemie möchte ich mich für die hervorragende langjährige Zusammenarbeit bedanken.

Zusätzlich möchte ich mich herzlich bei meiner Freundin Kristina Bräunig für die liebvolle Unterstützung und Hilfe während dieser Arbeit bedanken.

# **Erklärung zur Bewerbung**

Ich erkläre, daß ich mich mit der vorliegenden Arbeit an keiner anderen Hochschule um den akademischen Grad Dr. rer. nat. beworben habe und daß ich weder früher noch gegenwärtig die Eröffnung eines Verfahrens zum Erwerb des o.g. Grades an einer anderen Hochschule beantragt habe.

Jena, 27.04.2001 ........................................................

## **Selbständigkeitserklärung**

Ich erkläre, daß ich die vorliegende Arbeit selbständig und nur unter Verwendung der angegebenen Hilfsmittel und Literatur angefertigt habe.

Jena, 27.04.2001 ........................................................

# **Lebenslauf**

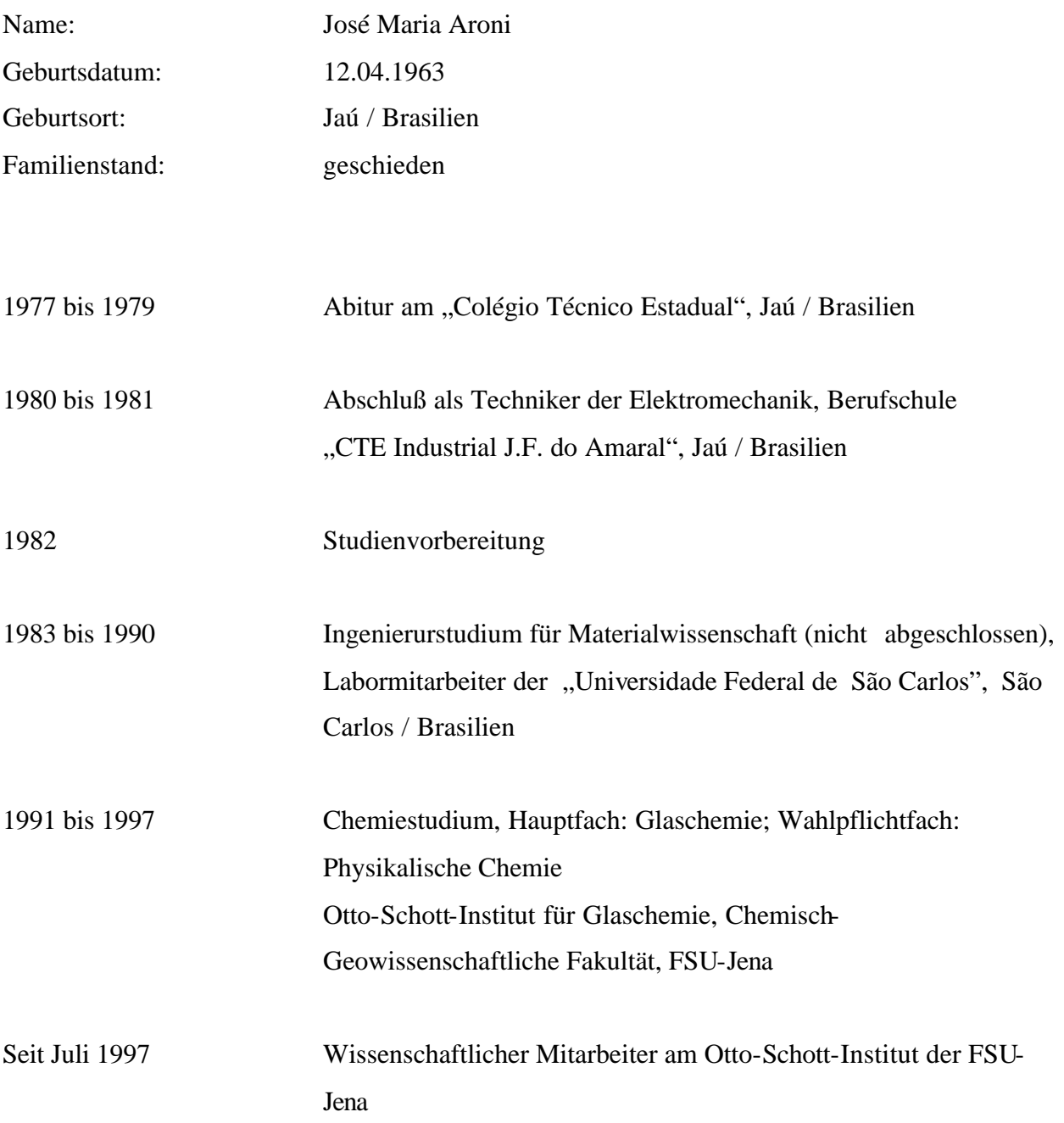

Jena, 27.04.2001 ........................................................

### **Thesen**

In der beiliegenden Arbeit wurde die Spannungsverteilung in der Umgebung eines Einschlusses in einer unendlich ausgedehnten Glasmatrix untersucht. Es wurden zwei unterschiedliche Methoden verwendet: die mathematische Modellberechnung mittels Finite Elemente Methode (FEM) und die experimentelle Bestimmung durch spannungsoptische Analyse.

- 1) Die Berechnung der Spannungen in der Umgebung eines Einschlusses ist durch lineare Elemente möglich. Voraussetzungen für die Gültigkeit des Modells sind die schnelle Abkühlungsrate des Glases oder der Glaskeramiken und/oder ein Glassystem mit steilem Viskositäts/Temperatur-Kurvenverlauf.
- 2) Die Geometrie des Einschlusses und der Abstand zwischen benachbarten Einschlüssen kann an den Modellen variiert werden, dabei bleiben die Einschlüsse entlang einer Koordinatenachse ausgerichtet.
- 3) Der Einfluß der Anisotropie des Kristalls auf die Spannungsverteilung kann durch Modellberechnungen bestimmt werden.
- 4) Anhand der FEM-Ergebnisse lassen sich exponentielle Spannungsabklingfunktionen für verschiedene Modelle leicht erstellen.
- 5) Im Zusammenhang mit der tensoriellen Darstellung der Matrixspannungen werden Rißbildungen und Rißwege vorausgesagt.
- 6) Die Herstellung von Glasproben mit metallischen Einschlüssen gestaltete sich außerordentlich schwierig und war schießlich für Goldkugeln im Bismutboratglas erfolgreich.
- 7) Durch eine modifizierte Methode der Spannungsoptik ist eine zweidimensionale Visualisierung der Spannungsverteilung in der Umgebung eines Einschlusses möglich. Die Verteilung wird in sogenannten Summenbildern dargestellt.
- 8) Die Messung der optoelastischen Konstanten wurde durch eine Vierpunkt-Biegebalkeneinrichtung an einem Jena-Pol-Mikroskop realisiert. Die Apparatur wurde im Otto-Schott-Institut angefertigt und hat eine zentrale Bedeutung bei der Geräteeinstellung zur Aufnahme von Summenbildern.
- 9) Sowohl mit Hilfe der FE-Methode als auch durch die spannungsoptischen Summenbilder wurde gezeigt, daß die Spannungen um einen kugelförmigen Einschluß proportional  $R<sup>3</sup>$  abnehmen, wobei R den Abstand des Kugelzentrums in Kugelradius-Einheiten darstellt.
- 10) Insgesamt konnte gezeigt werden, daß es möglich ist, die Ergebnisse der FEM-Berechnungen mit den Ergebnissen der in der Arbeit angewandten spannungsoptischen Methode zu vergleichen.